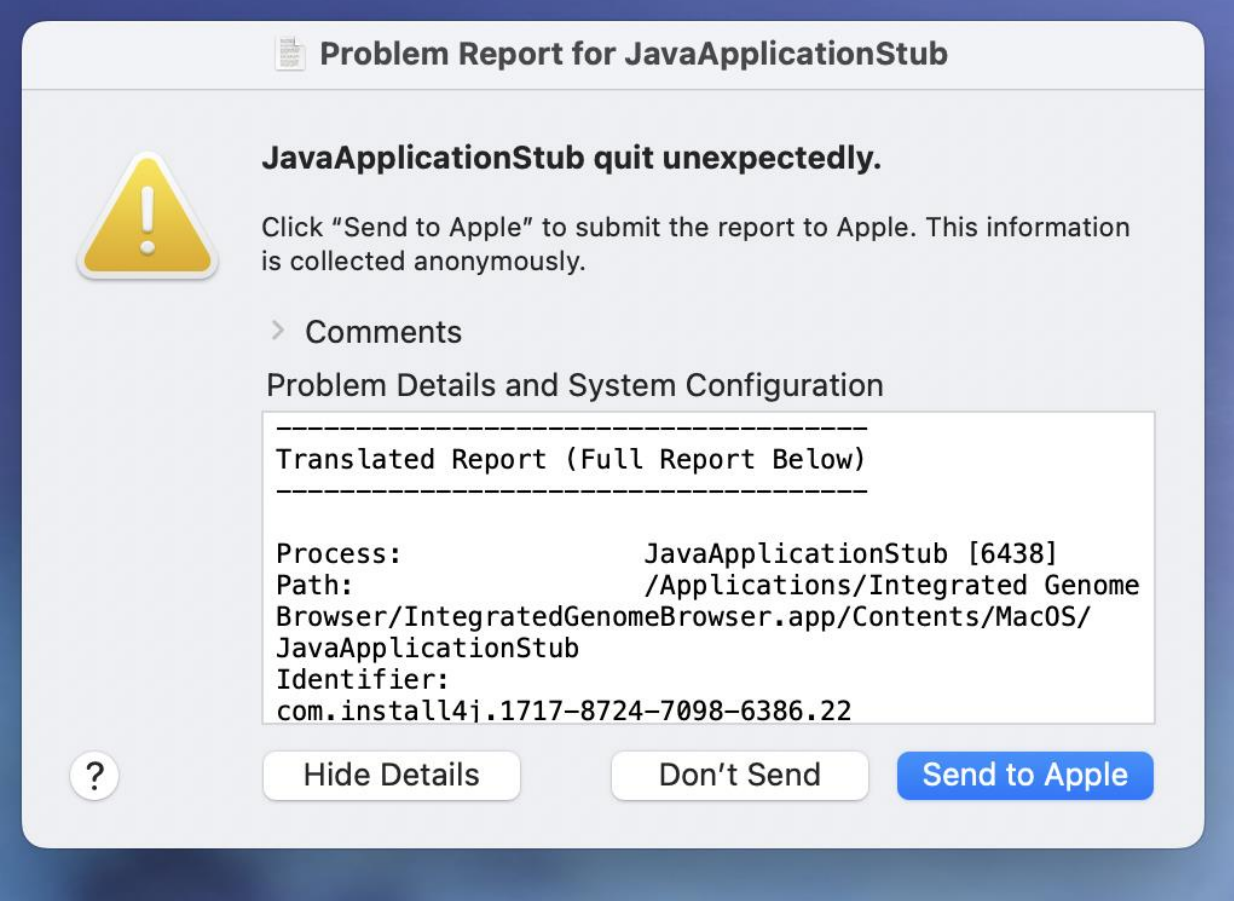

------------------------------------- Translated Report (Full Report Below)

-------------------------------------

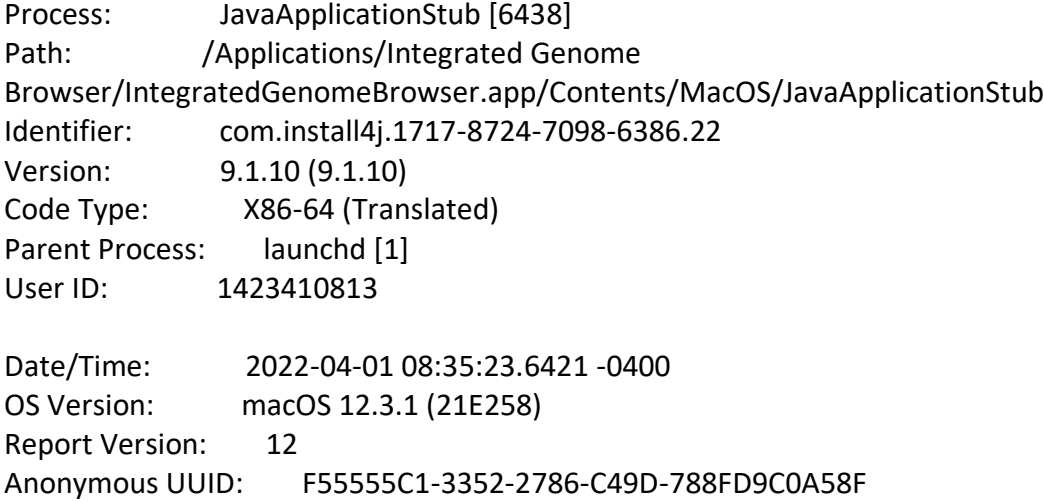

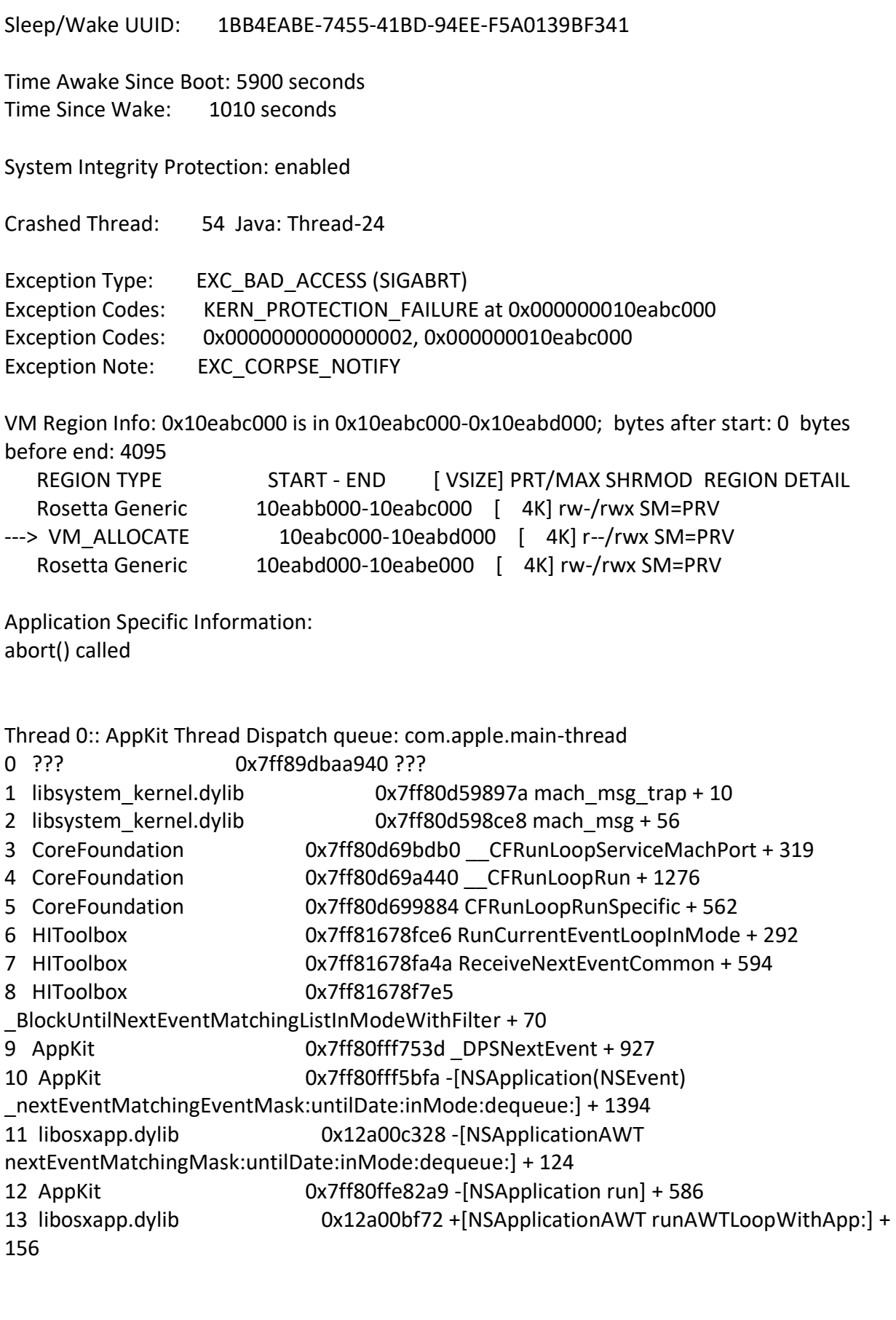

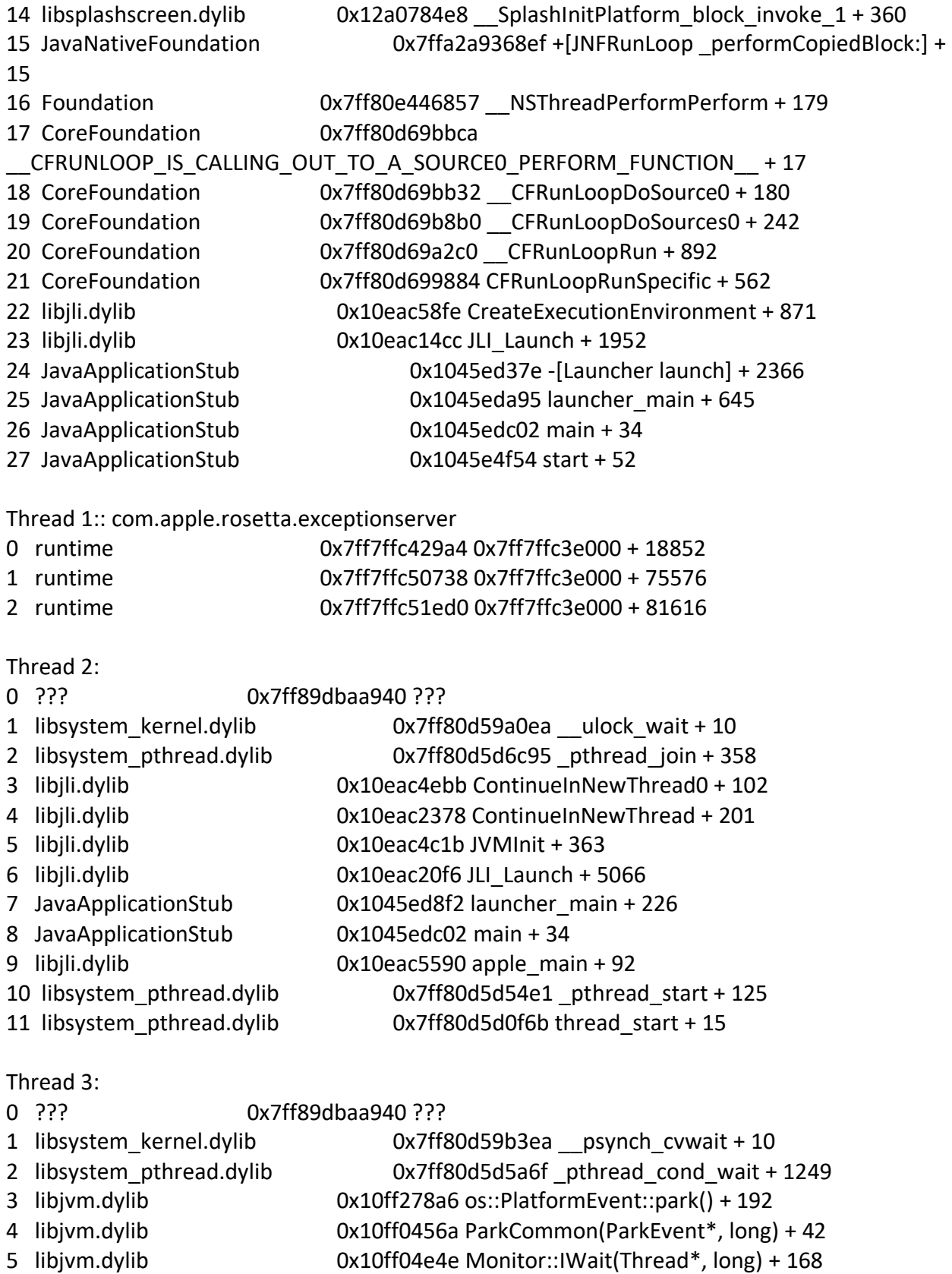

6 libjvm.dylib 0x10ff05045 Monitor::wait(bool, long, bool) + 261

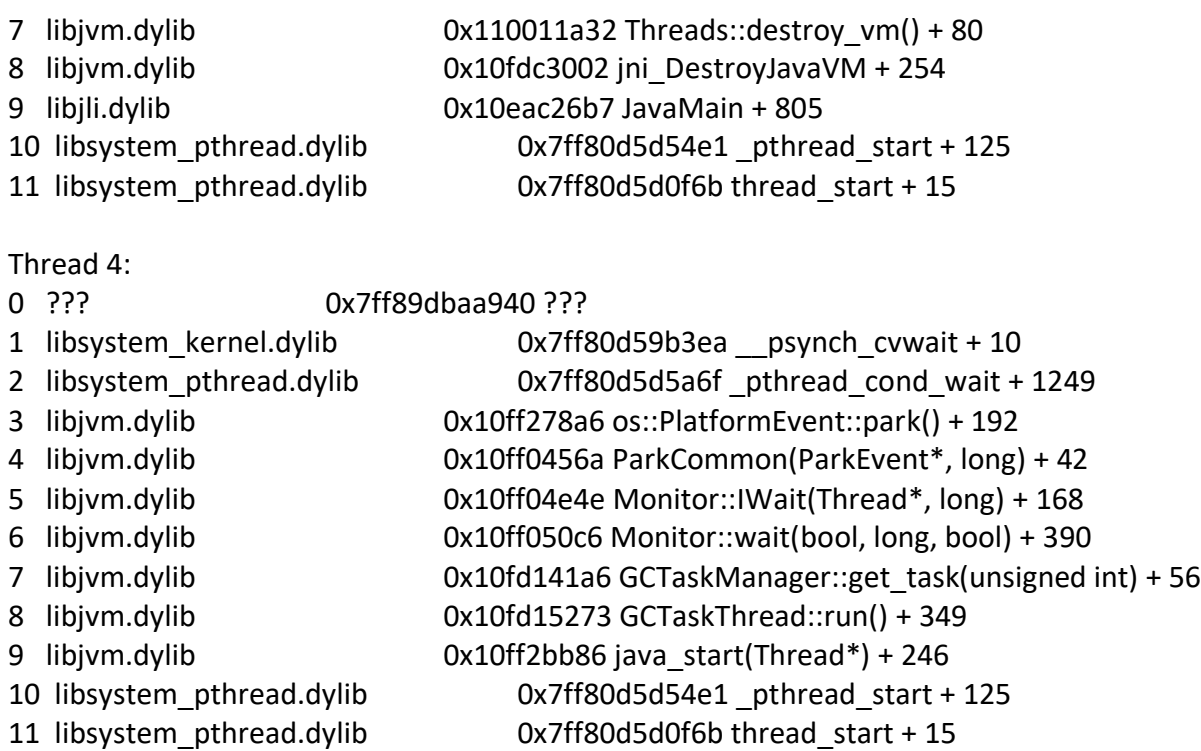

# Thread 5:

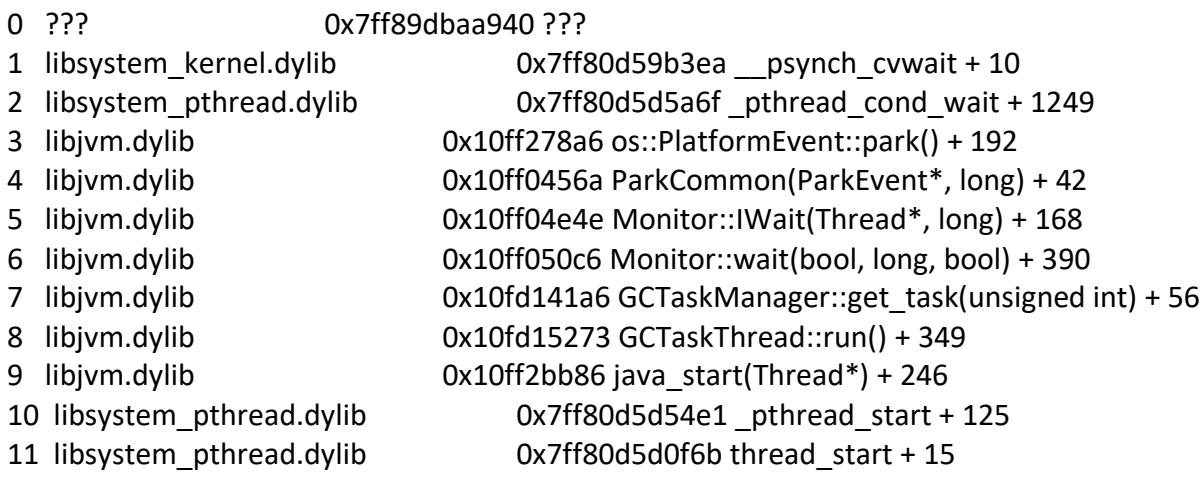

# Thread 6:

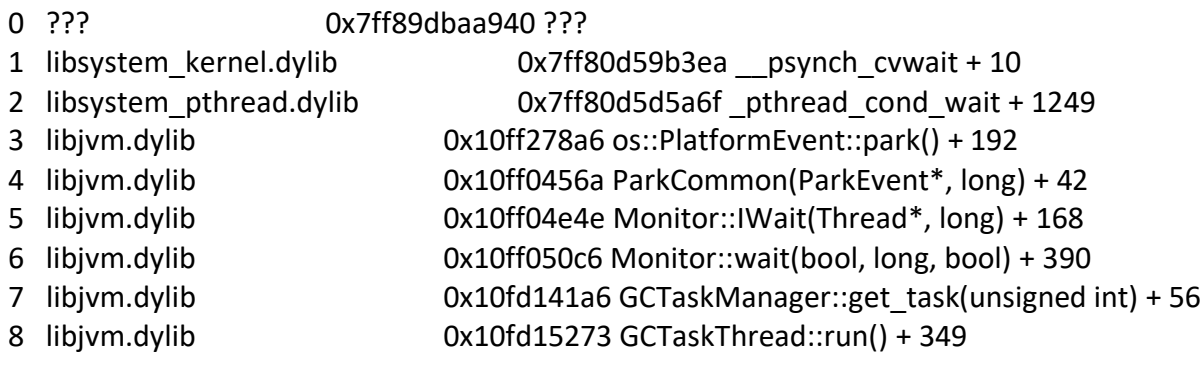

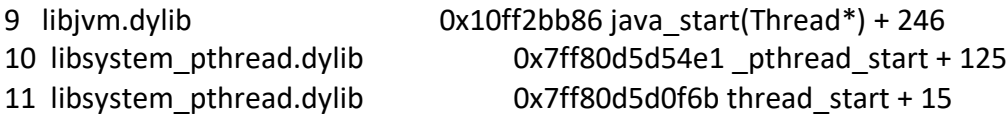

### Thread 7:

0 ??? 0x7ff89dbaa940 ???

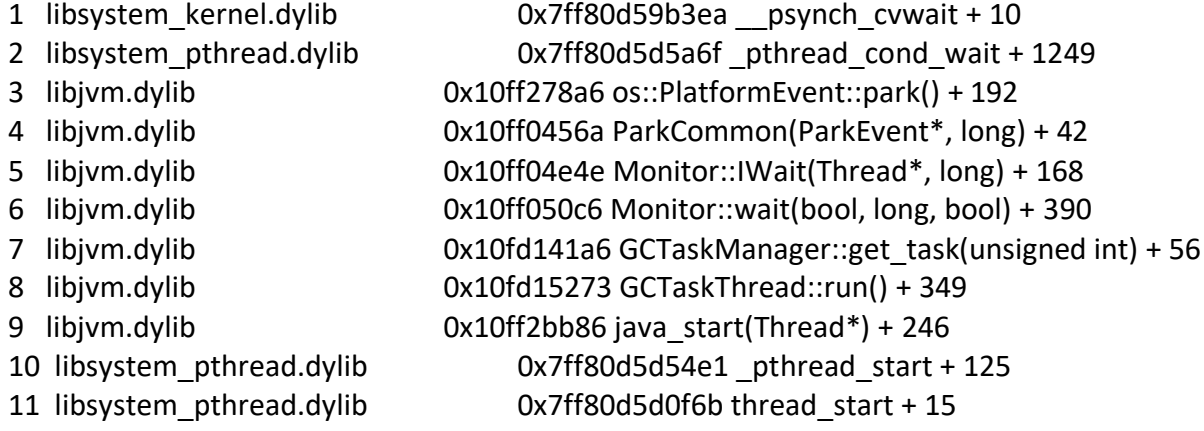

## Thread 8:

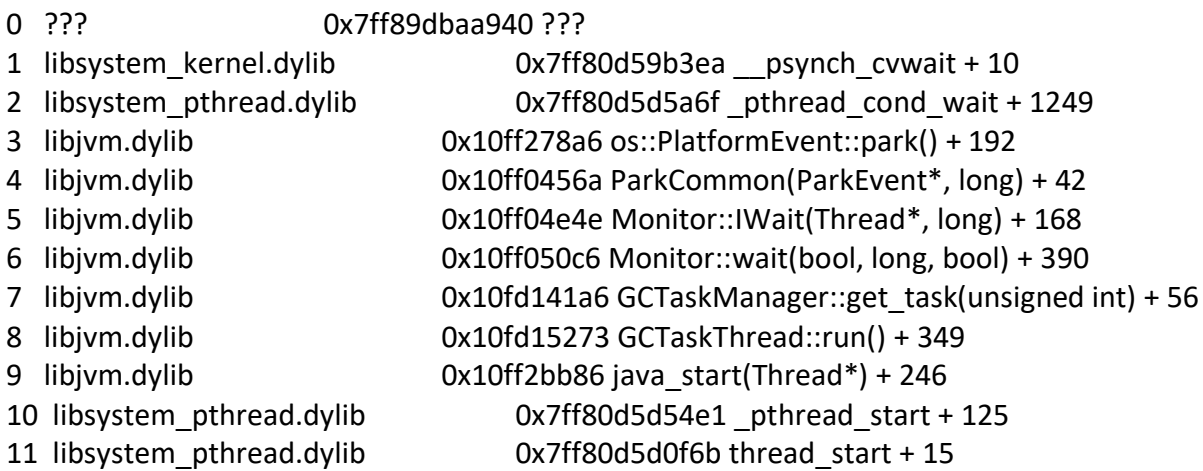

### Thread 9:

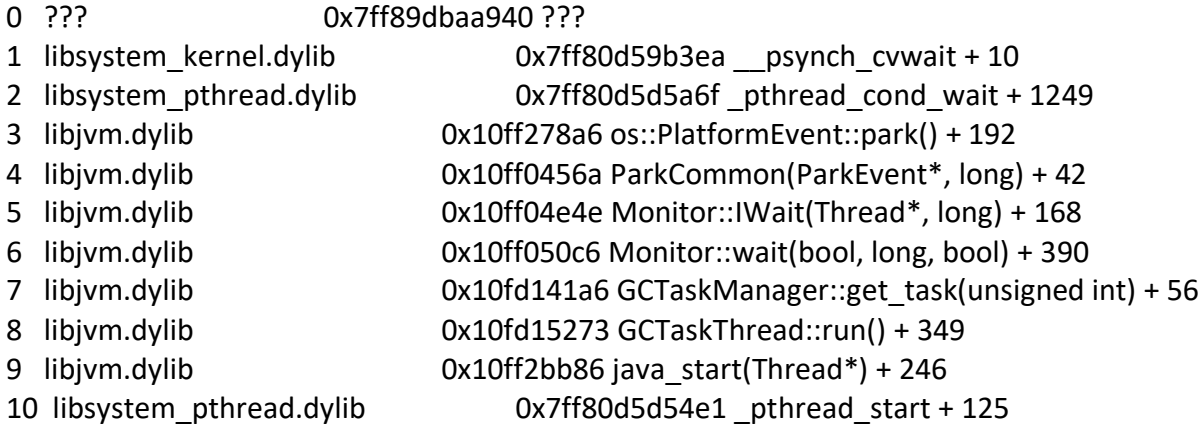

11 libsystem\_pthread.dylib 0x7ff80d5d0f6b thread\_start + 15

Thread 10:

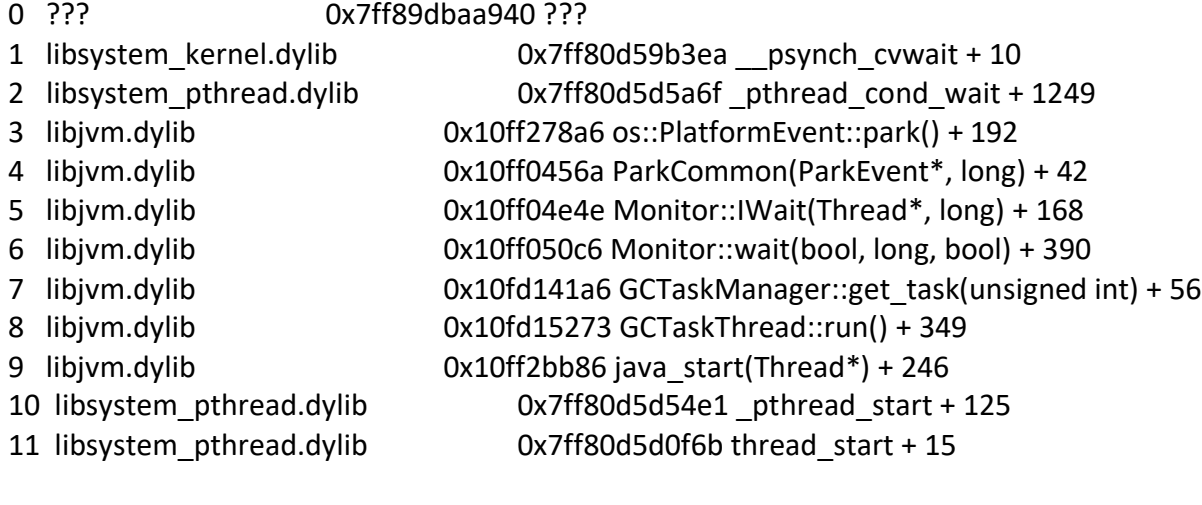

Thread 11:

0 ??? 0x7ff89dbaa940 ??? 1 libsystem\_kernel.dylib 0x7ff80d59b3ea \_\_psynch\_cvwait + 10 2 libsystem pthread.dylib 0x7ff80d5d5a6f pthread cond wait + 1249 3 libjvm.dylib 0x10ff278a6 os::PlatformEvent::park() + 192 4 libjvm.dylib 0x10ff0456a ParkCommon(ParkEvent\*, long) + 42 5 libjvm.dylib 0x10ff04e4e Monitor::IWait(Thread\*, long) + 168 6 libjvm.dylib 0x10ff050c6 Monitor::wait(bool, long, bool) + 390 7 libjvm.dylib 0x10fd141a6 GCTaskManager::get\_task(unsigned int) + 56 8 libjvm.dylib 0x10fd15273 GCTaskThread::run() + 349 9 libjvm.dylib 0x10ff2bb86 java\_start(Thread\*) + 246 10 libsystem\_pthread.dylib 0x7ff80d5d54e1 \_pthread\_start + 125 11 libsystem\_pthread.dylib 0x7ff80d5d0f6b thread\_start + 15

#### Thread 12:

#### 0 ??? 0x7ff89dbaa940 ???

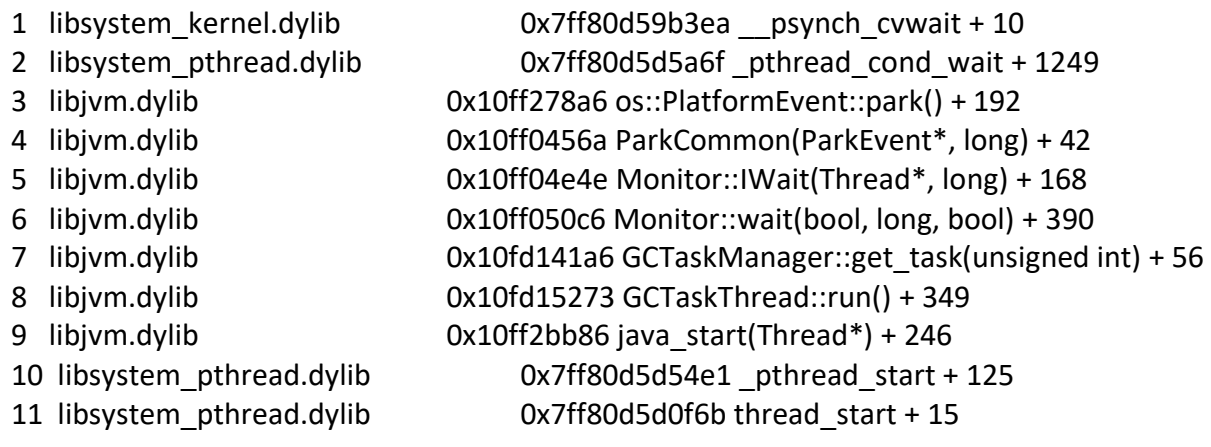

Thread 13:

0 ???

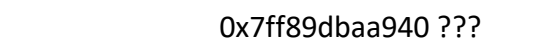

- 1 libsystem\_kernel.dylib 0x7ff80d59b3ea \_\_psynch\_cvwait + 10 2 libsystem\_pthread.dylib 0x7ff80d5d5a6f \_pthread\_cond\_wait + 1249 3 libjvm.dylib 0x10ff2879e os::PlatformEvent::park(long) + 404 4 libjvm.dylib 0x10ff04e4e Monitor::IWait(Thread\*, long) + 168 5 libjvm.dylib 0x10ff050c6 Monitor::wait(bool, long, bool) + 390 6 libjvm.dylib 0x11005defc VMThread::loop() + 444
- 7 libjvm.dylib 0x11005d987 VMThread::run() + 121
- 8 libjvm.dylib 0x10ff2bb86 java start(Thread\*) + 246
- 9 libsystem pthread.dylib 0x7ff80d5d54e1 pthread start + 125
- 10 libsystem\_pthread.dylib 0x7ff80d5d0f6b thread\_start + 15

Thread 14:: Java: Reference Handler

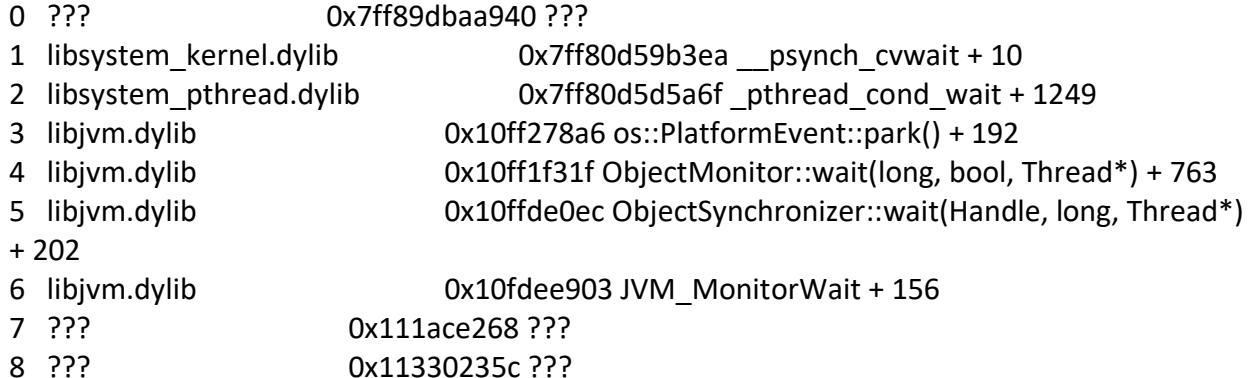

Thread 15:: Java: Finalizer

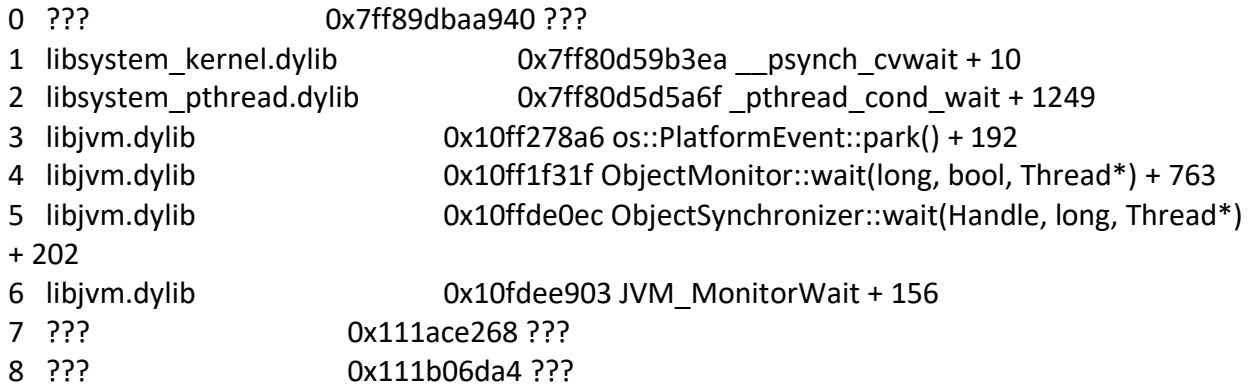

Thread 16:: Java: Signal Dispatcher

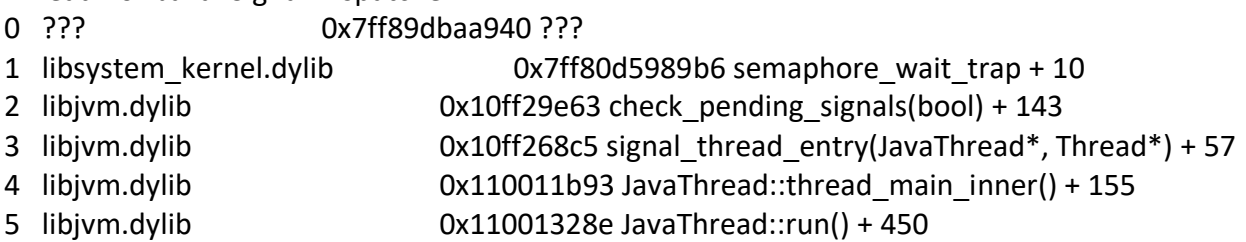

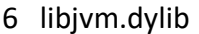

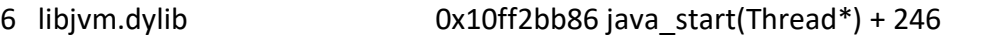

7 libsystem\_pthread.dylib 0x7ff80d5d54e1 \_pthread\_start + 125

8 libsystem pthread.dylib 0x7ff80d5d0f6b thread start + 15

## Thread 17:: Java: C2 CompilerThread0

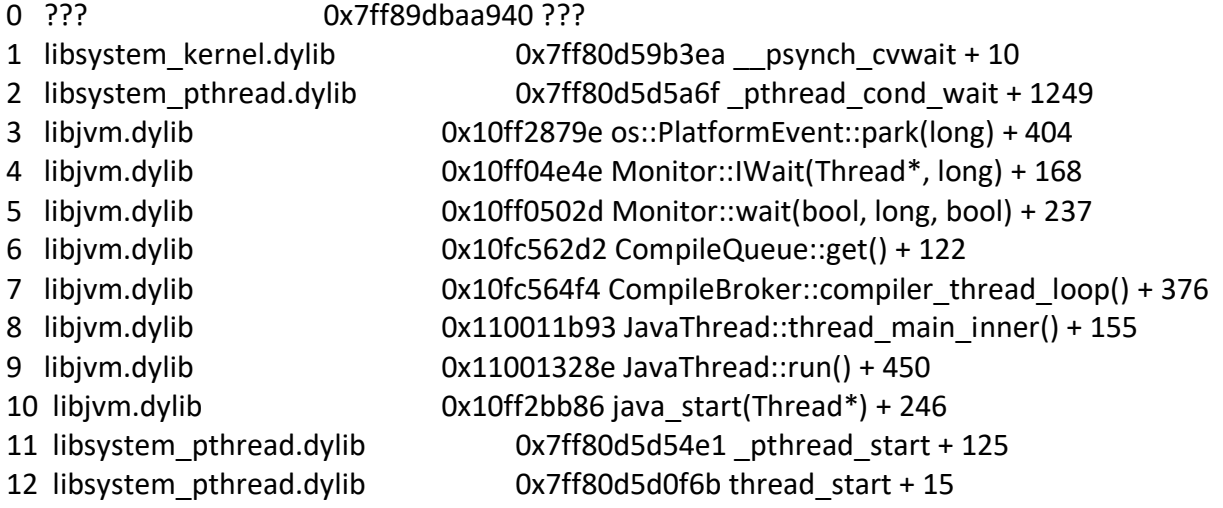

Thread 18:: Java: C2 CompilerThread1

0 ??? 0x7ff89dbaa940 ??? 1 libsystem kernel.dylib 0x7ff80d59b3ea psynch cvwait + 10 2 libsystem pthread.dylib 0x7ff80d5d5a6f pthread cond wait + 1249 3 libjvm.dylib 0x10ff2879e os::PlatformEvent::park(long) + 404 4 libjvm.dylib 0x10ff04e4e Monitor::IWait(Thread\*, long) + 168 5 libjvm.dylib 0x10ff0502d Monitor::wait(bool, long, bool) + 237 6 libjvm.dylib 0x10fc562d2 CompileQueue::get() + 122 7 libjvm.dylib 0x10fc564f4 CompileBroker::compiler\_thread\_loop() + 376 8 libjvm.dylib 0x110011b93 JavaThread::thread main inner() + 155 9 libjvm.dylib 0x11001328e JavaThread::run() + 450 10 libjvm.dylib 0x10ff2bb86 java\_start(Thread\*) + 246 11 libsystem pthread.dylib 0x7ff80d5d54e1 pthread start + 125 12 libsystem\_pthread.dylib 0x7ff80d5d0f6b thread\_start + 15

Thread 19:: Java: C2 CompilerThread2

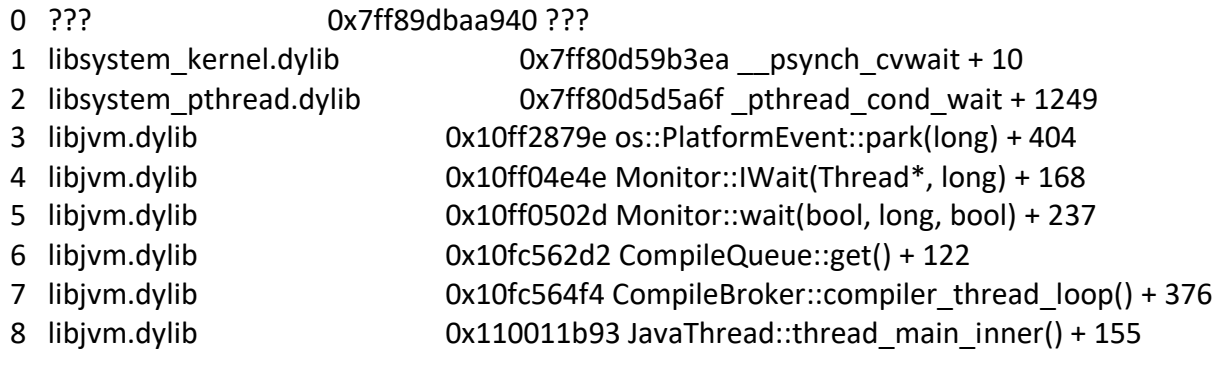

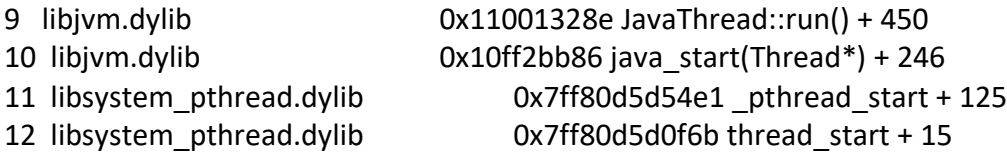

Thread 20:: Java: C1 CompilerThread3

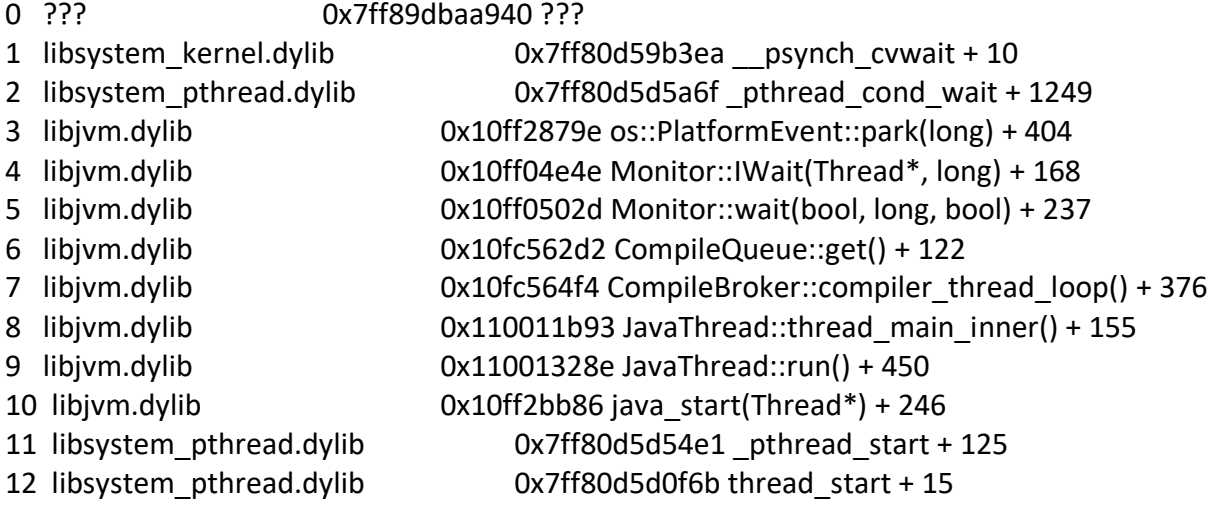

Thread 21:: Java: Service Thread

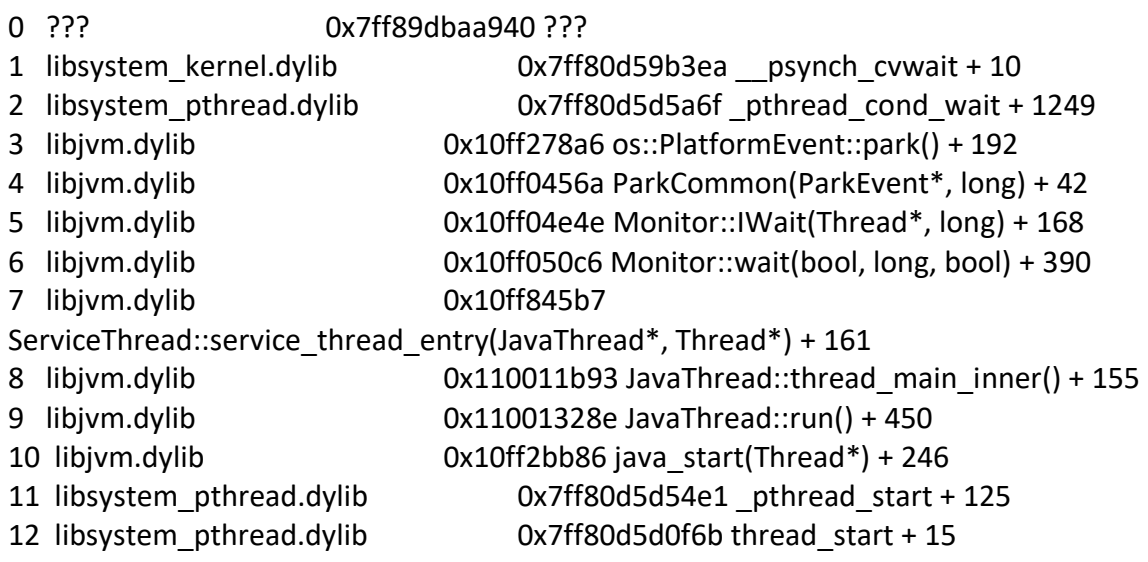

## Thread 22:

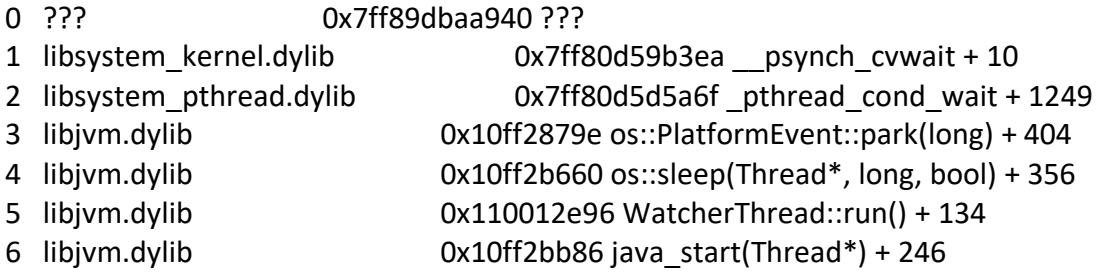

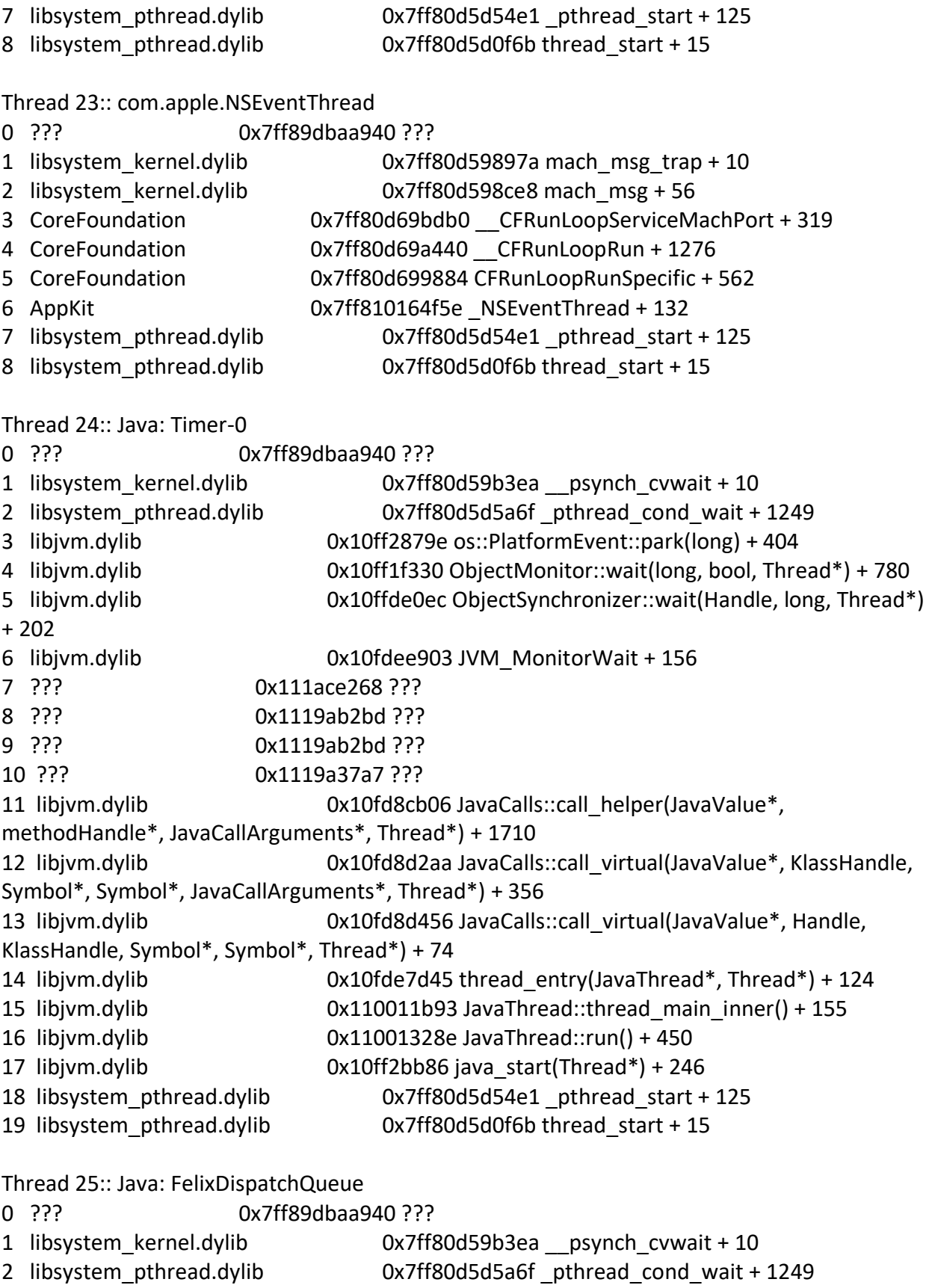

3 libjvm.dylib 0x10ff278a6 os::PlatformEvent::park() + 192 4 libjvm.dylib 0x10ff1f31f ObjectMonitor::wait(long, bool, Thread\*) + 763 5 libjvm.dylib 0x10ffde0ec ObjectSynchronizer::wait(Handle, long, Thread\*) + 202 6 libjvm.dylib 0x10fdee903 JVM\_MonitorWait + 156 7 ??? 0x111ace268 ??? 8 ??? 0x111c1c984 ??? 9 ??? 0x1119ab2bd ??? 10 ??? 0x1119ab2bd ??? 11 ??? 0x1119ab302 ??? 12 ??? 0x1119a37a7 ??? 13 libjvm.dylib 0x10fd8cb06 JavaCalls::call helper(JavaValue\*, methodHandle\*, JavaCallArguments\*, Thread\*) + 1710 14 libjvm.dylib 0x10fd8d2aa JavaCalls::call\_virtual(JavaValue\*, KlassHandle, Symbol\*, Symbol\*, JavaCallArguments\*, Thread\*) + 356 15 libjvm.dylib 0x10fd8d456 JavaCalls::call\_virtual(JavaValue\*, Handle, KlassHandle, Symbol\*, Symbol\*, Thread\*) + 74 16 libjvm.dylib 0x10fde7d45 thread\_entry(JavaThread\*, Thread\*) + 124 17 libjvm.dylib 0x110011b93 JavaThread::thread\_main\_inner() + 155 18 libjvm.dylib 0x11001328e JavaThread::run() + 450 19 libjvm.dylib 0x10ff2bb86 java\_start(Thread\*) + 246 20 libsystem\_pthread.dylib 0x7ff80d5d54e1 pthread\_start + 125 21 libsystem\_pthread.dylib 0x7ff80d5d0f6b thread\_start + 15 Thread 26:: Java: FelixFrameworkWiring 0 ??? 0x7ff89dbaa940 ??? 1 libsystem kernel.dylib 0x7ff80d59b3ea psynch cvwait + 10 2 libsystem pthread.dylib 0x7ff80d5d5a6f pthread cond wait + 1249 3 libjvm.dylib 0x10ff278a6 os::PlatformEvent::park() + 192 4 libjvm.dylib 0x10ff1f31f ObjectMonitor::wait(long, bool, Thread\*) + 763 5 libjvm.dylib 0x10ffde0ec ObjectSynchronizer::wait(Handle, long, Thread\*) + 202 6 libjvm.dylib 0x10fdee903 JVM\_MonitorWait + 156 7 ??? 0x1119bb0c7 ??? 8 ??? 0x1119ab2bd ??? 9 ??? 0x1119ab2bd ??? 10 ??? 0x1119ab302 ??? 11 ??? 0x1119a37a7 ??? 12 libjvm.dylib 0x10fd8cb06 JavaCalls::call\_helper(JavaValue\*, methodHandle\*, JavaCallArguments\*, Thread\*) + 1710 13 libjvm.dylib 0x10fd8d2aa JavaCalls::call\_virtual(JavaValue\*, KlassHandle, Symbol\*, Symbol\*, JavaCallArguments\*, Thread\*) + 356 14 libjvm.dylib 0x10fd8d456 JavaCalls::call\_virtual(JavaValue\*, Handle, KlassHandle, Symbol\*, Symbol\*, Thread\*) + 74

15 libjvm.dylib 0x10fde7d45 thread\_entry(JavaThread\*, Thread\*) + 124 16 libjvm.dylib 0x110011b93 JavaThread::thread\_main\_inner() + 155 17 libjvm.dylib 0x11001328e JavaThread::run() + 450 18 libjvm.dylib 0x10ff2bb86 java\_start(Thread\*) + 246 19 libsystem\_pthread.dylib 0x7ff80d5d54e1 \_pthread\_start + 125 20 libsystem\_pthread.dylib 0x7ff80d5d0f6b thread\_start + 15 Thread 27:: Java: FelixStartLevel 0 ??? 0x7ff89dbaa940 ??? 1 libsystem\_kernel.dylib 0x7ff80d59b3ea \_\_psynch\_cvwait + 10 2 libsystem pthread.dylib 0x7ff80d5d5a6f pthread cond wait + 1249 3 libjvm.dylib 0x10ff278a6 os::PlatformEvent::park() + 192 4 libjvm.dylib 0x10ff1f31f ObjectMonitor::wait(long, bool, Thread\*) + 763 5 libjvm.dylib 0x10ffde0ec ObjectSynchronizer::wait(Handle, long, Thread\*) + 202 6 libjvm.dylib 0x10fdee903 JVM\_MonitorWait + 156 7 ??? 0x111ace268 ??? 8 ??? 0x111c1c984 ??? 9 ??? 0x1119ab302 ??? 10 ??? 0x1119a37a7 ??? 11 libjvm.dylib 0x10fd8cb06 JavaCalls::call helper(JavaValue\*, methodHandle\*, JavaCallArguments\*, Thread\*) + 1710 12 libjvm.dylib 0x10fd8d2aa JavaCalls::call\_virtual(JavaValue\*, KlassHandle, Symbol\*, Symbol\*, JavaCallArguments\*, Thread\*) + 356 13 libjvm.dylib 0x10fd8d456 JavaCalls::call\_virtual(JavaValue\*, Handle, KlassHandle, Symbol\*, Symbol\*, Thread\*) + 74 14 libjvm.dylib 0x10fde7d45 thread\_entry(JavaThread\*, Thread\*) + 124 15 libjvm.dylib 0x110011b93 JavaThread::thread\_main\_inner() + 155 16 libjvm.dylib 0x11001328e JavaThread::run() + 450 17 libjvm.dylib 0x10ff2bb86 java\_start(Thread\*) + 246 18 libsystem\_pthread.dylib 0x7ff80d5d54e1 \_pthread\_start + 125 19 libsystem\_pthread.dylib 0x7ff80d5d0f6b thread\_start + 15 Thread 28:: Java: AWT-Shutdown 0 ??? 0x7ff89dbaa940 ??? 1 libsystem\_kernel.dylib 0x7ff80d59b3ea \_\_psynch\_cvwait + 10 2 libsystem\_pthread.dylib 0x7ff80d5d5a6f \_pthread\_cond\_wait + 1249 3 libjvm.dylib 0x10ff278a6 os::PlatformEvent::park() + 192 4 libjvm.dylib 0x10ff1f31f ObjectMonitor::wait(long, bool, Thread\*) + 763 5 libjvm.dylib 0x10ffde0ec ObjectSynchronizer::wait(Handle, long, Thread\*) + 202 6 libjvm.dylib 0x10fdee903 JVM\_MonitorWait + 156 7 ??? 0x111ace268 ??? 8 ??? 0x111c0df94 ???

9 ??? 0x1119ab302 ??? 10 ??? 0x1119a37a7 ??? 11 libjvm.dylib 0x10fd8cb06 JavaCalls::call helper(JavaValue\*, methodHandle\*, JavaCallArguments\*, Thread\*) + 1710 12 libjvm.dylib 0x10fd8d2aa JavaCalls::call\_virtual(JavaValue\*, KlassHandle, Symbol\*, Symbol\*, JavaCallArguments\*, Thread\*) + 356 13 libjvm.dylib 0x10fd8d456 JavaCalls::call\_virtual(JavaValue\*, Handle, KlassHandle, Symbol\*, Symbol\*, Thread\*) + 74 14 libjvm.dylib 0x10fde7d45 thread\_entry(JavaThread\*, Thread\*) + 124 15 libjvm.dylib 0x110011b93 JavaThread::thread\_main\_inner() + 155 16 libjvm.dylib 0x11001328e JavaThread::run() + 450 17 libjvm.dylib 0x10ff2bb86 java\_start(Thread\*) + 246 18 libsystem\_pthread.dylib 0x7ff80d5d54e1 \_pthread\_start + 125 19 libsystem\_pthread.dylib 0x7ff80d5d0f6b thread\_start + 15 Thread 29:: Java: CM Configuration Updater 0 ??? 0x7ff89dbaa940 ??? 1 libsystem kernel.dylib 0x7ff80d59b3ea psynch cvwait + 10 2 libsystem pthread.dylib 0x7ff80d5d5a6f pthread cond wait + 1249 3 libjvm.dylib 0x10ff278a6 os::PlatformEvent::park() + 192 4 libjvm.dylib 0x10ff1f31f ObjectMonitor::wait(long, bool, Thread\*) + 763 5 libjvm.dylib 0x10ffde0ec ObjectSynchronizer::wait(Handle, long, Thread\*) + 202 6 libjvm.dylib 0x10fdee903 JVM\_MonitorWait + 156 7 ??? 0x111ace268 ??? 8 ??? 0x111c1c984 ??? 9 ??? 0x1119ab302 ??? 10 ??? 0x1119a37a7 ??? 11 libjvm.dylib 0x10fd8cb06 JavaCalls::call\_helper(JavaValue\*, methodHandle\*, JavaCallArguments\*, Thread\*) + 1710 12 libjvm.dylib 0x10fd8d2aa JavaCalls::call\_virtual(JavaValue\*, KlassHandle, Symbol\*, Symbol\*, JavaCallArguments\*, Thread\*) + 356 13 libjvm.dylib 0x10fd8d456 JavaCalls::call\_virtual(JavaValue\*, Handle, KlassHandle, Symbol\*, Symbol\*, Thread\*) + 74 14 libjvm.dylib 0x10fde7d45 thread\_entry(JavaThread\*, Thread\*) + 124 15 libjvm.dylib 0x110011b93 JavaThread::thread\_main\_inner() + 155 16 libjvm.dylib 0x11001328e JavaThread::run() + 450 17 libjvm.dylib 0x10ff2bb86 java\_start(Thread\*) + 246 18 libsystem\_pthread.dylib 0x7ff80d5d54e1 \_pthread\_start + 125 19 libsystem\_pthread.dylib 0x7ff80d5d0f6b thread\_start + 15 Thread 30:: Java: CM Event Dispatcher

0 ??? 0x7ff89dbaa940 ???

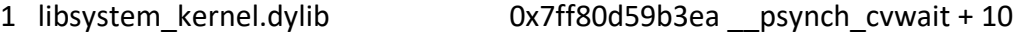

2 libsystem\_pthread.dylib 0x7ff80d5d5a6f pthread\_cond\_wait + 1249 3 libjvm.dylib 0x10ff278a6 os::PlatformEvent::park() + 192 4 libjvm.dylib 0x10ff1f31f ObjectMonitor::wait(long, bool, Thread\*) + 763 5 libjvm.dylib 0x10ffde0ec ObjectSynchronizer::wait(Handle, long, Thread\*) + 202 6 libjvm.dylib 0x10fdee903 JVM\_MonitorWait + 156 7 ??? 0x1119bb0c7 ??? 8 ??? 0x1119ab2bd ??? 9 ??? 0x1119ab2bd ??? 10 ??? 0x1119ab302 ??? 11 ??? 0x1119a37a7 ??? 12 libjvm.dylib 0x10fd8cb06 JavaCalls::call helper(JavaValue\*, methodHandle\*, JavaCallArguments\*, Thread\*) + 1710 13 libjvm.dylib 0x10fd8d2aa JavaCalls::call\_virtual(JavaValue\*, KlassHandle, Symbol\*, Symbol\*, JavaCallArguments\*, Thread\*) + 356 14 libjvm.dylib 0x10fd8d456 JavaCalls::call\_virtual(JavaValue\*, Handle, KlassHandle, Symbol\*, Symbol\*, Thread\*) + 74 15 libjvm.dylib 0x10fde7d45 thread\_entry(JavaThread\*, Thread\*) + 124 16 libjvm.dylib 0x110011b93 JavaThread::thread\_main\_inner() + 155 17 libjvm.dylib 0x11001328e JavaThread::run() + 450 18 libjvm.dylib 0x10ff2bb86 java\_start(Thread\*) + 246 19 libsystem\_pthread.dylib 0x7ff80d5d54e1 \_pthread\_start + 125 20 libsystem\_pthread.dylib 0x7ff80d5d0f6b thread\_start + 15 Thread 31:: Java: EventAdminAsyncThread #1 0 ??? 0x7ff89dbaa940 ??? 1 libsystem kernel.dylib 0x7ff80d59b3ea psynch cvwait + 10 2 libsystem pthread.dylib 0x7ff80d5d5a6f pthread cond wait + 1249 3 libjvm.dylib 0x10ff2856c Parker::park(bool, long) + 510 4 libjvm.dylib 0x1100281e3 Unsafe\_Park + 126 5 ??? 0x111fba2ea ??? 6 ??? 0x111fcae4c ??? 7 ??? 0x1119ab040 ??? 8 ??? 0x1119ab2bd ??? 9 ??? 0x1119ab302 ??? 10 ??? 0x1119a37a7 ??? 11 libjvm.dylib 0x10fd8cb06 JavaCalls::call\_helper(JavaValue\*, methodHandle\*, JavaCallArguments\*, Thread\*) + 1710 12 libjvm.dylib 0x10fd8d2aa JavaCalls::call\_virtual(JavaValue\*, KlassHandle, Symbol\*, Symbol\*, JavaCallArguments\*, Thread\*) + 356 13 libjvm.dylib 0x10fd8d456 JavaCalls::call\_virtual(JavaValue\*, Handle, KlassHandle, Symbol\*, Symbol\*, Thread\*) + 74 14 libjvm.dylib 0x10fde7d45 thread\_entry(JavaThread\*, Thread\*) + 124 15 libjvm.dylib 0x110011b93 JavaThread::thread\_main\_inner() + 155

16 libjvm.dylib 0x11001328e JavaThread::run() + 450 17 libjvm.dylib 0x10ff2bb86 java\_start(Thread\*) + 246 18 libsystem\_pthread.dylib 0x7ff80d5d54e1 \_pthread\_start + 125 19 libsystem\_pthread.dylib 0x7ff80d5d0f6b thread\_start + 15 Thread 32:: Java: EventAdminAsyncThread #2 0 ??? 0x7ff89dbaa940 ??? 1 libsystem kernel.dylib 0x7ff80d59b3ea psynch cvwait + 10 2 libsystem\_pthread.dylib 0x7ff80d5d5a6f pthread\_cond\_wait + 1249 3 libjvm.dylib 0x10ff2856c Parker::park(bool, long) + 510 4 libjvm.dylib 0x1100281e3 Unsafe\_Park + 126 5 ??? 0x111fba2ea ??? 6 ??? 0x111fcae4c ??? 7 ??? 0x1119ab040 ??? 8 ??? 0x1119ab2bd ??? 9 ??? 0x1119ab302 ??? 10 ??? 0x1119a37a7 ??? 11 libjvm.dylib 0x10fd8cb06 JavaCalls::call helper(JavaValue\*, methodHandle\*, JavaCallArguments\*, Thread\*) + 1710 12 libjvm.dylib 0x10fd8d2aa JavaCalls::call\_virtual(JavaValue\*, KlassHandle, Symbol\*, Symbol\*, JavaCallArguments\*, Thread\*) + 356 13 libjvm.dylib 0x10fd8d456 JavaCalls::call\_virtual(JavaValue\*, Handle, KlassHandle, Symbol\*, Symbol\*, Thread\*) + 74 14 libjvm.dylib 0x10fde7d45 thread\_entry(JavaThread\*, Thread\*) + 124 15 libjvm.dylib 0x110011b93 JavaThread::thread\_main\_inner() + 155 16 libjvm.dylib 0x11001328e JavaThread::run() + 450 17 libjvm.dylib 0x10ff2bb86 java\_start(Thread\*) + 246 18 libsystem\_pthread.dylib 0x7ff80d5d54e1 \_pthread\_start + 125 19 libsystem\_pthread.dylib 0x7ff80d5d0f6b thread\_start + 15 Thread 33:: Java: EventAdminAsyncThread #3 0 ??? 0x7ff89dbaa940 ??? 1 libsystem\_kernel.dylib 0x7ff80d59b3ea \_\_psynch\_cvwait + 10 2 libsystem pthread.dylib 0x7ff80d5d5a6f pthread cond wait + 1249 3 libjvm.dylib 0x10ff2856c Parker::park(bool, long) + 510 4 libjvm.dylib 0x1100281e3 Unsafe\_Park + 126 5 ??? 0x111fba2ea ??? 6 ??? 0x111fcae4c ??? 7 ??? 0x1119ab040 ??? 8 ??? 0x1119ab2bd ??? 9 ??? 0x1119ab302 ??? 10 ??? 0x1119a37a7 ??? 11 libjvm.dylib 0x10fd8cb06 JavaCalls::call\_helper(JavaValue\*, methodHandle\*, JavaCallArguments\*, Thread\*) + 1710

12 libjvm.dylib 0x10fd8d2aa JavaCalls::call\_virtual(JavaValue\*, KlassHandle, Symbol\*, Symbol\*, JavaCallArguments\*, Thread\*) + 356 13 libjvm.dylib 0x10fd8d456 JavaCalls::call\_virtual(JavaValue\*, Handle, KlassHandle, Symbol\*, Symbol\*, Thread\*) + 74 14 libjvm.dylib 0x10fde7d45 thread\_entry(JavaThread\*, Thread\*) + 124 15 libjvm.dylib 0x110011b93 JavaThread::thread\_main\_inner() + 155 16 libjvm.dylib 0x11001328e JavaThread::run() + 450 17 libjvm.dylib 0x10ff2bb86 java\_start(Thread\*) + 246 18 libsystem\_pthread.dylib 0x7ff80d5d54e1 \_pthread\_start + 125 19 libsystem\_pthread.dylib 0x7ff80d5d0f6b thread\_start + 15 Thread 34:: Java: EventAdminAsyncThread #4 0 ??? 0x7ff89dbaa940 ??? 1 libsystem kernel.dylib 0x7ff80d59b3ea psynch cvwait + 10 2 libsystem pthread.dylib 0x7ff80d5d5a6f pthread cond wait + 1249 3 libjvm.dylib 0x10ff2856c Parker::park(bool, long) + 510 4 libjvm.dylib 0x1100281e3 Unsafe\_Park + 126 5 ??? 0x111fba2ea ??? 6 ??? 0x111fcae4c ??? 7 ??? 0x1119ab040 ??? 8 ??? 0x1119ab2bd ??? 9 ??? 0x1119ab302 ??? 10 ??? 0x1119a37a7 ??? 11 libjvm.dylib 0x10fd8cb06 JavaCalls::call\_helper(JavaValue\*, methodHandle\*, JavaCallArguments\*, Thread\*) + 1710 12 libjvm.dylib 0x10fd8d2aa JavaCalls::call\_virtual(JavaValue\*, KlassHandle, Symbol\*, Symbol\*, JavaCallArguments\*, Thread\*) + 356 13 libjvm.dylib 0x10fd8d456 JavaCalls::call\_virtual(JavaValue\*, Handle, KlassHandle, Symbol\*, Symbol\*, Thread\*) + 74 14 libjvm.dylib 0x10fde7d45 thread\_entry(JavaThread\*, Thread\*) + 124 15 libjvm.dylib 0x110011b93 JavaThread::thread\_main\_inner() + 155 16 libjvm.dylib 0x11001328e JavaThread::run() + 450 17 libjvm.dylib 0x10ff2bb86 java\_start(Thread\*) + 246 18 libsystem\_pthread.dylib 0x7ff80d5d54e1 \_pthread\_start + 125 19 libsystem\_pthread.dylib 0x7ff80d5d0f6b thread\_start + 15 Thread 35:: Java: EventAdminAsyncThread #5 0 ??? 0x7ff89dbaa940 ??? 1 libsystem\_kernel.dylib 0x7ff80d59b3ea \_\_psynch\_cvwait + 10 2 libsystem pthread.dylib 0x7ff80d5d5a6f pthread cond wait + 1249 3 libjvm.dylib 0x10ff2856c Parker::park(bool, long) + 510 4 libjvm.dylib 0x1100281e3 Unsafe\_Park + 126

- 5 ??? 0x111fba2ea ???
- 6 ??? 0x111fcae4c ???

7 ??? 0x1119ab040 ??? 8 ??? 0x1119ab2bd ??? 9 ??? 0x1119ab302 ??? 10 ??? 0x1119a37a7 ??? 11 libjvm.dylib 0x10fd8cb06 JavaCalls::call\_helper(JavaValue\*, methodHandle\*, JavaCallArguments\*, Thread\*) + 1710 12 libjvm.dylib 0x10fd8d2aa JavaCalls::call\_virtual(JavaValue\*, KlassHandle, Symbol\*, Symbol\*, JavaCallArguments\*, Thread\*) + 356 13 libjvm.dylib 0x10fd8d456 JavaCalls::call\_virtual(JavaValue\*, Handle, KlassHandle, Symbol\*, Symbol\*, Thread\*) + 74 14 libjvm.dylib 0x10fde7d45 thread\_entry(JavaThread\*, Thread\*) + 124 15 libjvm.dylib 0x110011b93 JavaThread::thread\_main\_inner() + 155 16 libjvm.dylib 0x11001328e JavaThread::run() + 450 17 libjvm.dylib 0x10ff2bb86 java\_start(Thread\*) + 246 18 libsystem\_pthread.dylib 0x7ff80d5d54e1 \_pthread\_start + 125 19 libsystem\_pthread.dylib 0x7ff80d5d0f6b thread\_start + 15 Thread 36:: Java: EventAdminAsyncThread #6 0x7ff89dbaa940 ??? 1 libsystem kernel.dylib 0x7ff80d59b3ea psynch cvwait + 10 2 libsystem pthread.dylib 0x7ff80d5d5a6f pthread cond wait + 1249 3 libjvm.dylib 0x10ff2856c Parker::park(bool, long) + 510 4 libjvm.dylib 0x1100281e3 Unsafe\_Park + 126 5 ??? 0x111fba2ea ??? 6 ??? 0x111fcae4c ??? 7 ??? 0x1119ab040 ??? 8 ??? 0x1119ab2bd ??? 9 ??? 0x1119ab302 ??? 10 ??? 0x1119a37a7 ??? 11 libjvm.dylib 0x10fd8cb06 JavaCalls::call helper(JavaValue\*, methodHandle\*, JavaCallArguments\*, Thread\*) + 1710 12 libjvm.dylib 0x10fd8d2aa JavaCalls::call\_virtual(JavaValue\*, KlassHandle, Symbol\*, Symbol\*, JavaCallArguments\*, Thread\*) + 356 13 libjvm.dylib 0x10fd8d456 JavaCalls::call\_virtual(JavaValue\*, Handle, KlassHandle, Symbol\*, Symbol\*, Thread\*) + 74 14 libjvm.dylib 0x10fde7d45 thread\_entry(JavaThread\*, Thread\*) + 124 15 libjvm.dylib 0x110011b93 JavaThread::thread\_main\_inner() + 155 16 libjvm.dylib 0x11001328e JavaThread::run() + 450 17 libjvm.dylib 0x10ff2bb86 java\_start(Thread\*) + 246 18 libsystem\_pthread.dylib 0x7ff80d5d54e1 \_pthread\_start + 125 19 libsystem\_pthread.dylib 0x7ff80d5d0f6b thread\_start + 15

Thread 37:: Java: EventAdminAsyncThread #7 0 ??? 0x7ff89dbaa940 ???

1 libsystem\_kernel.dylib 0x7ff80d59b3ea \_\_psynch\_cvwait + 10 2 libsystem pthread.dylib 0x7ff80d5d5a6f pthread cond wait + 1249 3 libjvm.dylib 0x10ff2856c Parker::park(bool, long) + 510 4 libjvm.dylib 0x1100281e3 Unsafe\_Park + 126 5 ??? 0x111fba2ea ??? 6 ??? 0x111fcae4c ??? 7 ??? 0x1119ab040 ??? 8 ??? 0x1119ab2bd ??? 9 ??? 0x1119ab302 ??? 10 ??? 0x1119a37a7 ??? 11 libjvm.dylib 0x10fd8cb06 JavaCalls::call helper(JavaValue\*, methodHandle\*, JavaCallArguments\*, Thread\*) + 1710 12 libjvm.dylib 0x10fd8d2aa JavaCalls::call\_virtual(JavaValue\*, KlassHandle, Symbol\*, Symbol\*, JavaCallArguments\*, Thread\*) + 356 13 libjvm.dylib 0x10fd8d456 JavaCalls::call\_virtual(JavaValue\*, Handle, KlassHandle, Symbol\*, Symbol\*, Thread\*) + 74 14 libjvm.dylib 0x10fde7d45 thread\_entry(JavaThread\*, Thread\*) + 124 15 libjvm.dylib 0x110011b93 JavaThread::thread\_main\_inner() + 155 16 libjvm.dylib 0x11001328e JavaThread::run() + 450 17 libjvm.dylib 0x10ff2bb86 java\_start(Thread\*) + 246 18 libsystem pthread.dylib 0x7ff80d5d54e1 pthread start + 125 19 libsystem\_pthread.dylib 0x7ff80d5d0f6b thread\_start + 15 Thread 38:: Java: EventAdminAsyncThread #8 0 ??? 0x7ff89dbaa940 ??? 1 libsystem\_kernel.dylib 0x7ff80d59b3ea \_\_psynch\_cvwait + 10 2 libsystem pthread.dylib 0x7ff80d5d5a6f pthread cond wait + 1249 3 libjvm.dylib 0x10ff2856c Parker::park(bool, long) + 510 4 libjvm.dylib 0x1100281e3 Unsafe\_Park + 126 5 ??? 0x111fba2ea ??? 6 ??? 0x111fcae4c ??? 7 ??? 0x1119ab040 ??? 8 ??? 0x1119ab2bd ??? 9 ??? 0x1119ab302 ??? 10 ??? 0x1119a37a7 ??? 11 libjvm.dylib 0x10fd8cb06 JavaCalls::call\_helper(JavaValue\*, methodHandle\*, JavaCallArguments\*, Thread\*) + 1710 12 libjvm.dylib 0x10fd8d2aa JavaCalls::call\_virtual(JavaValue\*, KlassHandle, Symbol\*, Symbol\*, JavaCallArguments\*, Thread\*) + 356 13 libjvm.dylib 0x10fd8d456 JavaCalls::call\_virtual(JavaValue\*, Handle, KlassHandle, Symbol\*, Symbol\*, Thread\*) + 74 14 libjvm.dylib 0x10fde7d45 thread\_entry(JavaThread\*, Thread\*) + 124 15 libjvm.dylib 0x110011b93 JavaThread::thread\_main\_inner() + 155 16 libjvm.dylib 0x11001328e JavaThread::run() + 450

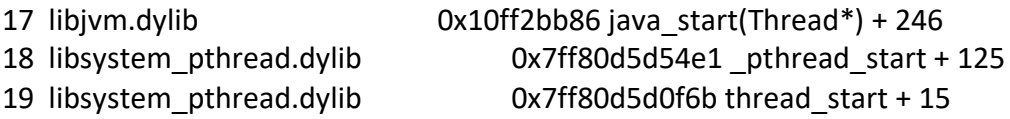

Thread 39:: Java: EventAdminAsyncThread #9

0 ??? 0x7ff89dbaa940 ??? 1 libsystem kernel.dylib 0x7ff80d59b3ea psynch cvwait + 10 2 libsystem\_pthread.dylib 0x7ff80d5d5a6f pthread\_cond\_wait + 1249 3 libjvm.dylib 0x10ff2856c Parker::park(bool, long) + 510 4 libjvm.dylib 0x1100281e3 Unsafe\_Park + 126 5 ??? 0x111fba2ea ??? 6 ??? 0x111fcae4c ??? 7 ??? 0x1119ab040 ??? 8 ??? 0x1119ab2bd ??? 9 ??? 0x1119ab302 ??? 10 ??? 0x1119a37a7 ??? 11 libjvm.dylib 0x10fd8cb06 JavaCalls::call\_helper(JavaValue\*, methodHandle\*, JavaCallArguments\*, Thread\*) + 1710 12 libjvm.dylib 0x10fd8d2aa JavaCalls::call\_virtual(JavaValue\*, KlassHandle, Symbol\*, Symbol\*, JavaCallArguments\*, Thread\*) + 356 13 libjvm.dylib 0x10fd8d456 JavaCalls::call\_virtual(JavaValue\*, Handle, KlassHandle, Symbol\*, Symbol\*, Thread\*) + 74 14 libjvm.dylib 0x10fde7d45 thread\_entry(JavaThread\*, Thread\*) + 124 15 libjvm.dylib 0x110011b93 JavaThread::thread\_main\_inner() + 155 16 libjvm.dylib 0x11001328e JavaThread::run() + 450 17 libjvm.dylib 0x10ff2bb86 java\_start(Thread\*) + 246 18 libsystem\_pthread.dylib 0x7ff80d5d54e1 \_pthread\_start + 125 19 libsystem\_pthread.dylib 0x7ff80d5d0f6b thread\_start + 15

Thread 40:: Java: qtp1774383363-327

0 ??? 0x7ff89dbaa940 ??? 1 libsystem\_kernel.dylib 0x7ff80d59d34e kevent + 10 2 libnio.dylib 0x12df8b99a Java sun nio ch KQueueArrayWrapper kevent0 + 98 3 ??? 0x1119bb0c7 ??? 4 ??? 0x1119aad00 ??? 5 ??? 0x1119aad00 ??? 6 ??? 0x1119aad00 ??? 7 ??? 0x1119aad00 ??? 8 ??? 0x1119aad00 ??? 9 ??? 0x1119aad00 ??? 10 ??? 0x1119aaa90 ??? 11 ??? 0x1119ab114 ???

12 ??? 0x1119ab040 ???

13 ??? 0x1119aaa90 ??? 14 ??? 0x1119ab2bd ??? 15 ??? 0x1119ab302 ??? 16 ??? 0x1119ab302 ??? 17 ??? 0x1119ab2bd ??? 18 ??? 0x1119ab302 ??? 19 ??? 0x1119a37a7 ??? 20 libjvm.dylib 0x10fd8cb06 JavaCalls::call\_helper(JavaValue\*, methodHandle\*, JavaCallArguments\*, Thread\*) + 1710 21 libjvm.dylib 0x10fd8d2aa JavaCalls::call\_virtual(JavaValue\*, KlassHandle, Symbol\*, Symbol\*, JavaCallArguments\*, Thread\*) + 356 22 libjvm.dylib 0x10fd8d456 JavaCalls::call\_virtual(JavaValue\*, Handle, KlassHandle, Symbol\*, Symbol\*, Thread\*) + 74 23 libjvm.dylib 0x10fde7d45 thread entry(JavaThread\*, Thread\*) + 124 24 libjvm.dylib 0x110011b93 JavaThread::thread main inner() + 155 25 libjvm.dylib 0x11001328e JavaThread::run() + 450 26 libjvm.dylib 0x10ff2bb86 java\_start(Thread\*) + 246 27 libsystem\_pthread.dylib 0x7ff80d5d54e1 pthread\_start + 125 28 libsystem\_pthread.dylib 0x7ff80d5d0f6b thread\_start + 15 Thread 41:: Java: qtp1774383363-328 0 ??? 0x7ff89dbaa940 ??? 1 libsystem\_kernel.dylib 0x7ff80d59d34e kevent + 10 2 libnio.dylib 0x12df8b99a Java sun nio ch KQueueArrayWrapper kevent0 + 98 3 ??? 0x1119bb0c7 ??? 4 ??? 0x1119aad00 ??? 5 ??? 0x1119aad00 ??? 6 ??? 0x1119aad00 ??? 7 ??? 0x1119aad00 ??? 8 ??? 0x1119aad00 ??? 9 ??? 0x1119aad00 ??? 10 ??? 0x1119aaa90 ??? 11 ??? 0x1119ab114 ??? 12 ??? 0x1119ab040 ??? 13 ??? 0x1119aaa90 ??? 14 ??? 0x1119ab2bd ??? 15 ??? 0x1119ab302 ??? 16 ??? 0x1119ab302 ??? 17 ??? 0x1119ab2bd ??? 18 ??? 0x1119ab302 ??? 19 ??? 0x1119a37a7 ??? 20 libjvm.dylib 0x10fd8cb06 JavaCalls::call helper(JavaValue\*, methodHandle\*, JavaCallArguments\*, Thread\*) + 1710

21 libjvm.dylib 0x10fd8d2aa JavaCalls::call virtual(JavaValue\*, KlassHandle, Symbol\*, Symbol\*, JavaCallArguments\*, Thread\*) + 356 22 libjvm.dylib 0x10fd8d456 JavaCalls::call\_virtual(JavaValue\*, Handle, KlassHandle, Symbol\*, Symbol\*, Thread\*) + 74 23 libjvm.dylib 0x10fde7d45 thread entry(JavaThread\*, Thread\*) + 124 24 libjvm.dylib 0x110011b93 JavaThread::thread main inner() + 155 25 libjvm.dylib 0x11001328e JavaThread::run() + 450 26 libjvm.dylib 0x10ff2bb86 java\_start(Thread\*) + 246 27 libsystem\_pthread.dylib 0x7ff80d5d54e1 pthread\_start + 125 28 libsystem\_pthread.dylib 0x7ff80d5d0f6b thread\_start + 15 Thread 42:: Java: qtp1774383363-329 0 ??? 0x7ff89dbaa940 ??? 1 libsystem\_kernel.dylib 0x7ff80d59d34e kevent + 10 2 libnio.dylib 0x12df8b99a Java sun nio ch KQueueArrayWrapper kevent0 + 98 3 ??? 0x1119bb0c7 ??? 4 ??? 0x1119aad00 ??? 5 ??? 0x1119aad00 ??? 6 ??? 0x1119aad00 ??? 7 ??? 0x1119aad00 ??? 8 ??? 0x1119aad00 ??? 9 ??? 0x1119aad00 ??? 10 ??? 0x1119aaa90 ??? 11 ??? 0x1119ab114 ??? 12 ??? 0x1119ab040 ??? 13 ??? 0x1119aaa90 ??? 14 ??? 0x1119ab2bd ??? 15 ??? 0x1119ab302 ??? 16 ??? 0x1119ab302 ??? 17 ??? 0x1119ab2bd ??? 18 ??? 0x1119ab302 ??? 19 ??? 0x1119a37a7 ??? 20 libjvm.dylib 0x10fd8cb06 JavaCalls::call\_helper(JavaValue\*, methodHandle\*, JavaCallArguments\*, Thread\*) + 1710 21 libjvm.dylib 0x10fd8d2aa JavaCalls::call\_virtual(JavaValue\*, KlassHandle, Symbol\*, Symbol\*, JavaCallArguments\*, Thread\*) + 356 22 libjvm.dylib 0x10fd8d456 JavaCalls::call\_virtual(JavaValue\*, Handle, KlassHandle, Symbol\*, Symbol\*, Thread\*) + 74 23 libjvm.dylib 0x10fde7d45 thread entry(JavaThread\*, Thread\*) + 124 24 libjvm.dylib 0x110011b93 JavaThread::thread\_main\_inner() + 155 25 libjvm.dylib 0x11001328e JavaThread::run() + 450 26 libjvm.dylib 0x10ff2bb86 java\_start(Thread\*) + 246 27 libsystem\_pthread.dylib 0x7ff80d5d54e1 pthread\_start + 125

28 libsystem\_pthread.dylib 0x7ff80d5d0f6b thread\_start + 15 Thread 43:: Java: qtp1774383363-330 0 ??? 0x7ff89dbaa940 ??? 1 libsystem\_kernel.dylib 0x7ff80d59d34e kevent + 10 2 libnio.dylib 0x12df8b99a Java sun nio ch KQueueArrayWrapper kevent0 + 98 3 ??? 0x1119bb0c7 ??? 4 ??? 0x1119aad00 ??? 5 ??? 0x1119aad00 ??? 6 ??? 0x1119aad00 ??? 7 ??? 0x1119aad00 ??? 8 ??? 0x1119aad00 ??? 9 ??? 0x1119aad00 ??? 10 ??? 0x1119aaa90 ??? 11 ??? 0x1119ab114 ??? 12 ??? 0x1119ab040 ??? 13 ??? 0x1119aaa90 ??? 14 ??? 0x1119ab2bd ??? 15 ??? 0x1119ab302 ??? 16 ??? 0x1119ab302 ??? 17 ??? 0x1119ab2bd ??? 18 ??? 0x1119ab302 ??? 19 ??? 0x1119a37a7 ??? 20 libjvm.dylib 0x10fd8cb06 JavaCalls::call\_helper(JavaValue\*, methodHandle\*, JavaCallArguments\*, Thread\*) + 1710 21 libjvm.dylib 0x10fd8d2aa JavaCalls::call\_virtual(JavaValue\*, KlassHandle, Symbol\*, Symbol\*, JavaCallArguments\*, Thread\*) + 356 22 libjvm.dylib 0x10fd8d456 JavaCalls::call\_virtual(JavaValue\*, Handle, KlassHandle, Symbol\*, Symbol\*, Thread\*) + 74 23 libjvm.dylib 0x10fde7d45 thread entry(JavaThread\*, Thread\*) + 124 24 libjvm.dylib 0x110011b93 JavaThread::thread main inner() + 155 25 libjvm.dylib 0x11001328e JavaThread::run() + 450 26 libjvm.dylib 0x10ff2bb86 java\_start(Thread\*) + 246 27 libsystem\_pthread.dylib 0x7ff80d5d54e1 pthread\_start + 125 28 libsystem pthread.dylib 0x7ff80d5d0f6b thread start + 15 Thread 44:: Java: qtp1774383363-331 0 ??? 0x7ff89dbaa940 ??? 1 libsystem\_kernel.dylib 0x7ff80d59d34e kevent + 10 2 libnio.dylib 0x12df8b99a Java sun nio ch KQueueArrayWrapper kevent0 + 98 3 ??? 0x1119bb0c7 ??? 4 ??? 0x1119aad00 ???

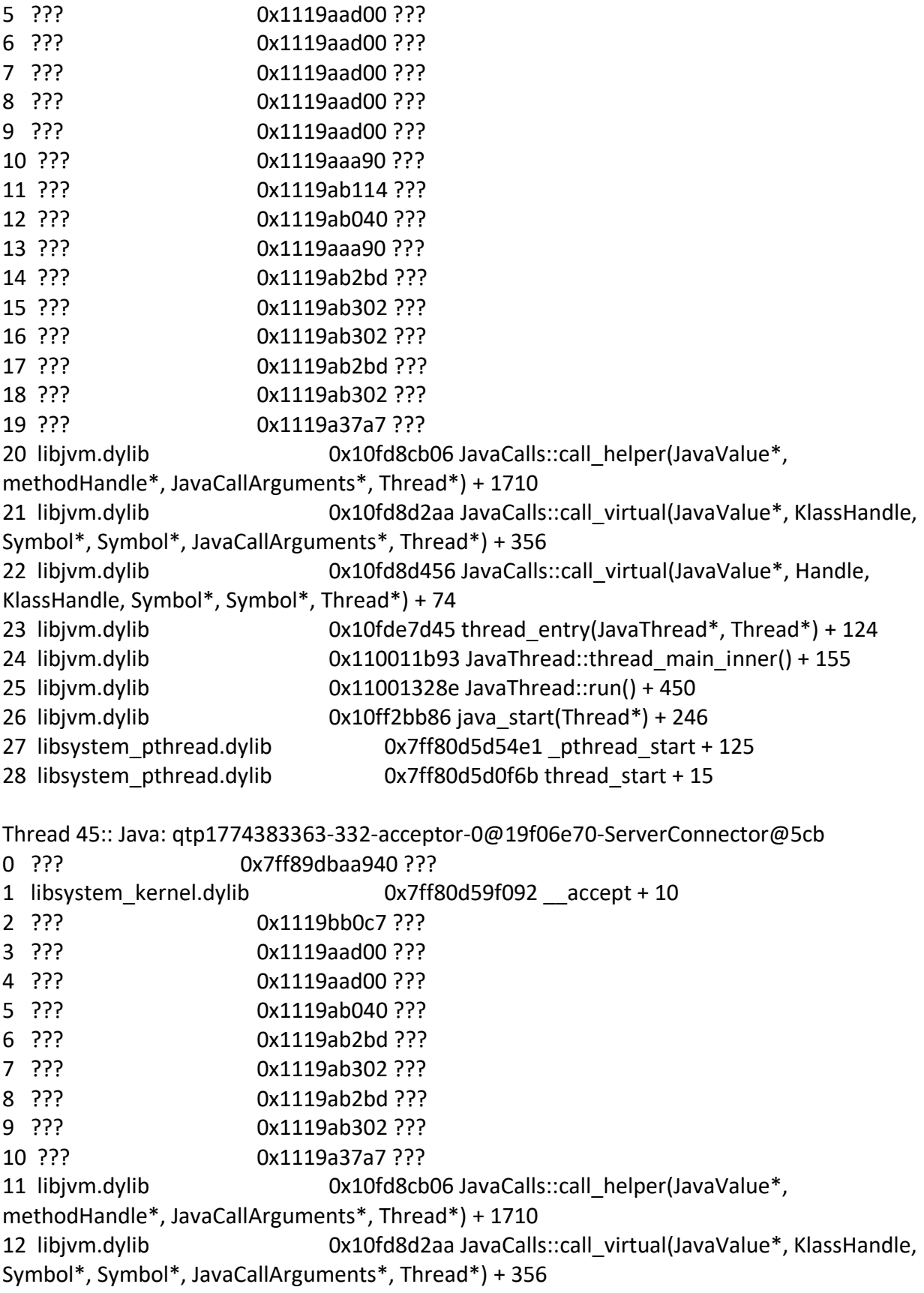

13 libjvm.dylib 0x10fd8d456 JavaCalls::call\_virtual(JavaValue\*, Handle, KlassHandle, Symbol\*, Symbol\*, Thread\*) + 74 14 libjvm.dylib 0x10fde7d45 thread\_entry(JavaThread\*, Thread\*) + 124 15 libjvm.dylib 0x110011b93 JavaThread::thread\_main\_inner() + 155 16 libjvm.dylib 0x11001328e JavaThread::run() + 450 17 libjvm.dylib 0x10ff2bb86 java\_start(Thread\*) + 246 18 libsystem\_pthread.dylib 0x7ff80d5d54e1 \_pthread\_start + 125 19 libsystem\_pthread.dylib 0x7ff80d5d0f6b thread\_start + 15 Thread 46:: Java: qtp1774383363-333 0 ??? 0x7ff89dbaa940 ??? 1 libsystem\_kernel.dylib 0x7ff80d59b3ea \_\_psynch\_cvwait + 10 2 libsystem\_pthread.dylib 0x7ff80d5d5a6f pthread\_cond\_wait + 1249 3 libjvm.dylib 0x10ff2857d Parker::park(bool, long) + 527 4 libjvm.dylib 0x1100281e3 Unsafe\_Park + 126 5 ??? 0x111fba2ea ??? 6 ??? 0x113361d0c ??? 7 ??? 0x1119ab114 ??? 8 ??? 0x1119ab040 ??? 9 ??? 0x1119ab302 ??? 10 ??? 0x1119a37a7 ??? 11 libjvm.dylib 0x10fd8cb06 JavaCalls::call\_helper(JavaValue\*, methodHandle\*, JavaCallArguments\*, Thread\*) + 1710 12 libjvm.dylib 0x10fd8d2aa JavaCalls::call\_virtual(JavaValue\*, KlassHandle, Symbol\*, Symbol\*, JavaCallArguments\*, Thread\*) + 356 13 libjvm.dylib 0x10fd8d456 JavaCalls::call\_virtual(JavaValue\*, Handle, KlassHandle, Symbol\*, Symbol\*, Thread\*) + 74 14 libjvm.dylib 0x10fde7d45 thread\_entry(JavaThread\*, Thread\*) + 124 15 libjvm.dylib 0x110011b93 JavaThread::thread\_main\_inner() + 155 16 libjvm.dylib 0x11001328e JavaThread::run() + 450 17 libjvm.dylib 0x10ff2bb86 java\_start(Thread\*) + 246 18 libsystem\_pthread.dylib 0x7ff80d5d54e1 \_pthread\_start + 125 19 libsystem\_pthread.dylib 0x7ff80d5d0f6b thread\_start + 15 Thread 47:: Java: qtp1774383363-334 0 ??? 0x7ff89dbaa940 ??? 1 libsystem\_kernel.dylib 0x7ff80d59b3ea \_\_psynch\_cvwait + 10 2 libsystem pthread.dylib 0x7ff80d5d5a6f pthread cond wait + 1249 3 libjvm.dylib 0x10ff2857d Parker::park(bool, long) + 527 4 libjvm.dylib 0x1100281e3 Unsafe\_Park + 126 5 ??? 0x111fba2ea ??? 6 ??? 0x113361d0c ??? 7 ??? 0x1119ab114 ??? 8 ??? 0x1119ab040 ???

9 ??? 0x1119ab302 ??? 10 ??? 0x1119a37a7 ??? 11 libjvm.dylib 0x10fd8cb06 JavaCalls::call helper(JavaValue\*, methodHandle\*, JavaCallArguments\*, Thread\*) + 1710 12 libjvm.dylib 0x10fd8d2aa JavaCalls::call\_virtual(JavaValue\*, KlassHandle, Symbol\*, Symbol\*, JavaCallArguments\*, Thread\*) + 356 13 libjvm.dylib 0x10fd8d456 JavaCalls::call\_virtual(JavaValue\*, Handle, KlassHandle, Symbol\*, Symbol\*, Thread\*) + 74 14 libjvm.dylib 0x10fde7d45 thread\_entry(JavaThread\*, Thread\*) + 124 15 libjvm.dylib 0x110011b93 JavaThread::thread\_main\_inner() + 155 16 libjvm.dylib 0x11001328e JavaThread::run() + 450 17 libjvm.dylib 0x10ff2bb86 java\_start(Thread\*) + 246 18 libsystem\_pthread.dylib 0x7ff80d5d54e1 \_pthread\_start + 125 19 libsystem\_pthread.dylib 0x7ff80d5d0f6b thread\_start + 15 Thread 48:: Java: Session-HouseKeeper-1c1586c5 0 ??? 0x7ff89dbaa940 ??? 1 libsystem kernel.dylib 0x7ff80d59b3ea psynch cvwait + 10 2 libsystem pthread.dylib 0x7ff80d5d5a6f pthread cond wait + 1249 3 libjvm.dylib 0x10ff2857d Parker::park(bool, long) + 527 4 libjvm.dylib 0x1100281e3 Unsafe\_Park + 126 5 ??? 0x111fba2ea ??? 6 ??? 0x113361d0c ??? 7 ??? 0x1119ab040 ??? 8 ??? 0x11304c1cc ??? 9 ??? 0x1119ab2bd ??? 10 ??? 0x1119ab302 ??? 11 ??? 0x1119a37a7 ??? 12 libjvm.dylib 0x10fd8cb06 JavaCalls::call\_helper(JavaValue\*, methodHandle\*, JavaCallArguments\*, Thread\*) + 1710 13 libjvm.dylib 0x10fd8d2aa JavaCalls::call\_virtual(JavaValue\*, KlassHandle, Symbol\*, Symbol\*, JavaCallArguments\*, Thread\*) + 356 14 libjvm.dylib 0x10fd8d456 JavaCalls::call\_virtual(JavaValue\*, Handle, KlassHandle, Symbol\*, Symbol\*, Thread\*) + 74 15 libjvm.dylib 0x10fde7d45 thread\_entry(JavaThread\*, Thread\*) + 124 16 libjvm.dylib 0x110011b93 JavaThread::thread\_main\_inner() + 155 17 libjvm.dylib 0x11001328e JavaThread::run() + 450 18 libjvm.dylib 0x10ff2bb86 java\_start(Thread\*) + 246 19 libsystem\_pthread.dylib 0x7ff80d5d54e1 \_pthread\_start + 125 20 libsystem\_pthread.dylib 0x7ff80d5d0f6b thread\_start + 15 Thread 49:: Java: EventAdminAsyncThread #10 0x7ff89dbaa940 ???

1 libsystem kernel.dylib 0x7ff80d59b3ea psynch cvwait + 10

2 libsystem\_pthread.dylib 0x7ff80d5d5a6f pthread\_cond\_wait + 1249 3 libjvm.dylib 0x10ff2856c Parker::park(bool, long) + 510 4 libjvm.dylib 0x1100281e3 Unsafe\_Park + 126 5 ??? 0x111fba2ea ??? 6 ??? 0x111fcae4c ??? 7 ??? 0x1119ab040 ??? 8 ??? 0x1119ab2bd ??? 9 ??? 0x1119ab302 ??? 10 ??? 0x1119a37a7 ??? 11 libjvm.dylib 0x10fd8cb06 JavaCalls::call\_helper(JavaValue\*, methodHandle\*, JavaCallArguments\*, Thread\*) + 1710 12 libjvm.dylib 0x10fd8d2aa JavaCalls::call\_virtual(JavaValue\*, KlassHandle, Symbol\*, Symbol\*, JavaCallArguments\*, Thread\*) + 356 13 libjvm.dylib 0x10fd8d456 JavaCalls::call\_virtual(JavaValue\*, Handle, KlassHandle, Symbol\*, Symbol\*, Thread\*) + 74 14 libjvm.dylib 0x10fde7d45 thread\_entry(JavaThread\*, Thread\*) + 124 15 libjvm.dylib 0x110011b93 JavaThread::thread\_main\_inner() + 155 16 libjvm.dylib 0x11001328e JavaThread::run() + 450 17 libjvm.dylib 0x10ff2bb86 java\_start(Thread\*) + 246 18 libsystem\_pthread.dylib 0x7ff80d5d54e1 \_pthread\_start + 125 19 libsystem\_pthread.dylib 0x7ff80d5d0f6b thread\_start + 15 Thread 50:: Java: SCR Component Actor 0 ??? 0x7ff89dbaa940 ??? 1 libsystem kernel.dylib 0x7ff80d59b3ea psynch cvwait + 10 2 libsystem pthread.dylib 0x7ff80d5d5a6f pthread cond wait + 1249 3 libjvm.dylib 0x10ff278a6 os::PlatformEvent::park() + 192 4 libjvm.dylib 0x10ff1f31f ObjectMonitor::wait(long, bool, Thread\*) + 763 5 libjvm.dylib 0x10ffde0ec ObjectSynchronizer::wait(Handle, long, Thread\*) + 202 6 libjvm.dylib 0x10fdee903 JVM\_MonitorWait + 156 7 ??? 0x111ace268 ??? 8 ??? 0x111c1c984 ??? 9 ??? 0x1119ab302 ??? 10 ??? 0x1119a37a7 ??? 11 libjvm.dylib 0x10fd8cb06 JavaCalls::call\_helper(JavaValue\*, methodHandle\*, JavaCallArguments\*, Thread\*) + 1710 12 libjvm.dylib 0x10fd8d2aa JavaCalls::call\_virtual(JavaValue\*, KlassHandle, Symbol\*, Symbol\*, JavaCallArguments\*, Thread\*) + 356 13 libjvm.dylib 0x10fd8d456 JavaCalls::call\_virtual(JavaValue\*, Handle, KlassHandle, Symbol\*, Symbol\*, Thread\*) + 74 14 libjvm.dylib 0x10fde7d45 thread\_entry(JavaThread\*, Thread\*) + 124 15 libjvm.dylib 0x110011b93 JavaThread::thread\_main\_inner() + 155 16 libjvm.dylib 0x11001328e JavaThread::run() + 450

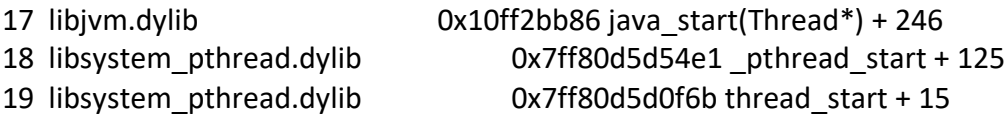

Thread 51:: Java: Java2D Queue Flusher

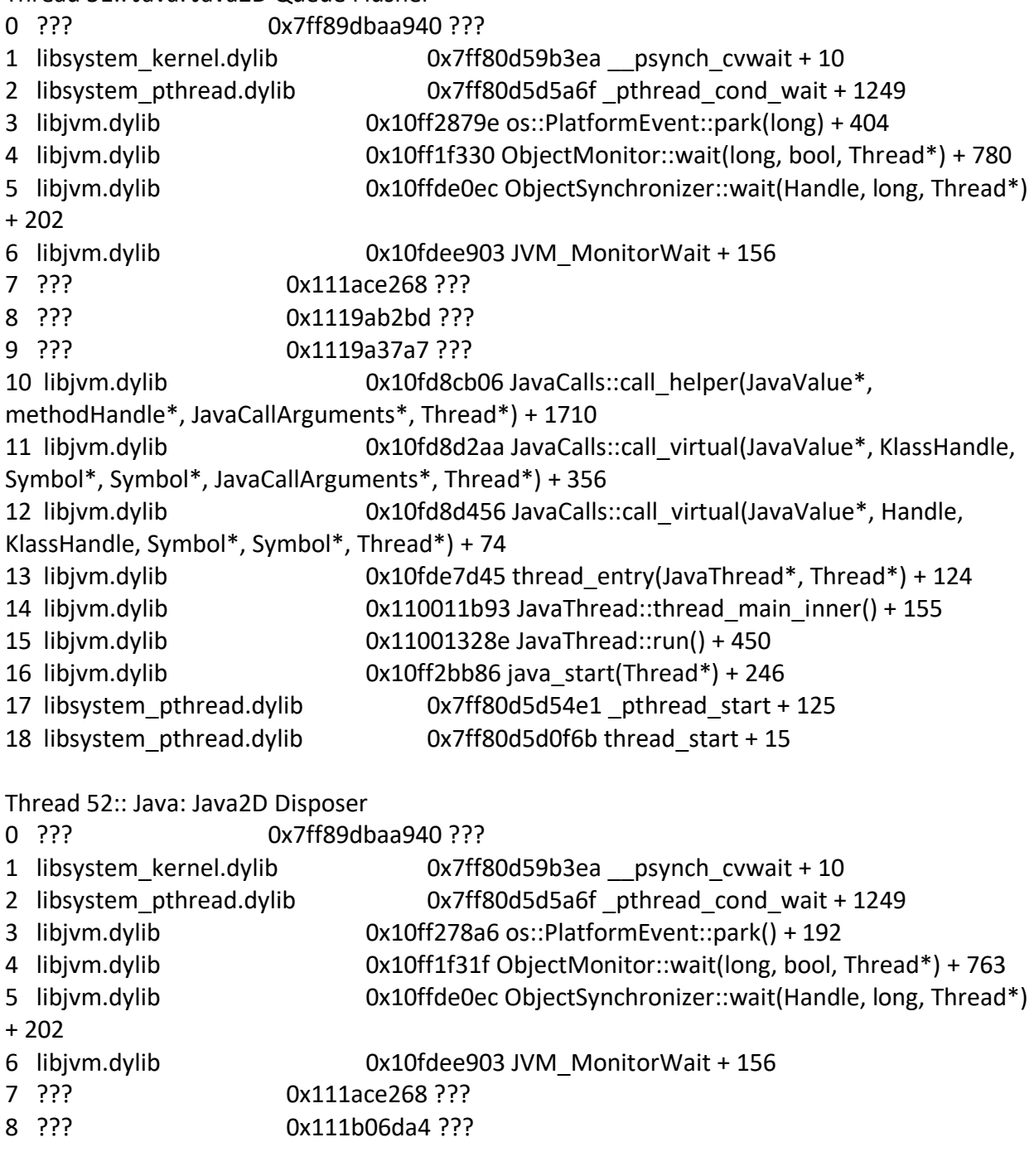

Thread 53:: Java: QuantumRenderer-0<br>0 ??? 0x7ff89dbaa94

0 ??? 0x7ff89dbaa940 ???

1 libsystem\_kernel.dylib 0x7ff80d59b3ea \_\_psynch\_cvwait + 10

2 libsystem pthread.dylib 0x7ff80d5d5a6f pthread cond wait + 1249 3 libjvm.dylib 0x10ff2856c Parker::park(bool, long) + 510 4 libjvm.dylib 0x1100281e3 Unsafe\_Park + 126 5 ??? 0x111fba2ea ??? 6 ??? 0x111fcae4c ??? 7 ??? 0x1119ab040 ??? 8 ??? 0x1119ab2bd ??? 9 ??? 0x1119ab302 ??? 10 ??? 0x1119ab302 ??? 11 ??? 0x1119a37a7 ??? 12 libjvm.dylib 0x10fd8cb06 JavaCalls::call\_helper(JavaValue\*, methodHandle\*, JavaCallArguments\*, Thread\*) + 1710 13 libjvm.dylib 0x10fd8d2aa JavaCalls::call\_virtual(JavaValue\*, KlassHandle, Symbol\*, Symbol\*, JavaCallArguments\*, Thread\*) + 356 14 libjvm.dylib 0x10fd8d456 JavaCalls::call\_virtual(JavaValue\*, Handle, KlassHandle, Symbol\*, Symbol\*, Thread\*) + 74 15 libjvm.dylib 0x10fde7d45 thread\_entry(JavaThread\*, Thread\*) + 124 16 libjvm.dylib 0x110011b93 JavaThread::thread\_main\_inner() + 155 17 libjvm.dylib 0x11001328e JavaThread::run() + 450 18 libjvm.dylib 0x10ff2bb86 java\_start(Thread\*) + 246 19 libsystem\_pthread.dylib 0x7ff80d5d54e1 \_pthread\_start + 125 20 libsystem\_pthread.dylib 0x7ff80d5d0f6b thread\_start + 15 Thread 54 Crashed:: Java: Thread-24 0 ??? 0x7ff89dbaa940 ??? 1 libsystem\_kernel.dylib 0x7ff80d59f00e \_\_pthread\_kill + 10 2 libsystem\_pthread.dylib 0x7ff80d5d51ff pthread\_kill + 263 3 libsystem\_c.dylib 0x7ff80d520d24 abort + 123 4 libjvm.dylib 0x10ff2b31d os::abort(bool) + 25 5 libjvm.dylib 0x110057e9e VMError::report and die() + 2306 6 libjvm.dylib 0x10fc859f9 report\_vm\_error(char const\*, int, char const\*, char const $*$ ) + 84 7 libjvm.dylib 0x10ff83072 SafepointSynchronize::block(JavaThread\*) + 440 8 libjvm.dylib 0x110010a72 JavaThread::check safepoint and suspend for native trans(JavaThread\*) + 232 9 libjvm.dylib 0x10fc06806 ThreadStateTransition::trans\_from\_native(JavaThreadState) + 150 10 libjvm.dylib 0x10fdb3381 jni\_DeleteGlobalRef + 53 11 libglass.dylib 0x130878155 -[GlassRunnable dealloc] + 53 12 libobjc.A.dylib 0x7ff80d487fa8 objc\_object::sidetable\_release(bool, bool) + 238 13 Foundation 0x7ff80e446bee -[\_NSThreadPerformInfo dealloc] + 42 14 libobjc.A.dylib 0x7ff80d487fa8 objc\_object::sidetable\_release(bool, bool) + 238

15 Foundation 0x7ff80e413496 -[NSObject(NSThreadPerformAdditions) performSelectorOnMainThread:withObject:waitUntilDone:] + 124 16 ??? 0x112ee5ffc ??? 17 ??? 0x112f606bc ??? 18 libjvm.dylib 0x10fd8cb06 JavaCalls::call\_helper(JavaValue\*, methodHandle\*, JavaCallArguments\*, Thread\*) + 1710 19 libjvm.dylib 0x10fd8d2aa JavaCalls::call\_virtual(JavaValue\*, KlassHandle, Symbol\*, Symbol\*, JavaCallArguments\*, Thread\*) + 356 20 libjvm.dylib 0x10fd8d456 JavaCalls::call\_virtual(JavaValue\*, Handle, KlassHandle, Symbol\*, Symbol\*, Thread\*) + 74 21 libjvm.dylib 0x10fde7d45 thread entry(JavaThread\*, Thread\*) + 124 22 libjvm.dylib 0x110011b93 JavaThread::thread main inner() + 155 23 libjvm.dylib 0x11001328e JavaThread::run() + 450 24 libjvm.dylib 0x10ff2bb86 java\_start(Thread\*) + 246 25 libsystem pthread.dylib 0x7ff80d5d54e1 pthread start + 125 26 libsystem\_pthread.dylib 0x7ff80d5d0f6b thread\_start + 15 Thread 55:: Java: Thread-25 0x7ff89dbaa940 ??? 1 libsystem kernel.dylib 0x7ff80d59b3ea psynch cvwait + 10 2 libsystem\_pthread.dylib 0x7ff80d5d5a6f \_pthread\_cond\_wait + 1249 3 libjvm.dylib 0x10ff278a6 os::PlatformEvent::park() + 192 4 libjvm.dylib 0x10ff1f31f ObjectMonitor::wait(long, bool, Thread\*) + 763 5 libjvm.dylib 0x10ffde0ec ObjectSynchronizer::wait(Handle, long, Thread\*) + 202 6 libjvm.dylib 0x10fdee903 JVM\_MonitorWait + 156 7 ??? 0x111ace268 ??? 8 ??? 0x111c0df94 ??? 9 ??? 0x1119a37a7 ??? 10 libjvm.dylib 0x10fd8cb06 JavaCalls::call helper(JavaValue\*, methodHandle\*, JavaCallArguments\*, Thread\*) + 1710 11 libjvm.dylib 0x10fd8d2aa JavaCalls::call\_virtual(JavaValue\*, KlassHandle, Symbol\*, Symbol\*, JavaCallArguments\*, Thread\*) + 356 12 libjvm.dylib 0x10fd8d456 JavaCalls::call\_virtual(JavaValue\*, Handle, KlassHandle, Symbol\*, Symbol\*, Thread\*) + 74 13 libjvm.dylib 0x10fde7d45 thread\_entry(JavaThread\*, Thread\*) + 124 14 libjvm.dylib 0x110011b93 JavaThread::thread\_main\_inner() + 155 15 libjvm.dylib 0x11001328e JavaThread::run() + 450 16 libjvm.dylib 0x10ff2bb86 java\_start(Thread\*) + 246 17 libsystem\_pthread.dylib 0x7ff80d5d54e1 \_pthread\_start + 125 18 libsystem\_pthread.dylib 0x7ff80d5d0f6b thread\_start + 15

Thread 56:: Java: AWT-EventQueue-0 0 ??? 0x7ff89dbaa940 ???

1 libsystem\_kernel.dylib 0x7ff80d59b3ea \_\_psynch\_cvwait + 10 2 libsystem pthread.dylib 0x7ff80d5d5a6f pthread cond wait + 1249 3 libjvm.dylib 0x10ff2856c Parker::park(bool, long) + 510 4 libjvm.dylib 0x1100281e3 Unsafe\_Park + 126 5 ??? 0x111fba2ea ??? 6 ??? 0x112f185b8 ??? 7 ??? 0xd8228297 ??? Thread 57:: Java: pool-40-thread-1 0 ??? 0x7ff89dbaa940 ??? 1 libsystem kernel.dylib 0x7ff80d59b3ea psynch cvwait + 10 2 libsystem\_pthread.dylib 0x7ff80d5d5a6f pthread\_cond\_wait + 1249 3 libjvm.dylib 0x10ff2857d Parker::park(bool, long) + 527 4 libjvm.dylib 0x1100281e3 Unsafe\_Park + 126 5 ??? 0x111fba2ea ??? 6 ??? 0x113361d0c ??? 7 ??? 0x1119ab040 ??? 8 ??? 0x11304c1cc ??? 9 ??? 0x1119ab2bd ??? 10 ??? 0x111d0bb44 ??? 11 libjvm.dylib 0x10fd8cb06 JavaCalls::call helper(JavaValue\*, methodHandle\*, JavaCallArguments\*, Thread\*) + 1710 12 libjvm.dylib 0x10fd8d2aa JavaCalls::call\_virtual(JavaValue\*, KlassHandle, Symbol\*, Symbol\*, JavaCallArguments\*, Thread\*) + 356 13 libjvm.dylib 0x10fd8d456 JavaCalls::call\_virtual(JavaValue\*, Handle, KlassHandle, Symbol\*, Symbol\*, Thread\*) + 74 14 libjvm.dylib 0x10fde7d45 thread\_entry(JavaThread\*, Thread\*) + 124 15 libjvm.dylib 0x110011b93 JavaThread::thread\_main\_inner() + 155 16 libjvm.dylib 0x11001328e JavaThread::run() + 450 17 libjvm.dylib 0x10ff2bb86 java\_start(Thread\*) + 246 18 libsystem\_pthread.dylib 0x7ff80d5d54e1 \_pthread\_start + 125 19 libsystem\_pthread.dylib 0x7ff80d5d0f6b thread\_start + 15 Thread 58:: Java: pool-44-thread-1 0 ??? 0x7ff89dbaa940 ??? 1 libsystem kernel.dylib 0x7ff80d59b3ea psynch cvwait + 10 2 libsystem\_pthread.dylib 0x7ff80d5d5a6f \_pthread\_cond\_wait + 1249 3 libjvm.dylib 0x10ff2856c Parker::park(bool, long) + 510 4 libjvm.dylib 0x1100281e3 Unsafe\_Park + 126 5 ??? 0x111fba2ea ??? 6 ??? 0x111fcae4c ??? 7 libjvm.dylib 0x10fd8cb06 JavaCalls::call helper(JavaValue\*, methodHandle\*, JavaCallArguments\*, Thread\*) + 1710

8 libjvm.dylib 0x10fd8d2aa JavaCalls::call\_virtual(JavaValue\*, KlassHandle, Symbol\*, Symbol\*, JavaCallArguments\*, Thread\*) + 356 9 libjvm.dylib 0x10fd8d456 JavaCalls::call\_virtual(JavaValue\*, Handle, KlassHandle, Symbol\*, Symbol\*, Thread\*) + 74 10 libjvm.dylib 0x10fde7d45 thread\_entry(JavaThread\*, Thread\*) + 124 11 libjvm.dylib 0x110011b93 JavaThread::thread\_main\_inner() + 155 12 libjvm.dylib 0x11001328e JavaThread::run() + 450 13 libjvm.dylib 0x10ff2bb86 java\_start(Thread\*) + 246 14 libsystem pthread.dylib 0x7ff80d5d54e1 pthread start + 125 15 libsystem\_pthread.dylib 0x7ff80d5d0f6b thread\_start + 15 Thread 59:: Java: pool-39-thread-1 0 ??? 0x7ff89dbaa940 ??? 1 libsystem kernel.dylib 0x7ff80d59b3ea psynch cvwait + 10 2 libsystem pthread.dylib 0x7ff80d5d5a6f pthread cond wait + 1249 3 libjvm.dylib 0x10ff2856c Parker::park(bool, long) + 510 4 libjvm.dylib 0x1100281e3 Unsafe\_Park + 126 5 ??? 0x111fba2ea ??? 6 ??? 0x111fcae4c ??? 7 libjvm.dylib 0x10fd8cb06 JavaCalls::call\_helper(JavaValue\*, methodHandle\*, JavaCallArguments\*, Thread\*) + 1710 8 libjvm.dylib 0x10fd8d2aa JavaCalls::call\_virtual(JavaValue\*, KlassHandle, Symbol\*, Symbol\*, JavaCallArguments\*, Thread\*) + 356 9 libjvm.dylib 0x10fd8d456 JavaCalls::call\_virtual(JavaValue\*, Handle, KlassHandle, Symbol\*, Symbol\*, Thread\*) + 74 10 libjvm.dylib 0x10fde7d45 thread\_entry(JavaThread\*, Thread\*) + 124 11 libjvm.dylib 0x110011b93 JavaThread::thread\_main\_inner() + 155 12 libjvm.dylib 0x11001328e JavaThread::run() + 450 13 libjvm.dylib 0x10ff2bb86 java\_start(Thread\*) + 246 14 libsystem pthread.dylib 0x7ff80d5d54e1 pthread start + 125 15 libsystem\_pthread.dylib 0x7ff80d5d0f6b thread\_start + 15 Thread 60:: Java: pool-46-thread-1 0 ??? 0x7ff89dbaa940 ??? 1 libsystem\_kernel.dylib 0x7ff80d59b3ea \_\_psynch\_cvwait + 10 2 libsystem pthread.dylib 0x7ff80d5d5a6f pthread cond wait + 1249 3 libjvm.dylib 0x10ff2856c Parker::park(bool, long) + 510 4 libjvm.dylib 0x1100281e3 Unsafe\_Park + 126 5 ??? 0x111fba2ea ??? 6 ??? 0x1121adab4 ??? 7 ??? 0xd8233d89 ???

Thread 61:: Java: TimerQueue 0 ??? 0x7ff89dbaa940 ???

1 libsystem\_kernel.dylib 0x7ff80d59b3ea \_\_psynch\_cvwait + 10 2 libsystem pthread.dylib 0x7ff80d5d5a6f pthread cond wait + 1249 3 libjvm.dylib 0x10ff2857d Parker::park(bool, long) + 527 4 libjvm.dylib 0x1100281e3 Unsafe\_Park + 126 5 ??? 0x111fba2ea ??? 6 ??? 0x113361d0c ??? 7 ??? 0x111d0bb44 ??? 8 libjvm.dylib 0x10fd8cb06 JavaCalls::call helper(JavaValue\*, methodHandle\*, JavaCallArguments\*, Thread\*) + 1710 9 libjvm.dylib 0x10fd8d2aa JavaCalls::call\_virtual(JavaValue\*, KlassHandle, Symbol\*, Symbol\*, JavaCallArguments\*, Thread\*) + 356 10 libjvm.dylib 0x10fd8d456 JavaCalls::call\_virtual(JavaValue\*, Handle, KlassHandle, Symbol\*, Symbol\*, Thread\*) + 74 11 libjvm.dylib 0x10fde7d45 thread\_entry(JavaThread\*, Thread\*) + 124 12 libjvm.dylib 0x110011b93 JavaThread::thread\_main\_inner() + 155 13 libjvm.dylib 0x11001328e JavaThread::run() + 450 14 libjvm.dylib 0x10ff2bb86 java\_start(Thread\*) + 246 15 libsystem\_pthread.dylib 0x7ff80d5d54e1 \_pthread\_start + 125 16 libsystem\_pthread.dylib 0x7ff80d5d0f6b thread\_start + 15 Thread 62:: JavaScriptCore bmalloc scavenger 0 ??? 0x7ff89dbaa940 ??? 1 libsystem kernel.dylib 0x7ff80d59b3ea \_\_psynch\_cvwait + 10 2 libsystem\_pthread.dylib 0x7ff80d5d5a6f \_pthread\_cond\_wait + 1249 3 libc++.1.dylib 0x7ff80d533ca2 std:: 1::condition\_variable::wait(std:: 1::unique\_lock<std:: 1::mutex>&) + 18 4 libjfxwebkit.dylib 0x1ace993c2 void std:: 1::condition variable any::wait<std:: 1::unique lock<bmalloc::Mutex> >(std:: 1::uniq ue lock<br/>bmalloc::Mutex>&) + 82 5 libjfxwebkit.dylib 0x1ace9800b bmalloc::Scavenger::threadRunLoop() + 139 6 libjfxwebkit.dylib 0x1ace975a9 bmalloc::Scavenger::threadEntryPoint(bmalloc::Scavenger\*) + 9 7 libjfxwebkit.dylib 0x1ace992f7 void\* std:: 1:: thread proxy<std:: 1::tuple<std:: 1::unique ptr<std:: 1:: thread struct, std:: 1::default delete<std:: 1:: thread struct> >, void (\*)(bmalloc::Scavenger\*), bmalloc::Scavenger\*> >(void\*) + 39 8 libsystem\_pthread.dylib 0x7ff80d5d54e1 pthread\_start + 125 9 libsystem pthread.dylib 0x7ff80d5d0f6b thread start + 15 Thread 63:: Java: Prism Font Disposer 0 ??? 0x7ff89dbaa940 ??? 1 libsystem\_kernel.dylib 0x7ff80d59b3ea \_\_psynch\_cvwait + 10 2 libsystem\_pthread.dylib 0x7ff80d5d5a6f pthread\_cond\_wait + 1249 3 libjvm.dylib 0x10ff278a6 os::PlatformEvent::park() + 192

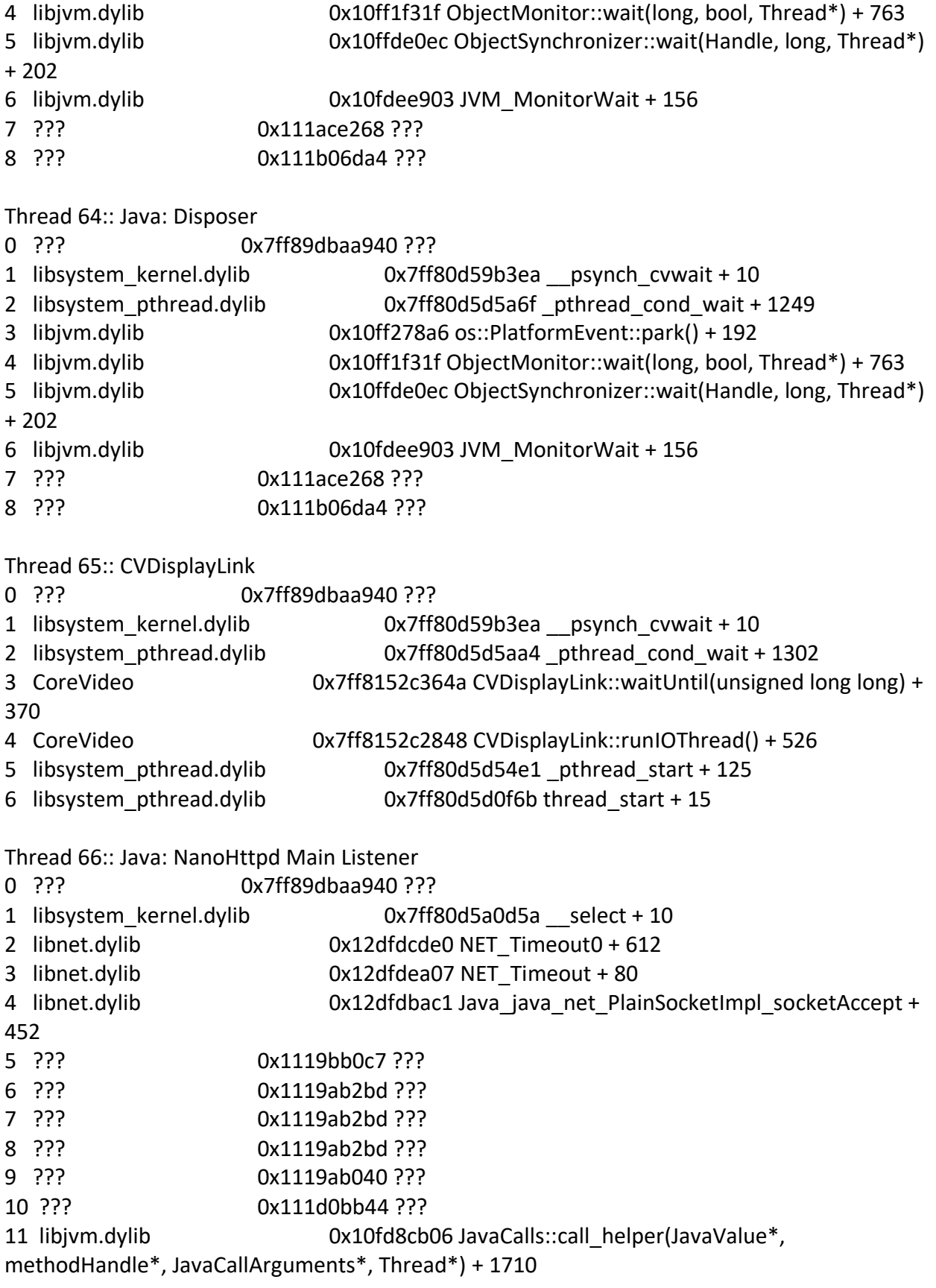

12 libjvm.dylib 0x10fd8d2aa JavaCalls::call\_virtual(JavaValue\*, KlassHandle, Symbol\*, Symbol\*, JavaCallArguments\*, Thread\*) + 356 13 libjvm.dylib 0x10fd8d456 JavaCalls::call\_virtual(JavaValue\*, Handle, KlassHandle, Symbol\*, Symbol\*, Thread\*) + 74 14 libjvm.dylib 0x10fde7d45 thread\_entry(JavaThread\*, Thread\*) + 124 15 libjvm.dylib 0x110011b93 JavaThread::thread\_main\_inner() + 155 16 libjvm.dylib 0x11001328e JavaThread::run() + 450 17 libjvm.dylib 0x10ff2bb86 java\_start(Thread\*) + 246 18 libsystem\_pthread.dylib 0x7ff80d5d54e1 \_pthread\_start + 125 19 libsystem\_pthread.dylib 0x7ff80d5d0f6b thread\_start + 15 Thread 67:: Java: NanoHttpd Main Listener 0 ??? 0x7ff89dbaa940 ??? 1 libsystem kernel.dylib 0x7ff80d5a0d5a select + 10 2 libnet.dylib 0x12dfdcde0 NET Timeout0 + 612 3 libnet.dylib 0x12dfdea07 NET Timeout + 80 4 libnet.dylib 0x12dfdbac1 Java java net PlainSocketImpl socketAccept + 452 5 ??? 0x1119bb0c7 ??? 6 ??? 0x1119ab2bd ??? 7 ??? 0x1119ab2bd ??? 8 ??? 0x1119ab2bd ??? 9 ??? 0x1119ab040 ??? 10 ??? 0x111d0bb44 ??? 11 libjvm.dylib 0x10fd8cb06 JavaCalls::call\_helper(JavaValue\*, methodHandle\*, JavaCallArguments\*, Thread\*) + 1710 12 libjvm.dylib 0x10fd8d2aa JavaCalls::call\_virtual(JavaValue\*, KlassHandle, Symbol\*, Symbol\*, JavaCallArguments\*, Thread\*) + 356 13 libjvm.dylib 0x10fd8d456 JavaCalls::call\_virtual(JavaValue\*, Handle, KlassHandle, Symbol\*, Symbol\*, Thread\*) + 74 14 libjvm.dylib 0x10fde7d45 thread\_entry(JavaThread\*, Thread\*) + 124 15 libjvm.dylib 0x110011b93 JavaThread::thread\_main\_inner() + 155 16 libjvm.dylib 0x11001328e JavaThread::run() + 450 17 libjvm.dylib 0x10ff2bb86 java\_start(Thread\*) + 246 18 libsystem\_pthread.dylib 0x7ff80d5d54e1 \_pthread\_start + 125 19 libsystem\_pthread.dylib 0x7ff80d5d0f6b thread\_start + 15 Thread 68: 0 runtime 0x7ff7ffc60814 0x7ff7ffc3e000 + 141332 Thread 69: 0 runtime 0x7ff7ffc60814 0x7ff7ffc3e000 + 141332 Thread 70:

0 runtime 0x7ff7ffc60814 0x7ff7ffc3e000 + 141332

Thread 71:: Java: pool-59-thread-1 0 ??? 0x7ff89dbaa940 ??? 1 libsystem\_kernel.dylib 0x7ff80d59b3ea \_\_psynch\_cvwait + 10 2 libsystem\_pthread.dylib 0x7ff80d5d5a6f \_pthread\_cond\_wait + 1249 3 libjvm.dylib 0x10ff2856c Parker::park(bool, long) + 510 4 libjvm.dylib 0x1100281e3 Unsafe\_Park + 126 5 ??? 0x111fba2ea ??? 6 ??? 0x112f185b8 ??? 7 ??? 0xd854c73f ??? Thread 72:: Java: pool-60-thread-1 0 ??? 0x7ff89dbaa940 ??? 1 libsystem kernel.dylib 0x7ff80d59b3ea psynch cvwait + 10 2 libsystem pthread.dylib 0x7ff80d5d5a6f pthread cond wait + 1249 3 libjvm.dylib 0x10ff2856c Parker::park(bool, long) + 510 4 libjvm.dylib 0x1100281e3 Unsafe\_Park + 126 5 ??? 0x111fba2ea ??? 6 ??? 0x112f185b8 ??? 7 ??? 0xd854c5a9 ??? Thread 73:: Java: Timer-4 0 ??? 0x7ff89dbaa940 ??? 1 libsystem kernel.dylib 0x7ff80d59b3ea psynch cvwait + 10 2 libsystem pthread.dylib 0x7ff80d5d5a6f pthread cond wait + 1249 3 libjvm.dylib 0x10ff2879e os::PlatformEvent::park(long) + 404 4 libjvm.dylib 0x10ff1f330 ObjectMonitor::wait(long, bool, Thread\*) + 780 5 libjvm.dylib 0x10ffde0ec ObjectSynchronizer::wait(Handle, long, Thread\*) + 202 6 libjvm.dylib 0x10fdee903 JVM\_MonitorWait + 156 7 ??? 0x111ace268 ??? 8 ??? 0x1119ab2bd ??? 9 ??? 0x1119ab2bd ??? 10 ??? 0x1119a37a7 ??? 11 libjvm.dylib 0x10fd8cb06 JavaCalls::call helper(JavaValue\*, methodHandle\*, JavaCallArguments\*, Thread\*) + 1710 12 libjvm.dylib 0x10fd8d2aa JavaCalls::call\_virtual(JavaValue\*, KlassHandle, Symbol\*, Symbol\*, JavaCallArguments\*, Thread\*) + 356 13 libjvm.dylib 0x10fd8d456 JavaCalls::call\_virtual(JavaValue\*, Handle, KlassHandle, Symbol\*, Symbol\*, Thread\*) + 74 14 libjvm.dylib 0x10fde7d45 thread\_entry(JavaThread\*, Thread\*) + 124 15 libjvm.dylib 0x110011b93 JavaThread::thread\_main\_inner() + 155 16 libjvm.dylib 0x11001328e JavaThread::run() + 450

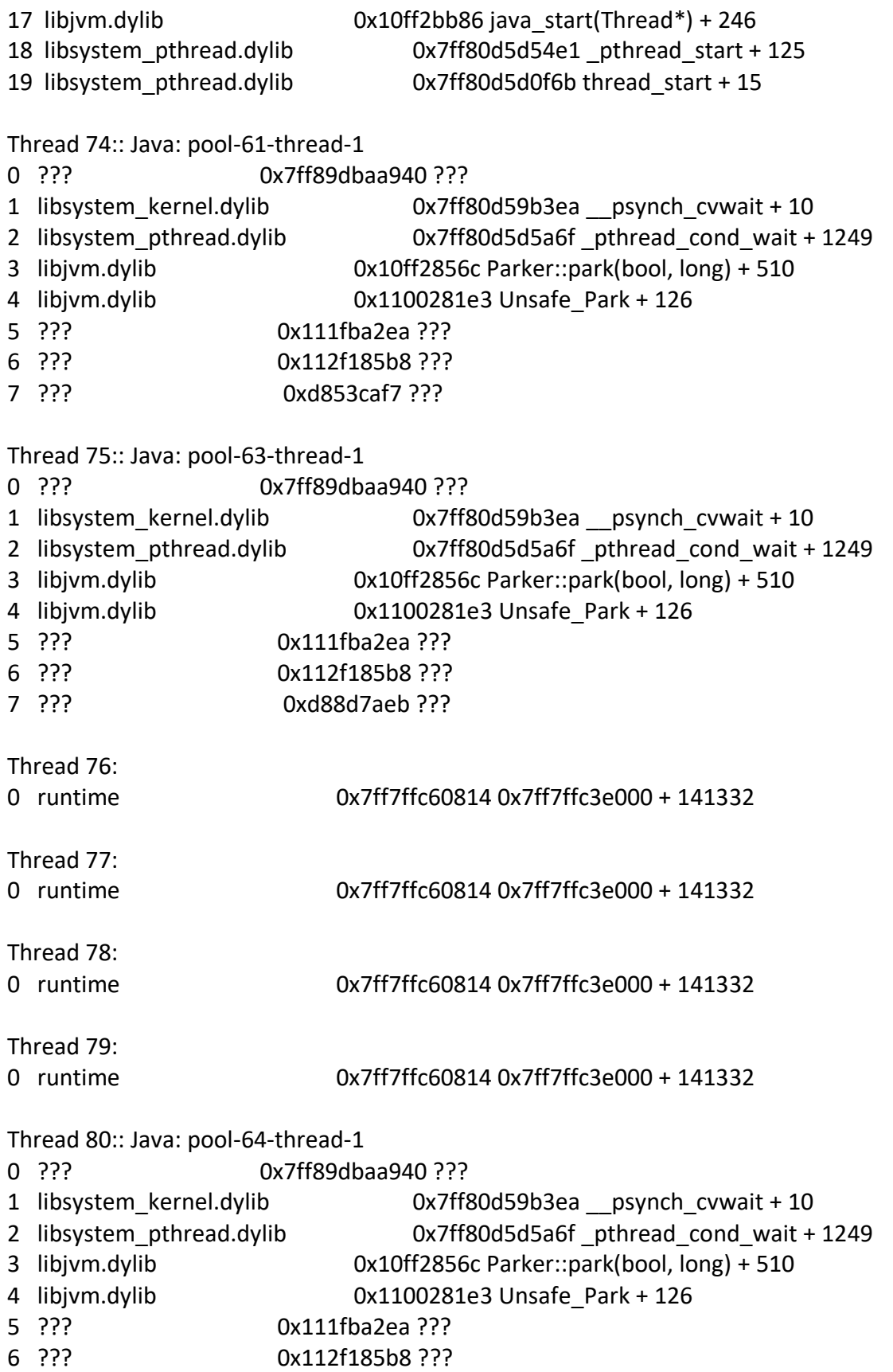
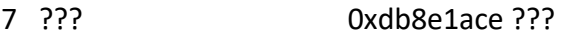

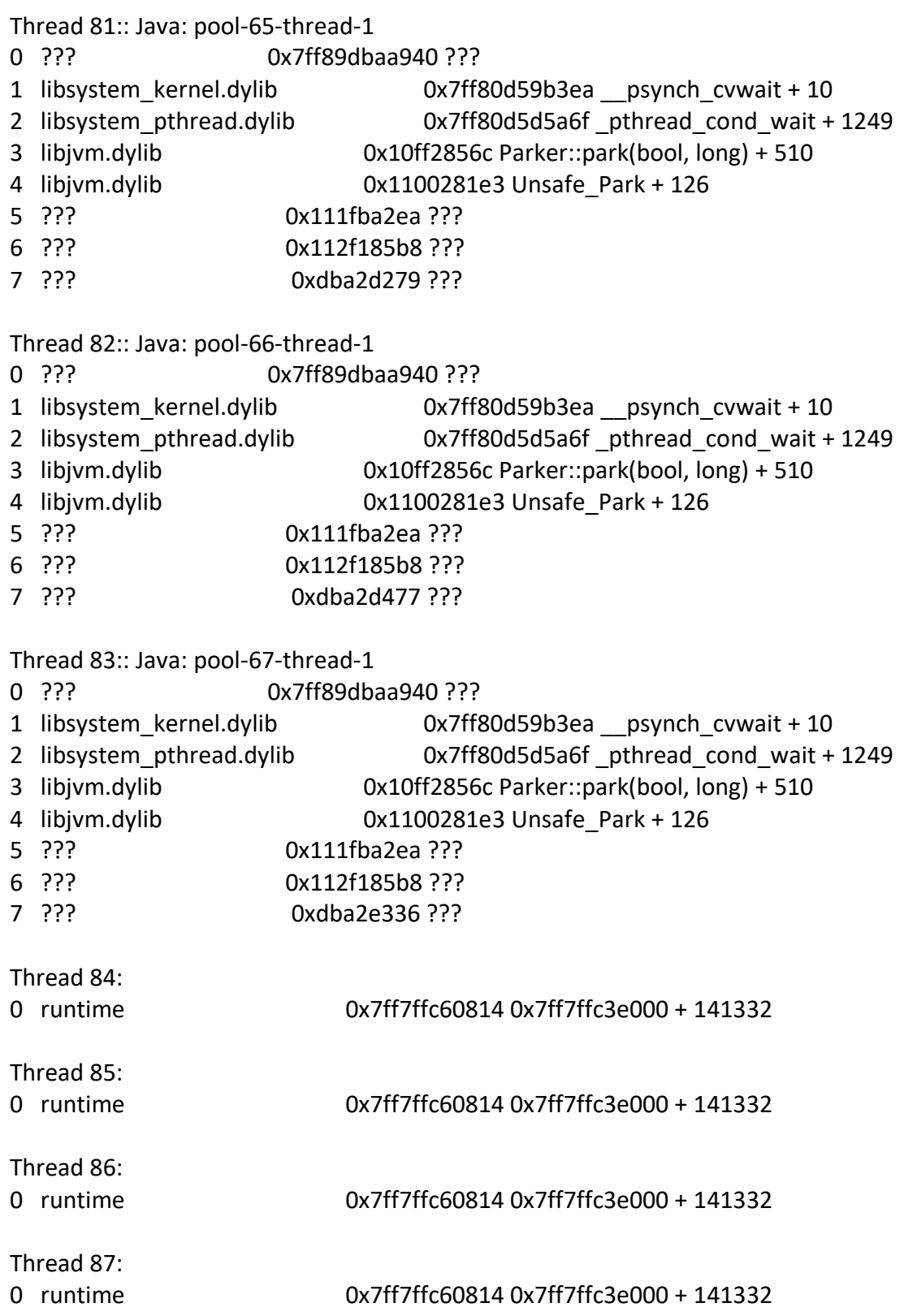

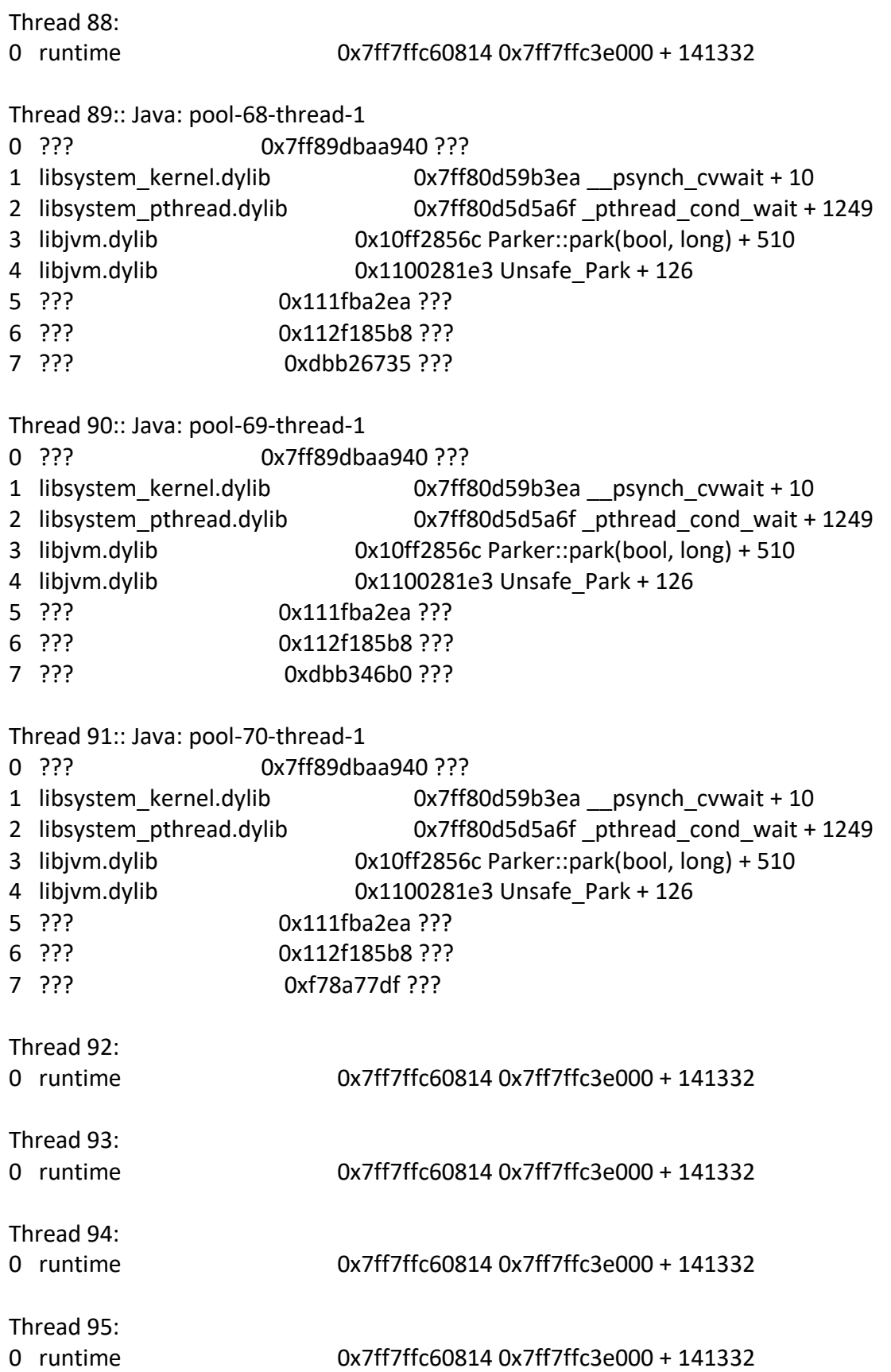

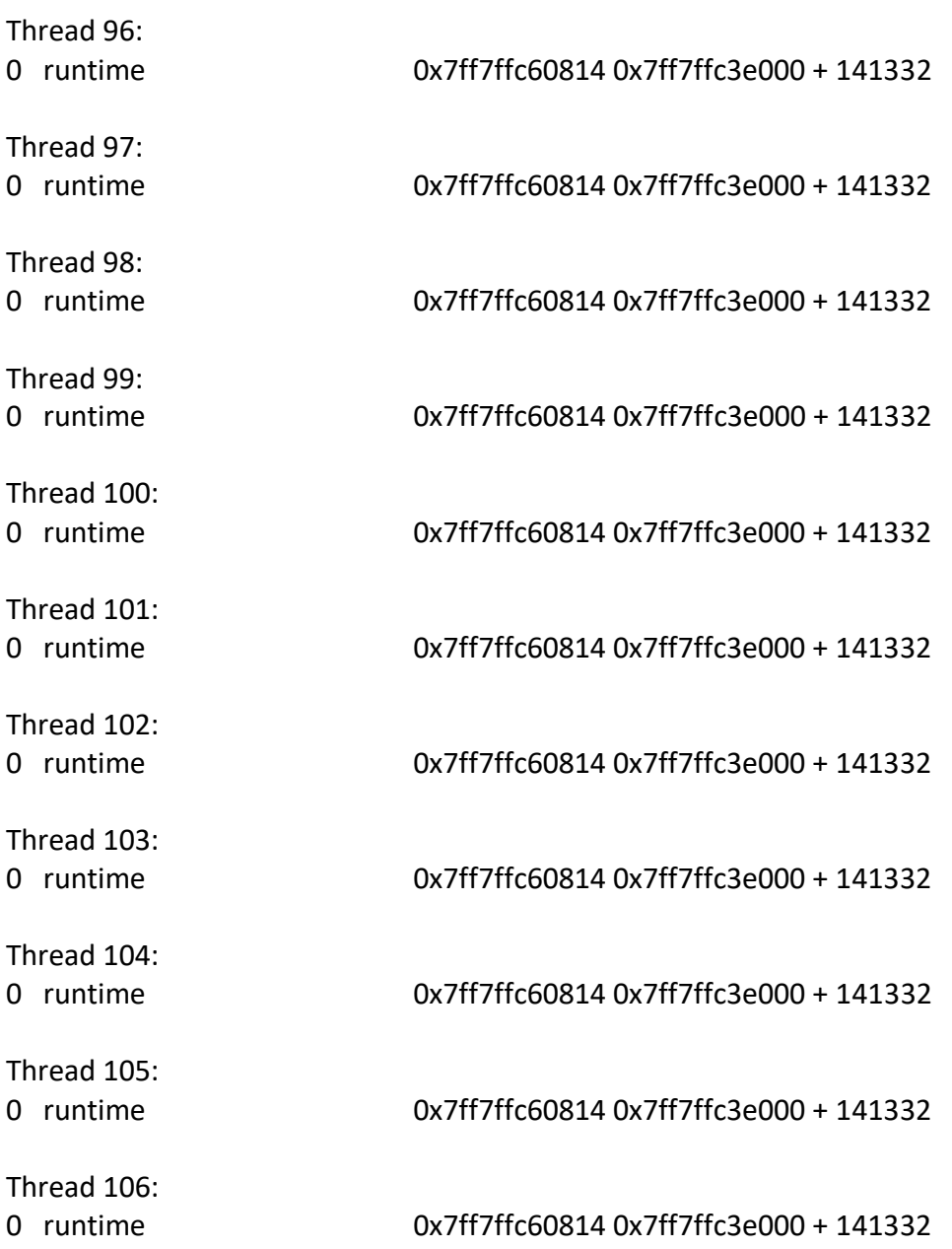

Thread 54 crashed with X86 Thread State (64-bit):

 rax: 0x0000000000000000 rbx: 0x0000000000000000 rcx: 0x0000000000000000 rdx: 0x0000000000000000

 rdi: 0x00000001103bb560 rsi: 0x0000000000000003 rbp: 0x0000000000000000 rsp: 0x00007ff84ed24c48

 r8: 0x00000003106c1000 r9: 0x0000000000000000 r10: 0x0000000000000000 r11: 0x00007ff84ed24c40

 r12: 0x000000000001744b r13: 0x00000003106bff18 r14: 0x0000000000000006 r15: 0x0000000000000016

rip: <unavailable> rfl: 0x0000000000000283

tmp0: 0xffffffffffffffff tmp1: 0x00007ff89dbaa914 tmp2: 0x00007ff80d59f004

Binary Images:

 0x0 - 0xffffffffffffffff ??? (\*) <00000000-0000-0000-0000-000000000000> ??? 0x7ff80d597000 - 0x7ff80d5cefff libsystem\_kernel.dylib (\*) <26a59789-b846-3ed4-96dc-8dbef3c0c8e7> /usr/lib/system/libsystem\_kernel.dylib

 0x7ff80d61c000 - 0x7ff80db1cfff com.apple.CoreFoundation (6.9) <fa52ff10-225c-3a0fbfcc-556795ccd233>

/System/Library/Frameworks/CoreFoundation.framework/Versions/A/CoreFoundation

 0x7ff816760000 - 0x7ff816a53fff com.apple.HIToolbox (2.1.1) <7761967d-a138-33b6-9e3f-5c5420a2eeff>

/System/Library/Frameworks/Carbon.framework/Versions/A/Frameworks/HIToolbox.framewor k/Versions/A/HIToolbox

 0x7ff80ffb9000 - 0x7ff810e46fff com.apple.AppKit (6.9) <92a78ebd-bba5-3f18-a5e1- 768c955539d7> /System/Library/Frameworks/AppKit.framework/Versions/C/AppKit

0x12a00a000 - 0x12a010fff libosxapp.dylib (\*) <2d269de6-b410-3b98-b682-

937eb0b2a547> /Applications/Integrated Genome

Browser/\*/jre.bundle/Contents/Home/jre/lib/libosxapp.dylib

 0x12a042000 - 0x12a089fff libsplashscreen.dylib (\*) <f8198fae-0233-39f4-b5de-8856b13f89bc> /Applications/Integrated Genome

Browser/\*/jre.bundle/Contents/Home/jre/lib/libsplashscreen.dylib

 0x7ffa2a92d000 - 0x7ffa2a938fff JavaNativeFoundation (\*) <8f8c261c-2d3f-35e8-bf35- 7d44c88aae71>

/System/Library/Frameworks/JavaNativeFoundation.framework/Versions/A/JavaNativeFounda tion

 0x7ff80e3c5000 - 0x7ff80e780fff com.apple.Foundation (6.9) <3370467f-ef48-301d-97d1 cdc236b7053a> /System/Library/Frameworks/Foundation.framework/Versions/C/Foundation

 0x10eac0000 - 0x10eacafff libjli.dylib (\*) <38c50ffa-e16b-3084-aaa9-237fb99ce6c5> /Applications/Integrated Genome Browser/\*/jre.bundle/Contents/Home/jre/lib/jli/libjli.dylib

 0x1045e4000 - 0x1045f0fff com.install4j.1717-8724-7098-6386.22 (9.1.10) <e1f7d08d-79e2-30ad-bc42-989042d26b4e> /Applications/Integrated Genome

Browser/IntegratedGenomeBrowser.app/Contents/MacOS/JavaApplicationStub

 0x7ff7ffc3e000 - 0x7ff7ffc6dfff runtime (\*) <24497be3-a1b4-360a-b90e-cde9ce78a93b> /usr/libexec/rosetta/runtime

 0x7ff80d5cf000 - 0x7ff80d5dafff libsystem\_pthread.dylib (\*) <2f6c275d-7e14-3d31-a924 e1bb41d2415f> /usr/lib/system/libsystem\_pthread.dylib

 0x10fa9b000 - 0x1102b7fff libjvm.dylib (\*) <f9a1fb1e-2eb4-3148-968d-7cf1b9012121> /Applications/Integrated Genome

Browser/\*/jre.bundle/Contents/Home/jre/lib/server/libjvm.dylib

 0x12df89000 - 0x12df91fff libnio.dylib (\*) <9271b42f-cd6e-3047-beb7-3e3a1a7eb80c> /Applications/Integrated Genome Browser/\*/jre.bundle/Contents/Home/jre/lib/libnio.dylib

```
 0x7ff80d49f000 - 0x7ff80d527fff libsystem_c.dylib (*) <8e54eca2-9bd8-3482-9589-
b9574434d1aa> /usr/lib/system/libsystem_c.dylib
    0x130873000 - 0x1308aafff libglass.dylib (*) <2aa6b741-30ba-38c7-9506-
df723f71de56> /Applications/Integrated Genome 
Browser/*/jre.bundle/Contents/Home/jre/lib/libglass.dylib
   0x7ff80d462000 - 0x7ff80d49bfff libobjc.A.dylib (*) <0783d336-ab25-3d27-8b26-
583ec2682f02> /usr/lib/libobjc.A.dylib
   0x7ff80d528000 - 0x7ff80d580fff libc++.1.dylib (*) <94af60f2-7351-357d-8d33-
d1b719c36a95> /usr/lib/libc++.1.dylib
    0x1ab06b000 - 0x1aee39fff libjfxwebkit.dylib (*) <39d4e480-75bf-38f6-aa25-
67f1fdffd9f4> /Applications/Integrated Genome 
Browser/*/jre.bundle/Contents/Home/jre/lib/libjfxwebkit.dylib
   0x7ff8152c0000 - 0x7ff815311fff com.apple.CoreVideo (1.8) <1f916be5-077b-3103-adce-
c69e661cc102> /System/Library/Frameworks/CoreVideo.framework/Versions/A/CoreVideo
    0x12dfd3000 - 0x12dfe2fff libnet.dylib (*) <578de90c-f7a0-3e41-bca4-4fd779ec7392> 
/Applications/Integrated Genome Browser/*/jre.bundle/Contents/Home/jre/lib/libnet.dylib
External Modification Summary:
  Calls made by other processes targeting this process:
 task for pid: 0
  thread_create: 0
 thread set state: 0
  Calls made by this process:
 task for pid: 0
  thread_create: 0
  thread_set_state: 0
  Calls made by all processes on this machine:
 task for pid: 0
 thread create: 0
 thread set state: 0
VM Region Summary:
ReadOnly portion of Libraries: Total=1.1G resident=0K(0%) 
swapped out or unallocated=1.1G(100%)
Writable regions: Total=70.0G written=0K(0%) resident=0K(0%) swapped_out=0K(0%) 
unallocated=70.0G(100%)
                 VIRTUAL REGION 
REGION TYPE SIZE COUNT (non-coalesced)
=========== ======= ======= 
ATS (font support) 32.4M 29 
ATS (font support) (reserved) 16K 2 reserved VM address space (unallocated)
Accelerate framework 384K 3
```
Activity Tracing 256K 1

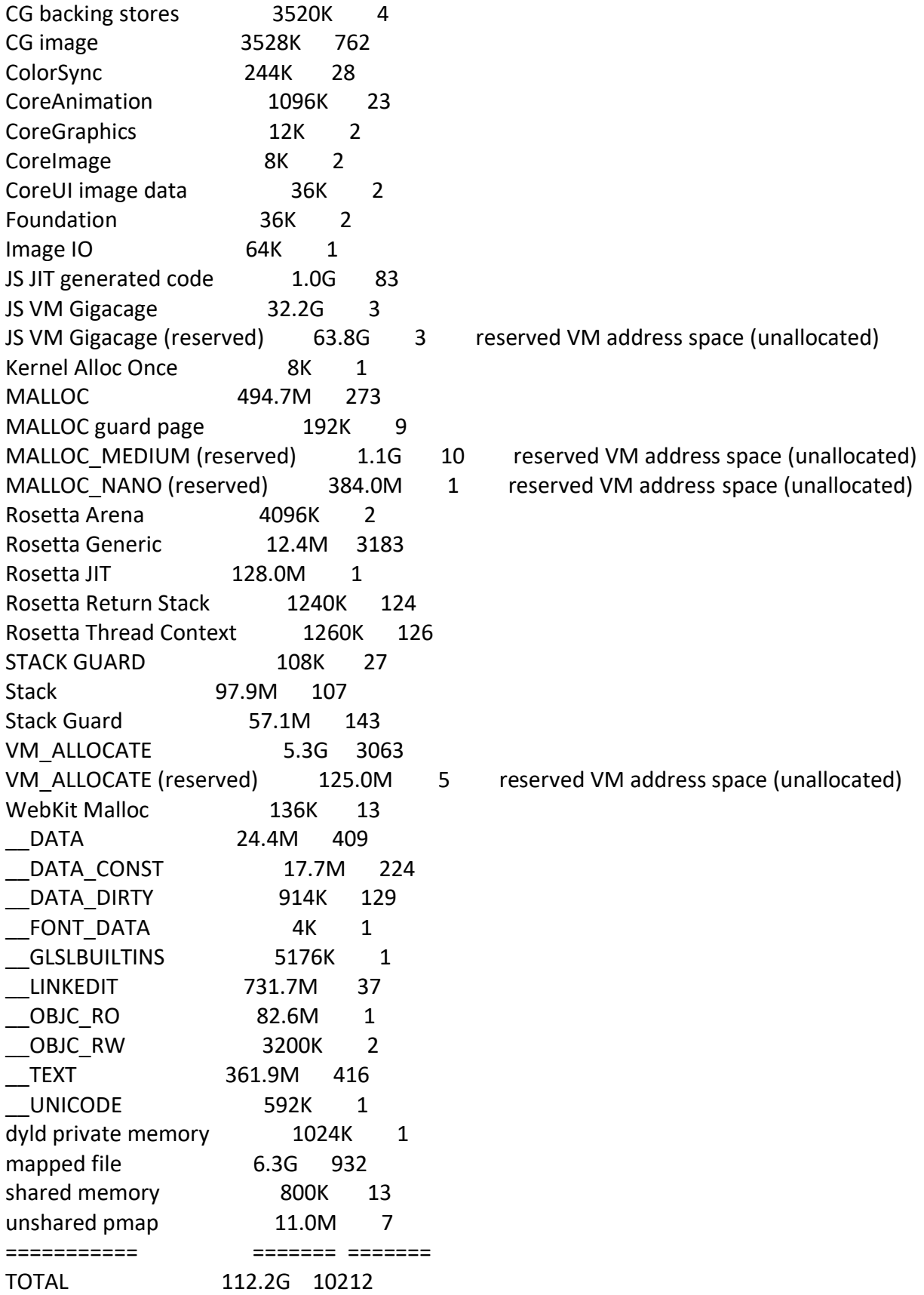

----------- Full Report ----------- {"app\_name":"JavaApplicationStub","timestamp":"2022-04-01 08:35:25.00 - 0400","app\_version":"9.1.10","slice\_uuid":"e1f7d08d-79e2-30ad-bc42- 989042d26b4e","build\_version":"9.1.10","platform":1,"bundleID":"com.install4j.1717-8724- 7098- 6386.22","share\_with\_app\_devs":0,"is\_first\_party":0,"bug\_type":"309","os\_version":"macOS 12.3.1 (21E258)","incident\_id":"A60BC1B2-F295-4AD1-823F-AFA600748524","name":"JavaApplicationStub"} { "uptime" : 5900, "procLaunch" : "2022-04-01 08:23:07.8116 -0400", "procRole" : "Foreground", "version" : 2, "userID" : 1423410813, "deployVersion" : 210, "modelCode" : "MacBookPro18,3", "procStartAbsTime" : 124699367864, "coalitionID" : 1923, "osVersion" : { "train" : "macOS 12.3.1", "build" : "21E258", "releaseType" : "User" }, "captureTime" : "2022-04-01 08:35:23.6421 -0400", "incident" : "A60BC1B2-F295-4AD1-823F-AFA600748524", "bug\_type" : "309", "pid" : 6438, "procExitAbsTime" : 142358921104, "translated" : true, "cpuType" : "X86-64", "procName" : "JavaApplicationStub", "procPath" : "\/Applications\/Integrated Genome Browser\/IntegratedGenomeBrowser.app\/Contents\/MacOS\/JavaApplicationStub", "bundleInfo" : {"CFBundleShortVersionString":"9.1.10","CFBundleVersion":"9.1.10","CFBundleIdentifier":"com .install4j.1717-8724-7098-6386.22"},

"storeInfo" : {"deviceIdentifierForVendor":"179096E9-4F28-5306-83B1-

538745A22577","thirdParty":true},

"parentProc" : "launchd",

"parentPid" : 1,

"coalitionName" : "com.install4j.1717-8724-7098-6386.22",

"crashReporterKey" : "F55555C1-3352-2786-C49D-788FD9C0A58F",

"wakeTime" : 1010,

"sleepWakeUUID" : "1BB4EABE-7455-41BD-94EE-F5A0139BF341",

"sip" : "enabled",

 "vmRegionInfo" : "0x10eabc000 is in 0x10eabc000-0x10eabd000; bytes after start: 0 bytes before end: 4095\n REGION TYPE START - END [ VSIZE] PRT\/MAX SHRMOD REGION DETAIL\n Rosetta Generic 10eabb000-10eabc000 [ 4K] rw-\/rwx SM=PRV \n---> VM\_ALLOCATE 10eabc000-10eabd000 [ 4K] r--\/rwx SM=PRV \n Rosetta Generic 10eabd000-10eabe000 [ 4K] rw-\/rwx SM=PRV ",

"isCorpse" : 1,

"exception" : {"codes":"0x0000000000000002,

0x000000010eabc000","rawCodes":[2,4541104128],"type":"EXC\_BAD\_ACCESS","signal":"SIGAB RT","subtype":"KERN\_PROTECTION\_FAILURE at 0x000000010eabc000"},

 "vmregioninfo" : "0x10eabc000 is in 0x10eabc000-0x10eabd000; bytes after start: 0 bytes before end: 4095\n REGION TYPE START - END [ VSIZE] PRT\/MAX SHRMOD REGION DETAIL\n Rosetta Generic 10eabb000-10eabc000 [ 4K] rw-\/rwx SM=PRV \n---> VM\_ALLOCATE 10eabc000-10eabd000 [ 4K] r--\/rwx SM=PRV \n Rosetta Generic 10eabd000-10eabe000 [ 4K] rw-\/rwx SM=PRV ",

"asi" : {"libsystem\_c.dylib":["abort() called"]},

"extMods" :

{"caller":{"thread\_create":0,"thread\_set\_state":0,"task\_for\_pid":0},"system":{"thread\_create": 0,"thread set state":0,"task for pid":0},"targeted":{"thread create":0,"thread set state":0,"t ask for pid":0},"warnings":0},

"faultingThread" : 54,

"threads" : [{"id":95847,"name":"AppKit Thread","queue":"com.apple.main-

thread","frames":[{"imageOffset":140705774872896,"imageIndex":0},{"imageOffset":6522,"sy mbol":"mach msg\_trap","symbolLocation":10,"imageIndex":1},{"imageOffset":7400,"symbol":" mach\_msg","symbolLocation":56,"imageIndex":1},{"imageOffset":523696,"symbol":"\_\_CFRunL oopServiceMachPort","symbolLocation":319,"imageIndex":2},{"imageOffset":517184,"symbol": "\_\_CFRunLoopRun","symbolLocation":1276,"imageIndex":2},{"imageOffset":514180,"symbol":"

CFRunLoopRunSpecific","symbolLocation":562,"imageIndex":2},{"imageOffset":195814,"symbol ":"RunCurrentEventLoopInMode","symbolLocation":292,"imageIndex":3},{"imageOffset":19514 6,"symbol":"ReceiveNextEventCommon","symbolLocation":594,"imageIndex":3},{"imageOffset ":194533,"symbol":"\_BlockUntilNextEventMatchingListInModeWithFilter","symbolLocation":70 ,"imageIndex":3},{"imageOffset":255293,"symbol":"\_DPSNextEvent","symbolLocation":927,"im ageIndex":4},{"imageOffset":248826,"symbol":"-[NSApplication(NSEvent)

\_nextEventMatchingEventMask:untilDate:inMode:dequeue:]","symbolLocation":1394,"imageIn dex":4},{"imageOffset":9000,"symbol":"-[NSApplicationAWT

nextEventMatchingMask:untilDate:inMode:dequeue:]","symbolLocation":124,"imageIndex":5},

{"imageOffset":193193,"symbol":"-[NSApplication

run]","symbolLocation":586,"imageIndex":4},{"imageOffset":8050,"symbol":"+[NSApplicationA WT

runAWTLoopWithApp:]","symbolLocation":156,"imageIndex":5},{"imageOffset":222440,"symb ol":" SplashInitPlatform block invoke 1","symbolLocation":360,"imageIndex":6},{"imageOffs et":39151,"symbol":"+[JNFRunLoop

\_performCopiedBlock:]","symbolLocation":15,"imageIndex":7},{"imageOffset":530519,"symbol ":"\_\_NSThreadPerformPerform","symbolLocation":179,"imageIndex":8},{"imageOffset":523210 ,"symbol":"\_\_CFRUNLOOP\_IS\_CALLING\_OUT\_TO\_A\_SOURCE0\_PERFORM\_FUNCTION\_\_","symb olLocation":17,"imageIndex":2},{"imageOffset":523058,"symbol":" CFRunLoopDoSource0","sy mbolLocation":180,"imageIndex":2},{"imageOffset":522416,"symbol":" CFRunLoopDoSources 0","symbolLocation":242,"imageIndex":2},{"imageOffset":516800,"symbol":" CFRunLoopRun" ,"symbolLocation":892,"imageIndex":2},{"imageOffset":514180,"symbol":"CFRunLoopRunSpecif ic","symbolLocation":562,"imageIndex":2},{"imageOffset":22782,"symbol":"CreateExecutionEn vironment","symbolLocation":871,"imageIndex":9},{"imageOffset":5324,"symbol":"JLI\_Launch" ,"symbolLocation":1952,"imageIndex":9},{"imageOffset":37758,"symbol":"-[Launcher launch]","symbolLocation":2366,"imageIndex":10},{"imageOffset":39573,"symbol":"launcher\_ main","symbolLocation":645,"imageIndex":10},{"imageOffset":39938,"symbol":"main","symbol Location":34,"imageIndex":10},{"imageOffset":3924,"symbol":"start","symbolLocation":52,"ima geIndex":10}]},{"id":95860,"name":"com.apple.rosetta.exceptionserver","frames":[{"imageOffs et":18852,"imageIndex":11},{"imageOffset":75576,"imageIndex":11},{"imageOffset":81616,"im ageIndex":11}]},{"id":95870,"frames":[{"imageOffset":140705774872896,"imageIndex":0},{"ima geOffset":12522,"symbol":"\_\_ulock\_wait","symbolLocation":10,"imageIndex":1},{"imageOffset ":31893,"symbol":"\_pthread\_join","symbolLocation":358,"imageIndex":12},{"imageOffset":201 55,"symbol":"ContinueInNewThread0","symbolLocation":102,"imageIndex":9},{"imageOffset":9 080,"symbol":"ContinueInNewThread","symbolLocation":201,"imageIndex":9},{"imageOffset":1 9483,"symbol":"JVMInit","symbolLocation":363,"imageIndex":9},{"imageOffset":8438,"symbol" :"JLI\_Launch","symbolLocation":5066,"imageIndex":9},{"imageOffset":39154,"symbol":"launch er\_main","symbolLocation":226,"imageIndex":10},{"imageOffset":39938,"symbol":"main","sym bolLocation":34,"imageIndex":10},{"imageOffset":21904,"symbol":"apple\_main","symbolLocati on":92,"imageIndex":9},{"imageOffset":25825,"symbol":"\_pthread\_start","symbolLocation":12 5,"imageIndex":12},{"imageOffset":8043,"symbol":"thread\_start","symbolLocation":15,"imageI ndex":12}]},{"id":95871,"frames":[{"imageOffset":140705774872896,"imageIndex":0},{"imageO ffset":17386,"symbol":"\_\_psynch\_cvwait","symbolLocation":10,"imageIndex":1},{"imageOffset" :27247,"symbol":"\_pthread\_cond\_wait","symbolLocation":1249,"imageIndex":12},{"imageOffs et":4769958,"symbol":"os::PlatformEvent::park()","symbolLocation":192,"imageIndex":13},{"im ageOffset":4625770,"symbol":"ParkCommon(ParkEvent\*,

long)","symbolLocation":42,"imageIndex":13},{"imageOffset":4628046,"symbol":"Monitor::IWa it(Thread\*,

long)","symbolLocation":168,"imageIndex":13},{"imageOffset":4628549,"symbol":"Monitor::wa it(bool, long,

bool)","symbolLocation":261,"imageIndex":13},{"imageOffset":5728818,"symbol":"Threads::de stroy\_vm()","symbolLocation":80,"imageIndex":13},{"imageOffset":3309570,"symbol":"jni\_Des troyJavaVM","symbolLocation":254,"imageIndex":13},{"imageOffset":9911,"symbol":"JavaMain

","symbolLocation":805,"imageIndex":9},{"imageOffset":25825,"symbol":"\_pthread\_start","sy mbolLocation":125,"imageIndex":12},{"imageOffset":8043,"symbol":"thread\_start","symbolLoc ation":15,"imageIndex":12}]},{"id":95874,"frames":[{"imageOffset":140705774872896,"imageIn dex":0},{"imageOffset":17386,"symbol":" psynch\_cvwait","symbolLocation":10,"imageIndex": 1},{"imageOffset":27247,"symbol":" pthread cond wait","symbolLocation":1249,"imageIndex" :12},{"imageOffset":4769958,"symbol":"os::PlatformEvent::park()","symbolLocation":192,"imag eIndex":13},{"imageOffset":4625770,"symbol":"ParkCommon(ParkEvent\*,

long)","symbolLocation":42,"imageIndex":13},{"imageOffset":4628046,"symbol":"Monitor::IWa it(Thread\*,

long)","symbolLocation":168,"imageIndex":13},{"imageOffset":4628678,"symbol":"Monitor::wa it(bool, long,

bool)","symbolLocation":390,"imageIndex":13},{"imageOffset":2593190,"symbol":"GCTaskMan ager::get\_task(unsigned

int)","symbolLocation":56,"imageIndex":13},{"imageOffset":2597491,"symbol":"GCTaskThread: :run()","symbolLocation":349,"imageIndex":13},{"imageOffset":4787078,"symbol":"java\_start(T hread\*)","symbolLocation":246,"imageIndex":13},{"imageOffset":25825,"symbol":" pthread st art","symbolLocation":125,"imageIndex":12},{"imageOffset":8043,"symbol":"thread\_start","sy mbolLocation":15,"imageIndex":12}]},{"id":95875,"frames":[{"imageOffset":140705774872896, "imageIndex":0},{"imageOffset":17386,"symbol":"\_\_psynch\_cvwait","symbolLocation":10,"ima geIndex":1},{"imageOffset":27247,"symbol":"\_pthread\_cond\_wait","symbolLocation":1249,"im ageIndex":12},{"imageOffset":4769958,"symbol":"os::PlatformEvent::park()","symbolLocation": 192,"imageIndex":13},{"imageOffset":4625770,"symbol":"ParkCommon(ParkEvent\*,

long)","symbolLocation":42,"imageIndex":13},{"imageOffset":4628046,"symbol":"Monitor::IWa it(Thread\*,

long)","symbolLocation":168,"imageIndex":13},{"imageOffset":4628678,"symbol":"Monitor::wa it(bool, long,

bool)","symbolLocation":390,"imageIndex":13},{"imageOffset":2593190,"symbol":"GCTaskMan ager::get\_task(unsigned

int)","symbolLocation":56,"imageIndex":13},{"imageOffset":2597491,"symbol":"GCTaskThread: :run()","symbolLocation":349,"imageIndex":13},{"imageOffset":4787078,"symbol":"java\_start(T hread\*)","symbolLocation":246,"imageIndex":13},{"imageOffset":25825,"symbol":" pthread st art","symbolLocation":125,"imageIndex":12},{"imageOffset":8043,"symbol":"thread\_start","sy mbolLocation":15,"imageIndex":12}]},{"id":95876,"frames":[{"imageOffset":140705774872896, "imageIndex":0},{"imageOffset":17386,"symbol":"\_\_psynch\_cvwait","symbolLocation":10,"ima geIndex":1},{"imageOffset":27247,"symbol":"\_pthread\_cond\_wait","symbolLocation":1249,"im ageIndex":12},{"imageOffset":4769958,"symbol":"os::PlatformEvent::park()","symbolLocation":

192,"imageIndex":13},{"imageOffset":4625770,"symbol":"ParkCommon(ParkEvent\*,

long)","symbolLocation":42,"imageIndex":13},{"imageOffset":4628046,"symbol":"Monitor::IWa it(Thread\*,

long)","symbolLocation":168,"imageIndex":13},{"imageOffset":4628678,"symbol":"Monitor::wa it(bool, long,

bool)","symbolLocation":390,"imageIndex":13},{"imageOffset":2593190,"symbol":"GCTaskMan ager::get\_task(unsigned

int)","symbolLocation":56,"imageIndex":13},{"imageOffset":2597491,"symbol":"GCTaskThread:

:run()","symbolLocation":349,"imageIndex":13},{"imageOffset":4787078,"symbol":"java\_start(T hread\*)","symbolLocation":246,"imageIndex":13},{"imageOffset":25825,"symbol":"\_pthread\_st art","symbolLocation":125,"imageIndex":12},{"imageOffset":8043,"symbol":"thread\_start","sy mbolLocation":15,"imageIndex":12}]},{"id":95877,"frames":[{"imageOffset":140705774872896, "imageIndex":0},{"imageOffset":17386,"symbol":"\_\_psynch\_cvwait","symbolLocation":10,"ima geIndex":1},{"imageOffset":27247,"symbol":" pthread cond wait","symbolLocation":1249,"im ageIndex":12},{"imageOffset":4769958,"symbol":"os::PlatformEvent::park()","symbolLocation": 192,"imageIndex":13},{"imageOffset":4625770,"symbol":"ParkCommon(ParkEvent\*,

long)","symbolLocation":42,"imageIndex":13},{"imageOffset":4628046,"symbol":"Monitor::IWa it(Thread\*,

long)","symbolLocation":168,"imageIndex":13},{"imageOffset":4628678,"symbol":"Monitor::wa it(bool, long,

bool)","symbolLocation":390,"imageIndex":13},{"imageOffset":2593190,"symbol":"GCTaskMan ager::get\_task(unsigned

int)","symbolLocation":56,"imageIndex":13},{"imageOffset":2597491,"symbol":"GCTaskThread: :run()","symbolLocation":349,"imageIndex":13},{"imageOffset":4787078,"symbol":"java\_start(T hread\*)","symbolLocation":246,"imageIndex":13},{"imageOffset":25825,"symbol":" pthread st art","symbolLocation":125,"imageIndex":12},{"imageOffset":8043,"symbol":"thread\_start","sy

mbolLocation":15,"imageIndex":12}]},{"id":95878,"frames":[{"imageOffset":140705774872896, "imageIndex":0},{"imageOffset":17386,"symbol":"\_\_psynch\_cvwait","symbolLocation":10,"ima geIndex":1},{"imageOffset":27247,"symbol":"\_pthread\_cond\_wait","symbolLocation":1249,"im ageIndex":12},{"imageOffset":4769958,"symbol":"os::PlatformEvent::park()","symbolLocation": 192,"imageIndex":13},{"imageOffset":4625770,"symbol":"ParkCommon(ParkEvent\*,

long)","symbolLocation":42,"imageIndex":13},{"imageOffset":4628046,"symbol":"Monitor::IWa it(Thread\*,

long)","symbolLocation":168,"imageIndex":13},{"imageOffset":4628678,"symbol":"Monitor::wa it(bool, long,

bool)","symbolLocation":390,"imageIndex":13},{"imageOffset":2593190,"symbol":"GCTaskMan ager::get\_task(unsigned

int)","symbolLocation":56,"imageIndex":13},{"imageOffset":2597491,"symbol":"GCTaskThread: :run()","symbolLocation":349,"imageIndex":13},{"imageOffset":4787078,"symbol":"java\_start(T hread\*)","symbolLocation":246,"imageIndex":13},{"imageOffset":25825,"symbol":" pthread st art","symbolLocation":125,"imageIndex":12},{"imageOffset":8043,"symbol":"thread\_start","sy mbolLocation":15,"imageIndex":12}]},{"id":95879,"frames":[{"imageOffset":140705774872896, "imageIndex":0},{"imageOffset":17386,"symbol":"\_\_psynch\_cvwait","symbolLocation":10,"ima geIndex":1},{"imageOffset":27247,"symbol":"\_pthread\_cond\_wait","symbolLocation":1249,"im ageIndex":12},{"imageOffset":4769958,"symbol":"os::PlatformEvent::park()","symbolLocation": 192,"imageIndex":13},{"imageOffset":4625770,"symbol":"ParkCommon(ParkEvent\*,

long)","symbolLocation":42,"imageIndex":13},{"imageOffset":4628046,"symbol":"Monitor::IWa it(Thread\*,

long)","symbolLocation":168,"imageIndex":13},{"imageOffset":4628678,"symbol":"Monitor::wa it(bool, long,

bool)","symbolLocation":390,"imageIndex":13},{"imageOffset":2593190,"symbol":"GCTaskMan ager::get\_task(unsigned

int)","symbolLocation":56,"imageIndex":13},{"imageOffset":2597491,"symbol":"GCTaskThread: :run()","symbolLocation":349,"imageIndex":13},{"imageOffset":4787078,"symbol":"java\_start(T hread\*)","symbolLocation":246,"imageIndex":13},{"imageOffset":25825,"symbol":" pthread st art","symbolLocation":125,"imageIndex":12},{"imageOffset":8043,"symbol":"thread\_start","sy mbolLocation":15,"imageIndex":12}]},{"id":95880,"frames":[{"imageOffset":140705774872896, "imageIndex":0},{"imageOffset":17386,"symbol":"\_\_psynch\_cvwait","symbolLocation":10,"ima geIndex":1},{"imageOffset":27247,"symbol":"\_pthread\_cond\_wait","symbolLocation":1249,"im ageIndex":12},{"imageOffset":4769958,"symbol":"os::PlatformEvent::park()","symbolLocation": 192,"imageIndex":13},{"imageOffset":4625770,"symbol":"ParkCommon(ParkEvent\*,

long)","symbolLocation":42,"imageIndex":13},{"imageOffset":4628046,"symbol":"Monitor::IWa it(Thread\*,

long)","symbolLocation":168,"imageIndex":13},{"imageOffset":4628678,"symbol":"Monitor::wa it(bool, long,

bool)","symbolLocation":390,"imageIndex":13},{"imageOffset":2593190,"symbol":"GCTaskMan ager::get\_task(unsigned

int)","symbolLocation":56,"imageIndex":13},{"imageOffset":2597491,"symbol":"GCTaskThread: :run()","symbolLocation":349,"imageIndex":13},{"imageOffset":4787078,"symbol":"java\_start(T hread\*)","symbolLocation":246,"imageIndex":13},{"imageOffset":25825,"symbol":" pthread st art","symbolLocation":125,"imageIndex":12},{"imageOffset":8043,"symbol":"thread\_start","sy mbolLocation":15,"imageIndex":12}]},{"id":95881,"frames":[{"imageOffset":140705774872896, "imageIndex":0},{"imageOffset":17386,"symbol":"\_\_psynch\_cvwait","symbolLocation":10,"ima geIndex":1},{"imageOffset":27247,"symbol":"\_pthread\_cond\_wait","symbolLocation":1249,"im ageIndex":12},{"imageOffset":4769958,"symbol":"os::PlatformEvent::park()","symbolLocation": 192,"imageIndex":13},{"imageOffset":4625770,"symbol":"ParkCommon(ParkEvent\*,

long)","symbolLocation":42,"imageIndex":13},{"imageOffset":4628046,"symbol":"Monitor::IWa it(Thread\*,

long)","symbolLocation":168,"imageIndex":13},{"imageOffset":4628678,"symbol":"Monitor::wa it(bool, long,

bool)","symbolLocation":390,"imageIndex":13},{"imageOffset":2593190,"symbol":"GCTaskMan ager::get\_task(unsigned

int)","symbolLocation":56,"imageIndex":13},{"imageOffset":2597491,"symbol":"GCTaskThread: :run()","symbolLocation":349,"imageIndex":13},{"imageOffset":4787078,"symbol":"java\_start(T hread\*)","symbolLocation":246,"imageIndex":13},{"imageOffset":25825,"symbol":"\_pthread\_st art","symbolLocation":125,"imageIndex":12},{"imageOffset":8043,"symbol":"thread\_start","sy

mbolLocation":15,"imageIndex":12}]},{"id":95882,"frames":[{"imageOffset":140705774872896, "imageIndex":0},{"imageOffset":17386,"symbol":"\_\_psynch\_cvwait","symbolLocation":10,"ima geIndex":1},{"imageOffset":27247,"symbol":"\_pthread\_cond\_wait","symbolLocation":1249,"im ageIndex":12},{"imageOffset":4769958,"symbol":"os::PlatformEvent::park()","symbolLocation": 192,"imageIndex":13},{"imageOffset":4625770,"symbol":"ParkCommon(ParkEvent\*,

long)","symbolLocation":42,"imageIndex":13},{"imageOffset":4628046,"symbol":"Monitor::IWa it(Thread\*,

long)","symbolLocation":168,"imageIndex":13},{"imageOffset":4628678,"symbol":"Monitor::wa it(bool, long,

bool)","symbolLocation":390,"imageIndex":13},{"imageOffset":2593190,"symbol":"GCTaskMan

ager::get\_task(unsigned

int)","symbolLocation":56,"imageIndex":13},{"imageOffset":2597491,"symbol":"GCTaskThread: :run()","symbolLocation":349,"imageIndex":13},{"imageOffset":4787078,"symbol":"java\_start(T hread\*)","symbolLocation":246,"imageIndex":13},{"imageOffset":25825,"symbol":"\_pthread\_st art","symbolLocation":125,"imageIndex":12},{"imageOffset":8043,"symbol":"thread\_start","sy mbolLocation":15,"imageIndex":12}]},{"id":95883,"frames":[{"imageOffset":140705774872896, "imageIndex":0},{"imageOffset":17386,"symbol":"\_\_psynch\_cvwait","symbolLocation":10,"ima geIndex":1},{"imageOffset":27247,"symbol":" pthread cond wait","symbolLocation":1249,"im ageIndex":12},{"imageOffset":4773790,"symbol":"os::PlatformEvent::park(long)","symbolLocati on":404,"imageIndex":13},{"imageOffset":4628046,"symbol":"Monitor::IWait(Thread\*,

long)","symbolLocation":168,"imageIndex":13},{"imageOffset":4628678,"symbol":"Monitor::wa it(bool, long,

bool)","symbolLocation":390,"imageIndex":13},{"imageOffset":6041340,"symbol":"VMThread::l oop()","symbolLocation":444,"imageIndex":13},{"imageOffset":6039943,"symbol":"VMThread:: run()","symbolLocation":121,"imageIndex":13},{"imageOffset":4787078,"symbol":"java\_start(T hread\*)","symbolLocation":246,"imageIndex":13},{"imageOffset":25825,"symbol":" pthread st art","symbolLocation":125,"imageIndex":12},{"imageOffset":8043,"symbol":"thread\_start","sy mbolLocation":15,"imageIndex":12}]},{"id":95884,"name":"Java: Reference

Handler","frames":[{"imageOffset":140705774872896,"imageIndex":0},{"imageOffset":17386," symbol":" psynch cvwait","symbolLocation":10,"imageIndex":1},{"imageOffset":27247,"symb ol":" pthread cond wait","symbolLocation":1249,"imageIndex":12},{"imageOffset":4769958," symbol":"os::PlatformEvent::park()","symbolLocation":192,"imageIndex":13},{"imageOffset":47 35775,"symbol":"ObjectMonitor::wait(long, bool,

Thread\*)","symbolLocation":763,"imageIndex":13},{"imageOffset":5517548,"symbol":"ObjectS ynchronizer::wait(Handle, long,

Thread\*)","symbolLocation":202,"imageIndex":13},{"imageOffset":3488003,"symbol":"JVM\_M onitorWait","symbolLocation":156,"imageIndex":13},{"imageOffset":4591510120,"imageIndex" :0},{"imageOffset":4616889180,"imageIndex":0}]},{"id":95885,"name":"Java:

Finalizer","frames":[{"imageOffset":140705774872896,"imageIndex":0},{"imageOffset":17386," symbol":" psynch cvwait","symbolLocation":10,"imageIndex":1},{"imageOffset":27247,"symb ol":" pthread cond wait","symbolLocation":1249,"imageIndex":12},{"imageOffset":4769958," symbol":"os::PlatformEvent::park()","symbolLocation":192,"imageIndex":13},{"imageOffset":47 35775,"symbol":"ObjectMonitor::wait(long, bool,

Thread\*)","symbolLocation":763,"imageIndex":13},{"imageOffset":5517548,"symbol":"ObjectS ynchronizer::wait(Handle, long,

Thread\*)","symbolLocation":202,"imageIndex":13},{"imageOffset":3488003,"symbol":"JVM\_M onitorWait","symbolLocation":156,"imageIndex":13},{"imageOffset":4591510120,"imageIndex" :0},{"imageOffset":4591742372,"imageIndex":0}]},{"id":95886,"name":"Java: Signal

Dispatcher","frames":[{"imageOffset":140705774872896,"imageIndex":0},{"imageOffset":6582, "symbol":"semaphore\_wait\_trap","symbolLocation":10,"imageIndex":1},{"imageOffset":47796 19,"symbol":"check\_pending\_signals(bool)","symbolLocation":143,"imageIndex":13},{"imageOf fset":4765893,"symbol":"signal\_thread\_entry(JavaThread\*,

Thread\*)","symbolLocation":57,"imageIndex":13},{"imageOffset":5729171,"symbol":"JavaThre ad::thread main inner()","symbolLocation":155,"imageIndex":13},{"imageOffset":5735054,"sy mbol":"JavaThread::run()","symbolLocation":450,"imageIndex":13},{"imageOffset":4787078,"sy mbol":"java\_start(Thread\*)","symbolLocation":246,"imageIndex":13},{"imageOffset":25825,"sy mbol":" pthread start","symbolLocation":125,"imageIndex":12},{"imageOffset":8043,"symbol" :"thread\_start","symbolLocation":15,"imageIndex":12}]},{"id":95887,"name":"Java: C2

CompilerThread0","frames":[{"imageOffset":140705774872896,"imageIndex":0},{"imageOffset ":17386,"symbol":"\_\_psynch\_cvwait","symbolLocation":10,"imageIndex":1},{"imageOffset":272 47,"symbol":" pthread cond wait","symbolLocation":1249,"imageIndex":12},{"imageOffset":4 773790,"symbol":"os::PlatformEvent::park(long)","symbolLocation":404,"imageIndex":13},{"im ageOffset":4628046,"symbol":"Monitor::IWait(Thread\*,

long)","symbolLocation":168,"imageIndex":13},{"imageOffset":4628525,"symbol":"Monitor::wa it(bool, long,

bool)","symbolLocation":237,"imageIndex":13},{"imageOffset":1815250,"symbol":"CompileQue ue::get()","symbolLocation":122,"imageIndex":13},{"imageOffset":1815796,"symbol":"Compile Broker::compiler\_thread\_loop()","symbolLocation":376,"imageIndex":13},{"imageOffset":5729 171,"symbol":"JavaThread::thread\_main\_inner()","symbolLocation":155,"imageIndex":13},{"im ageOffset":5735054,"symbol":"JavaThread::run()","symbolLocation":450,"imageIndex":13},{"im ageOffset":4787078,"symbol":"java\_start(Thread\*)","symbolLocation":246,"imageIndex":13},{"i mageOffset":25825,"symbol":" pthread start","symbolLocation":125,"imageIndex":12},{"imag eOffset":8043,"symbol":"thread\_start","symbolLocation":15,"imageIndex":12}]},{"id":95888,"n ame":"Java: C2

CompilerThread1","frames":[{"imageOffset":140705774872896,"imageIndex":0},{"imageOffset ":17386,"symbol":"\_\_psynch\_cvwait","symbolLocation":10,"imageIndex":1},{"imageOffset":272 47,"symbol":" pthread cond wait","symbolLocation":1249,"imageIndex":12},{"imageOffset":4 773790,"symbol":"os::PlatformEvent::park(long)","symbolLocation":404,"imageIndex":13},{"im ageOffset":4628046,"symbol":"Monitor::IWait(Thread\*,

long)","symbolLocation":168,"imageIndex":13},{"imageOffset":4628525,"symbol":"Monitor::wa it(bool, long,

bool)","symbolLocation":237,"imageIndex":13},{"imageOffset":1815250,"symbol":"CompileQue ue::get()","symbolLocation":122,"imageIndex":13},{"imageOffset":1815796,"symbol":"Compile Broker::compiler\_thread\_loop()","symbolLocation":376,"imageIndex":13},{"imageOffset":5729 171,"symbol":"JavaThread::thread\_main\_inner()","symbolLocation":155,"imageIndex":13},{"im ageOffset":5735054,"symbol":"JavaThread::run()","symbolLocation":450,"imageIndex":13},{"im ageOffset":4787078,"symbol":"java\_start(Thread\*)","symbolLocation":246,"imageIndex":13},{"i mageOffset":25825,"symbol":" pthread start","symbolLocation":125,"imageIndex":12},{"imag eOffset":8043,"symbol":"thread\_start","symbolLocation":15,"imageIndex":12}]},{"id":95889,"n ame":"Java: C2

CompilerThread2","frames":[{"imageOffset":140705774872896,"imageIndex":0},{"imageOffset ":17386,"symbol":"\_\_psynch\_cvwait","symbolLocation":10,"imageIndex":1},{"imageOffset":272 47,"symbol":"\_pthread\_cond\_wait","symbolLocation":1249,"imageIndex":12},{"imageOffset":4 773790,"symbol":"os::PlatformEvent::park(long)","symbolLocation":404,"imageIndex":13},{"im ageOffset":4628046,"symbol":"Monitor::IWait(Thread\*,

long)","symbolLocation":168,"imageIndex":13},{"imageOffset":4628525,"symbol":"Monitor::wa it(bool, long,

bool)","symbolLocation":237,"imageIndex":13},{"imageOffset":1815250,"symbol":"CompileQue

ue::get()","symbolLocation":122,"imageIndex":13},{"imageOffset":1815796,"symbol":"Compile Broker::compiler\_thread\_loop()","symbolLocation":376,"imageIndex":13},{"imageOffset":5729 171,"symbol":"JavaThread::thread\_main\_inner()","symbolLocation":155,"imageIndex":13},{"im ageOffset":5735054,"symbol":"JavaThread::run()","symbolLocation":450,"imageIndex":13},{"im ageOffset":4787078,"symbol":"java\_start(Thread\*)","symbolLocation":246,"imageIndex":13},{"i mageOffset":25825,"symbol":"\_pthread\_start","symbolLocation":125,"imageIndex":12},{"imag eOffset":8043,"symbol":"thread\_start","symbolLocation":15,"imageIndex":12}]},{"id":95890,"n ame":"Java: C1

CompilerThread3","frames":[{"imageOffset":140705774872896,"imageIndex":0},{"imageOffset ":17386,"symbol":"\_\_psynch\_cvwait","symbolLocation":10,"imageIndex":1},{"imageOffset":272 47,"symbol":"\_pthread\_cond\_wait","symbolLocation":1249,"imageIndex":12},{"imageOffset":4 773790,"symbol":"os::PlatformEvent::park(long)","symbolLocation":404,"imageIndex":13},{"im ageOffset":4628046,"symbol":"Monitor::IWait(Thread\*,

long)","symbolLocation":168,"imageIndex":13},{"imageOffset":4628525,"symbol":"Monitor::wa it(bool, long,

bool)","symbolLocation":237,"imageIndex":13},{"imageOffset":1815250,"symbol":"CompileQue ue::get()","symbolLocation":122,"imageIndex":13},{"imageOffset":1815796,"symbol":"Compile Broker::compiler\_thread\_loop()","symbolLocation":376,"imageIndex":13},{"imageOffset":5729 171,"symbol":"JavaThread::thread\_main\_inner()","symbolLocation":155,"imageIndex":13},{"im ageOffset":5735054,"symbol":"JavaThread::run()","symbolLocation":450,"imageIndex":13},{"im ageOffset":4787078,"symbol":"java\_start(Thread\*)","symbolLocation":246,"imageIndex":13},{"i mageOffset":25825,"symbol":" pthread start","symbolLocation":125,"imageIndex":12},{"imag eOffset":8043,"symbol":"thread\_start","symbolLocation":15,"imageIndex":12}]},{"id":95891,"n ame":"Java: Service

Thread","frames":[{"imageOffset":140705774872896,"imageIndex":0},{"imageOffset":17386,"s ymbol":" psynch\_cvwait","symbolLocation":10,"imageIndex":1},{"imageOffset":27247,"symb ol":" pthread cond wait","symbolLocation":1249,"imageIndex":12},{"imageOffset":4769958," symbol":"os::PlatformEvent::park()","symbolLocation":192,"imageIndex":13},{"imageOffset":46 25770,"symbol":"ParkCommon(ParkEvent\*,

long)","symbolLocation":42,"imageIndex":13},{"imageOffset":4628046,"symbol":"Monitor::IWa it(Thread\*,

long)","symbolLocation":168,"imageIndex":13},{"imageOffset":4628678,"symbol":"Monitor::wa it(bool, long,

bool)","symbolLocation":390,"imageIndex":13},{"imageOffset":5150135,"symbol":"ServiceThre ad::service\_thread\_entry(JavaThread\*,

Thread\*)","symbolLocation":161,"imageIndex":13},{"imageOffset":5729171,"symbol":"JavaThr ead::thread\_main\_inner()","symbolLocation":155,"imageIndex":13},{"imageOffset":5735054,"s ymbol":"JavaThread::run()","symbolLocation":450,"imageIndex":13},{"imageOffset":4787078,"s ymbol":"java\_start(Thread\*)","symbolLocation":246,"imageIndex":13},{"imageOffset":25825,"s ymbol":" pthread start","symbolLocation":125,"imageIndex":12},{"imageOffset":8043,"symbol ":"thread\_start","symbolLocation":15,"imageIndex":12}]},{"id":95892,"frames":[{"imageOffset": 140705774872896,"imageIndex":0},{"imageOffset":17386,"symbol":"\_\_psynch\_cvwait","symbo lLocation":10,"imageIndex":1},{"imageOffset":27247,"symbol":"\_pthread\_cond\_wait","symbolL ocation":1249,"imageIndex":12},{"imageOffset":4773790,"symbol":"os::PlatformEvent::park(lo

ng)","symbolLocation":404,"imageIndex":13},{"imageOffset":4785760,"symbol":"os::sleep(Thre ad\*, long,

bool)","symbolLocation":356,"imageIndex":13},{"imageOffset":5734038,"symbol":"WatcherThr ead::run()","symbolLocation":134,"imageIndex":13},{"imageOffset":4787078,"symbol":"java\_st art(Thread\*)","symbolLocation":246,"imageIndex":13},{"imageOffset":25825,"symbol":" pthre ad start","symbolLocation":125,"imageIndex":12},{"imageOffset":8043,"symbol":"thread start ","symbolLocation":15,"imageIndex":12}]},{"id":95925,"name":"com.apple.NSEventThread","fr ames":[{"imageOffset":140705774872896,"imageIndex":0},{"imageOffset":6522,"symbol":"mac h msg trap","symbolLocation":10,"imageIndex":1},{"imageOffset":7400,"symbol":"mach msg" ,"symbolLocation":56,"imageIndex":1},{"imageOffset":523696,"symbol":"\_\_CFRunLoopService MachPort","symbolLocation":319,"imageIndex":2},{"imageOffset":517184,"symbol":" CFRunL oopRun","symbolLocation":1276,"imageIndex":2},{"imageOffset":514180,"symbol":"CFRunLoo pRunSpecific","symbolLocation":562,"imageIndex":2},{"imageOffset":1752926,"symbol":"\_NSE ventThread","symbolLocation":132,"imageIndex":4},{"imageOffset":25825,"symbol":" pthread \_start","symbolLocation":125,"imageIndex":12},{"imageOffset":8043,"symbol":"thread\_start"," symbolLocation":15,"imageIndex":12}]},{"id":95926,"name":"Java: Timer-

0","frames":[{"imageOffset":140705774872896,"imageIndex":0},{"imageOffset":17386,"symbol ":" psynch\_cvwait","symbolLocation":10,"imageIndex":1},{"imageOffset":27247,"symbol":" p thread cond wait","symbolLocation":1249,"imageIndex":12},{"imageOffset":4773790,"symbol ":"os::PlatformEvent::park(long)","symbolLocation":404,"imageIndex":13},{"imageOffset":4735 792,"symbol":"ObjectMonitor::wait(long, bool,

Thread\*)","symbolLocation":780,"imageIndex":13},{"imageOffset":5517548,"symbol":"ObjectS ynchronizer::wait(Handle, long,

Thread\*)","symbolLocation":202,"imageIndex":13},{"imageOffset":3488003,"symbol":"JVM\_M onitorWait","symbolLocation":156,"imageIndex":13},{"imageOffset":4591510120,"imageIndex" :0},{"imageOffset":4590318269,"imageIndex":0},{"imageOffset":4590318269,"imageIndex":0},{ "imageOffset":4590286759,"imageIndex":0},{"imageOffset":3087110,"symbol":"JavaCalls::call\_ helper(JavaValue\*, methodHandle\*, JavaCallArguments\*,

Thread\*)","symbolLocation":1710,"imageIndex":13},{"imageOffset":3089066,"symbol":"JavaCal ls::call\_virtual(JavaValue\*, KlassHandle, Symbol\*, Symbol\*, JavaCallArguments\*,

Thread\*)","symbolLocation":356,"imageIndex":13},{"imageOffset":3089494,"symbol":"JavaCall s::call\_virtual(JavaValue\*, Handle, KlassHandle, Symbol\*, Symbol\*,

Thread\*)","symbolLocation":74,"imageIndex":13},{"imageOffset":3460421,"symbol":"thread\_e ntry(JavaThread\*,

Thread\*)","symbolLocation":124,"imageIndex":13},{"imageOffset":5729171,"symbol":"JavaThr ead::thread main inner()","symbolLocation":155,"imageIndex":13},{"imageOffset":5735054,"s ymbol":"JavaThread::run()","symbolLocation":450,"imageIndex":13},{"imageOffset":4787078,"s ymbol":"java\_start(Thread\*)","symbolLocation":246,"imageIndex":13},{"imageOffset":25825,"s ymbol":"\_pthread\_start","symbolLocation":125,"imageIndex":12},{"imageOffset":8043,"symbol ":"thread\_start","symbolLocation":15,"imageIndex":12}]},{"id":96234,"name":"Java:

FelixDispatchQueue","frames":[{"imageOffset":140705774872896,"imageIndex":0},{"imageOffs et":17386,"symbol":"\_\_psynch\_cvwait","symbolLocation":10,"imageIndex":1},{"imageOffset":2 7247,"symbol":" pthread cond wait","symbolLocation":1249,"imageIndex":12},{"imageOffset" :4769958,"symbol":"os::PlatformEvent::park()","symbolLocation":192,"imageIndex":13},{"imag

eOffset":4735775,"symbol":"ObjectMonitor::wait(long, bool,

Thread\*)","symbolLocation":763,"imageIndex":13},{"imageOffset":5517548,"symbol":"ObjectS ynchronizer::wait(Handle, long,

Thread\*)","symbolLocation":202,"imageIndex":13},{"imageOffset":3488003,"symbol":"JVM\_M onitorWait","symbolLocation":156,"imageIndex":13},{"imageOffset":4591510120,"imageIndex" :0},{"imageOffset":4592880004,"imageIndex":0},{"imageOffset":4590318269,"imageIndex":0},{ "imageOffset":4590318269,"imageIndex":0},{"imageOffset":4590318338,"imageIndex":0},{"ima geOffset":4590286759,"imageIndex":0},{"imageOffset":3087110,"symbol":"JavaCalls::call\_help er(JavaValue\*, methodHandle\*, JavaCallArguments\*,

Thread\*)","symbolLocation":1710,"imageIndex":13},{"imageOffset":3089066,"symbol":"JavaCal ls::call\_virtual(JavaValue\*, KlassHandle, Symbol\*, Symbol\*, JavaCallArguments\*,

Thread\*)","symbolLocation":356,"imageIndex":13},{"imageOffset":3089494,"symbol":"JavaCall s::call\_virtual(JavaValue\*, Handle, KlassHandle, Symbol\*, Symbol\*,

Thread\*)","symbolLocation":74,"imageIndex":13},{"imageOffset":3460421,"symbol":"thread\_e ntry(JavaThread\*,

Thread\*)","symbolLocation":124,"imageIndex":13},{"imageOffset":5729171,"symbol":"JavaThr ead::thread main inner()","symbolLocation":155,"imageIndex":13},{"imageOffset":5735054,"s ymbol":"JavaThread::run()","symbolLocation":450,"imageIndex":13},{"imageOffset":4787078,"s ymbol":"java\_start(Thread\*)","symbolLocation":246,"imageIndex":13},{"imageOffset":25825,"s ymbol":" pthread start","symbolLocation":125,"imageIndex":12},{"imageOffset":8043,"symbol ":"thread\_start","symbolLocation":15,"imageIndex":12}]},{"id":96241,"name":"Java:

FelixFrameworkWiring","frames":[{"imageOffset":140705774872896,"imageIndex":0},{"imageO ffset":17386,"symbol":"\_\_psynch\_cvwait","symbolLocation":10,"imageIndex":1},{"imageOffset" :27247,"symbol":"\_pthread\_cond\_wait","symbolLocation":1249,"imageIndex":12},{"imageOffs et":4769958,"symbol":"os::PlatformEvent::park()","symbolLocation":192,"imageIndex":13},{"im ageOffset":4735775,"symbol":"ObjectMonitor::wait(long, bool,

Thread\*)","symbolLocation":763,"imageIndex":13},{"imageOffset":5517548,"symbol":"ObjectS ynchronizer::wait(Handle, long,

Thread\*)","symbolLocation":202,"imageIndex":13},{"imageOffset":3488003,"symbol":"JVM\_M onitorWait","symbolLocation":156,"imageIndex":13},{"imageOffset":4590383303,"imageIndex" :0},{"imageOffset":4590318269,"imageIndex":0},{"imageOffset":4590318269,"imageIndex":0},{ "imageOffset":4590318338,"imageIndex":0},{"imageOffset":4590286759,"imageIndex":0},{"ima geOffset":3087110,"symbol":"JavaCalls::call\_helper(JavaValue\*, methodHandle\*, JavaCallArguments\*,

Thread\*)","symbolLocation":1710,"imageIndex":13},{"imageOffset":3089066,"symbol":"JavaCal ls::call\_virtual(JavaValue\*, KlassHandle, Symbol\*, Symbol\*, JavaCallArguments\*,

Thread\*)","symbolLocation":356,"imageIndex":13},{"imageOffset":3089494,"symbol":"JavaCall s::call\_virtual(JavaValue\*, Handle, KlassHandle, Symbol\*, Symbol\*,

Thread\*)","symbolLocation":74,"imageIndex":13},{"imageOffset":3460421,"symbol":"thread\_e ntry(JavaThread\*,

Thread\*)","symbolLocation":124,"imageIndex":13},{"imageOffset":5729171,"symbol":"JavaThr ead::thread\_main\_inner()","symbolLocation":155,"imageIndex":13},{"imageOffset":5735054,"s ymbol":"JavaThread::run()","symbolLocation":450,"imageIndex":13},{"imageOffset":4787078,"s ymbol":"java\_start(Thread\*)","symbolLocation":246,"imageIndex":13},{"imageOffset":25825,"s ymbol":" pthread start","symbolLocation":125,"imageIndex":12},{"imageOffset":8043,"symbol ":"thread\_start","symbolLocation":15,"imageIndex":12}]},{"id":96242,"name":"Java:

FelixStartLevel","frames":[{"imageOffset":140705774872896,"imageIndex":0},{"imageOffset":1 7386,"symbol":" psynch\_cvwait","symbolLocation":10,"imageIndex":1},{"imageOffset":27247 ,"symbol":"\_pthread\_cond\_wait","symbolLocation":1249,"imageIndex":12},{"imageOffset":476 9958,"symbol":"os::PlatformEvent::park()","symbolLocation":192,"imageIndex":13},{"imageOff set":4735775,"symbol":"ObjectMonitor::wait(long, bool,

Thread\*)","symbolLocation":763,"imageIndex":13},{"imageOffset":5517548,"symbol":"ObjectS ynchronizer::wait(Handle, long,

Thread\*)","symbolLocation":202,"imageIndex":13},{"imageOffset":3488003,"symbol":"JVM\_M onitorWait","symbolLocation":156,"imageIndex":13},{"imageOffset":4591510120,"imageIndex" :0},{"imageOffset":4592880004,"imageIndex":0},{"imageOffset":4590318338,"imageIndex":0},{ "imageOffset":4590286759,"imageIndex":0},{"imageOffset":3087110,"symbol":"JavaCalls::call\_ helper(JavaValue\*, methodHandle\*, JavaCallArguments\*,

Thread\*)","symbolLocation":1710,"imageIndex":13},{"imageOffset":3089066,"symbol":"JavaCal ls::call\_virtual(JavaValue\*, KlassHandle, Symbol\*, Symbol\*, JavaCallArguments\*,

Thread\*)","symbolLocation":356,"imageIndex":13},{"imageOffset":3089494,"symbol":"JavaCall s::call\_virtual(JavaValue\*, Handle, KlassHandle, Symbol\*, Symbol\*,

Thread\*)","symbolLocation":74,"imageIndex":13},{"imageOffset":3460421,"symbol":"thread\_e ntry(JavaThread\*,

Thread\*)","symbolLocation":124,"imageIndex":13},{"imageOffset":5729171,"symbol":"JavaThr ead::thread\_main\_inner()","symbolLocation":155,"imageIndex":13},{"imageOffset":5735054,"s ymbol":"JavaThread::run()","symbolLocation":450,"imageIndex":13},{"imageOffset":4787078,"s ymbol":"java\_start(Thread\*)","symbolLocation":246,"imageIndex":13},{"imageOffset":25825,"s ymbol":" pthread start","symbolLocation":125,"imageIndex":12},{"imageOffset":8043,"symbol ":"thread\_start","symbolLocation":15,"imageIndex":12}]},{"id":96435,"name":"Java: AWT-

Shutdown","frames":[{"imageOffset":140705774872896,"imageIndex":0},{"imageOffset":17386 ,"symbol":"\_\_psynch\_cvwait","symbolLocation":10,"imageIndex":1},{"imageOffset":27247,"sy mbol":" pthread cond wait","symbolLocation":1249,"imageIndex":12},{"imageOffset":476995 8,"symbol":"os::PlatformEvent::park()","symbolLocation":192,"imageIndex":13},{"imageOffset": 4735775,"symbol":"ObjectMonitor::wait(long, bool,

Thread\*)","symbolLocation":763,"imageIndex":13},{"imageOffset":5517548,"symbol":"ObjectS ynchronizer::wait(Handle, long,

Thread\*)","symbolLocation":202,"imageIndex":13},{"imageOffset":3488003,"symbol":"JVM\_M onitorWait","symbolLocation":156,"imageIndex":13},{"imageOffset":4591510120,"imageIndex" :0},{"imageOffset":4592820116,"imageIndex":0},{"imageOffset":4590318338,"imageIndex":0},{ "imageOffset":4590286759,"imageIndex":0},{"imageOffset":3087110,"symbol":"JavaCalls::call\_ helper(JavaValue\*, methodHandle\*, JavaCallArguments\*,

Thread\*)","symbolLocation":1710,"imageIndex":13},{"imageOffset":3089066,"symbol":"JavaCal ls::call\_virtual(JavaValue\*, KlassHandle, Symbol\*, Symbol\*, JavaCallArguments\*,

Thread\*)","symbolLocation":356,"imageIndex":13},{"imageOffset":3089494,"symbol":"JavaCall s::call\_virtual(JavaValue\*, Handle, KlassHandle, Symbol\*, Symbol\*,

Thread\*)","symbolLocation":74,"imageIndex":13},{"imageOffset":3460421,"symbol":"thread\_e ntry(JavaThread\*,

Thread\*)","symbolLocation":124,"imageIndex":13},{"imageOffset":5729171,"symbol":"JavaThr ead::thread\_main\_inner()","symbolLocation":155,"imageIndex":13},{"imageOffset":5735054,"s ymbol":"JavaThread::run()","symbolLocation":450,"imageIndex":13},{"imageOffset":4787078,"s ymbol":"java\_start(Thread\*)","symbolLocation":246,"imageIndex":13},{"imageOffset":25825,"s ymbol":" pthread start","symbolLocation":125,"imageIndex":12},{"imageOffset":8043,"symbol ":"thread\_start","symbolLocation":15,"imageIndex":12}]},{"id":96497,"name":"Java: CM Configuration

Updater","frames":[{"imageOffset":140705774872896,"imageIndex":0},{"imageOffset":17386," symbol":" psynch cvwait","symbolLocation":10,"imageIndex":1},{"imageOffset":27247,"symb ol":" pthread cond wait","symbolLocation":1249,"imageIndex":12},{"imageOffset":4769958," symbol":"os::PlatformEvent::park()","symbolLocation":192,"imageIndex":13},{"imageOffset":47 35775,"symbol":"ObjectMonitor::wait(long, bool,

Thread\*)","symbolLocation":763,"imageIndex":13},{"imageOffset":5517548,"symbol":"ObjectS ynchronizer::wait(Handle, long,

Thread\*)","symbolLocation":202,"imageIndex":13},{"imageOffset":3488003,"symbol":"JVM\_M onitorWait","symbolLocation":156,"imageIndex":13},{"imageOffset":4591510120,"imageIndex" :0},{"imageOffset":4592880004,"imageIndex":0},{"imageOffset":4590318338,"imageIndex":0},{ "imageOffset":4590286759,"imageIndex":0},{"imageOffset":3087110,"symbol":"JavaCalls::call\_ helper(JavaValue\*, methodHandle\*, JavaCallArguments\*,

Thread\*)","symbolLocation":1710,"imageIndex":13},{"imageOffset":3089066,"symbol":"JavaCal ls::call\_virtual(JavaValue\*, KlassHandle, Symbol\*, Symbol\*, JavaCallArguments\*,

Thread\*)","symbolLocation":356,"imageIndex":13},{"imageOffset":3089494,"symbol":"JavaCall s::call\_virtual(JavaValue\*, Handle, KlassHandle, Symbol\*, Symbol\*,

Thread\*)","symbolLocation":74,"imageIndex":13},{"imageOffset":3460421,"symbol":"thread\_e ntry(JavaThread\*,

Thread\*)","symbolLocation":124,"imageIndex":13},{"imageOffset":5729171,"symbol":"JavaThr ead::thread\_main\_inner()","symbolLocation":155,"imageIndex":13},{"imageOffset":5735054,"s ymbol":"JavaThread::run()","symbolLocation":450,"imageIndex":13},{"imageOffset":4787078,"s ymbol":"java\_start(Thread\*)","symbolLocation":246,"imageIndex":13},{"imageOffset":25825,"s ymbol":" pthread start","symbolLocation":125,"imageIndex":12},{"imageOffset":8043,"symbol ":"thread\_start","symbolLocation":15,"imageIndex":12}]},{"id":96498,"name":"Java: CM Event Dispatcher","frames":[{"imageOffset":140705774872896,"imageIndex":0},{"imageOffset":1738 6,"symbol":"\_\_psynch\_cvwait","symbolLocation":10,"imageIndex":1},{"imageOffset":27247,"sy mbol":" pthread cond wait","symbolLocation":1249,"imageIndex":12},{"imageOffset":476995 8,"symbol":"os::PlatformEvent::park()","symbolLocation":192,"imageIndex":13},{"imageOffset": 4735775,"symbol":"ObjectMonitor::wait(long, bool,

Thread\*)","symbolLocation":763,"imageIndex":13},{"imageOffset":5517548,"symbol":"ObjectS ynchronizer::wait(Handle, long,

Thread\*)","symbolLocation":202,"imageIndex":13},{"imageOffset":3488003,"symbol":"JVM\_M onitorWait","symbolLocation":156,"imageIndex":13},{"imageOffset":4590383303,"imageIndex" :0},{"imageOffset":4590318269,"imageIndex":0},{"imageOffset":4590318269,"imageIndex":0},{ "imageOffset":4590318338,"imageIndex":0},{"imageOffset":4590286759,"imageIndex":0},{"ima geOffset":3087110,"symbol":"JavaCalls::call\_helper(JavaValue\*, methodHandle\*, JavaCallArguments\*,

Thread\*)","symbolLocation":1710,"imageIndex":13},{"imageOffset":3089066,"symbol":"JavaCal ls::call\_virtual(JavaValue\*, KlassHandle, Symbol\*, Symbol\*, JavaCallArguments\*,

Thread\*)","symbolLocation":356,"imageIndex":13},{"imageOffset":3089494,"symbol":"JavaCall s::call\_virtual(JavaValue\*, Handle, KlassHandle, Symbol\*, Symbol\*,

Thread\*)","symbolLocation":74,"imageIndex":13},{"imageOffset":3460421,"symbol":"thread\_e ntry(JavaThread\*,

Thread\*)","symbolLocation":124,"imageIndex":13},{"imageOffset":5729171,"symbol":"JavaThr ead::thread main inner()","symbolLocation":155,"imageIndex":13},{"imageOffset":5735054,"s ymbol":"JavaThread::run()","symbolLocation":450,"imageIndex":13},{"imageOffset":4787078,"s ymbol":"java\_start(Thread\*)","symbolLocation":246,"imageIndex":13},{"imageOffset":25825,"s ymbol":" pthread start","symbolLocation":125,"imageIndex":12},{"imageOffset":8043,"symbol ":"thread\_start","symbolLocation":15,"imageIndex":12}]},{"id":96519,"name":"Java: EventAdminAsyncThread

#1","frames":[{"imageOffset":140705774872896,"imageIndex":0},{"imageOffset":17386,"symb ol":" psynch cvwait","symbolLocation":10,"imageIndex":1},{"imageOffset":27247,"symbol":" \_pthread\_cond\_wait","symbolLocation":1249,"imageIndex":12},{"imageOffset":4773228,"symb ol":"Parker::park(bool,

long)","symbolLocation":510,"imageIndex":13},{"imageOffset":5820899,"symbol":"Unsafe\_Park ","symbolLocation":126,"imageIndex":13},{"imageOffset":4596671210,"imageIndex":0},{"image Offset":4596739660,"imageIndex":0},{"imageOffset":4590317632,"imageIndex":0},{"imageOffs et":4590318269,"imageIndex":0},{"imageOffset":4590318338,"imageIndex":0},{"imageOffset": 4590286759,"imageIndex":0},{"imageOffset":3087110,"symbol":"JavaCalls::call\_helper(JavaVal ue\*, methodHandle\*, JavaCallArguments\*,

Thread\*)","symbolLocation":1710,"imageIndex":13},{"imageOffset":3089066,"symbol":"JavaCal ls::call\_virtual(JavaValue\*, KlassHandle, Symbol\*, Symbol\*, JavaCallArguments\*,

Thread\*)","symbolLocation":356,"imageIndex":13},{"imageOffset":3089494,"symbol":"JavaCall s::call\_virtual(JavaValue\*, Handle, KlassHandle, Symbol\*, Symbol\*,

Thread\*)","symbolLocation":74,"imageIndex":13},{"imageOffset":3460421,"symbol":"thread\_e ntry(JavaThread\*,

Thread\*)","symbolLocation":124,"imageIndex":13},{"imageOffset":5729171,"symbol":"JavaThr ead::thread main inner()","symbolLocation":155,"imageIndex":13},{"imageOffset":5735054,"s ymbol":"JavaThread::run()","symbolLocation":450,"imageIndex":13},{"imageOffset":4787078,"s ymbol":"java\_start(Thread\*)","symbolLocation":246,"imageIndex":13},{"imageOffset":25825,"s ymbol":" pthread start","symbolLocation":125,"imageIndex":12},{"imageOffset":8043,"symbol ":"thread\_start","symbolLocation":15,"imageIndex":12}]},{"id":96520,"name":"Java: EventAdminAsyncThread

#2","frames":[{"imageOffset":140705774872896,"imageIndex":0},{"imageOffset":17386,"symb ol":" psynch\_cvwait","symbolLocation":10,"imageIndex":1},{"imageOffset":27247,"symbol":" \_pthread\_cond\_wait","symbolLocation":1249,"imageIndex":12},{"imageOffset":4773228,"symb ol":"Parker::park(bool,

long)","symbolLocation":510,"imageIndex":13},{"imageOffset":5820899,"symbol":"Unsafe\_Park ","symbolLocation":126,"imageIndex":13},{"imageOffset":4596671210,"imageIndex":0},{"image Offset":4596739660,"imageIndex":0},{"imageOffset":4590317632,"imageIndex":0},{"imageOffs et":4590318269,"imageIndex":0},{"imageOffset":4590318338,"imageIndex":0},{"imageOffset":

4590286759,"imageIndex":0},{"imageOffset":3087110,"symbol":"JavaCalls::call\_helper(JavaVal ue\*, methodHandle\*, JavaCallArguments\*,

Thread\*)","symbolLocation":1710,"imageIndex":13},{"imageOffset":3089066,"symbol":"JavaCal ls::call\_virtual(JavaValue\*, KlassHandle, Symbol\*, Symbol\*, JavaCallArguments\*,

Thread\*)","symbolLocation":356,"imageIndex":13},{"imageOffset":3089494,"symbol":"JavaCall s::call\_virtual(JavaValue\*, Handle, KlassHandle, Symbol\*, Symbol\*,

Thread\*)","symbolLocation":74,"imageIndex":13},{"imageOffset":3460421,"symbol":"thread\_e ntry(JavaThread\*,

Thread\*)","symbolLocation":124,"imageIndex":13},{"imageOffset":5729171,"symbol":"JavaThr ead::thread main inner()","symbolLocation":155,"imageIndex":13},{"imageOffset":5735054,"s ymbol":"JavaThread::run()","symbolLocation":450,"imageIndex":13},{"imageOffset":4787078,"s ymbol":"java\_start(Thread\*)","symbolLocation":246,"imageIndex":13},{"imageOffset":25825,"s ymbol":" pthread start","symbolLocation":125,"imageIndex":12},{"imageOffset":8043,"symbol ":"thread\_start","symbolLocation":15,"imageIndex":12}]},{"id":96521,"name":"Java: EventAdminAsyncThread

#3","frames":[{"imageOffset":140705774872896,"imageIndex":0},{"imageOffset":17386,"symb ol":" psynch\_cvwait","symbolLocation":10,"imageIndex":1},{"imageOffset":27247,"symbol":" \_pthread\_cond\_wait","symbolLocation":1249,"imageIndex":12},{"imageOffset":4773228,"symb ol":"Parker::park(bool,

long)","symbolLocation":510,"imageIndex":13},{"imageOffset":5820899,"symbol":"Unsafe\_Park ","symbolLocation":126,"imageIndex":13},{"imageOffset":4596671210,"imageIndex":0},{"image Offset":4596739660,"imageIndex":0},{"imageOffset":4590317632,"imageIndex":0},{"imageOffs et":4590318269,"imageIndex":0},{"imageOffset":4590318338,"imageIndex":0},{"imageOffset": 4590286759,"imageIndex":0},{"imageOffset":3087110,"symbol":"JavaCalls::call\_helper(JavaVal ue\*, methodHandle\*, JavaCallArguments\*,

Thread\*)","symbolLocation":1710,"imageIndex":13},{"imageOffset":3089066,"symbol":"JavaCal ls::call\_virtual(JavaValue\*, KlassHandle, Symbol\*, Symbol\*, JavaCallArguments\*,

Thread\*)","symbolLocation":356,"imageIndex":13},{"imageOffset":3089494,"symbol":"JavaCall s::call\_virtual(JavaValue\*, Handle, KlassHandle, Symbol\*, Symbol\*,

Thread\*)","symbolLocation":74,"imageIndex":13},{"imageOffset":3460421,"symbol":"thread\_e ntry(JavaThread\*,

Thread\*)","symbolLocation":124,"imageIndex":13},{"imageOffset":5729171,"symbol":"JavaThr ead::thread\_main\_inner()","symbolLocation":155,"imageIndex":13},{"imageOffset":5735054,"s ymbol":"JavaThread::run()","symbolLocation":450,"imageIndex":13},{"imageOffset":4787078,"s ymbol":"java\_start(Thread\*)","symbolLocation":246,"imageIndex":13},{"imageOffset":25825,"s ymbol":" pthread start","symbolLocation":125,"imageIndex":12},{"imageOffset":8043,"symbol ":"thread\_start","symbolLocation":15,"imageIndex":12}]},{"id":96533,"name":"Java: EventAdminAsyncThread

#4","frames":[{"imageOffset":140705774872896,"imageIndex":0},{"imageOffset":17386,"symb ol":" psynch\_cvwait","symbolLocation":10,"imageIndex":1},{"imageOffset":27247,"symbol":" pthread\_cond\_wait","symbolLocation":1249,"imageIndex":12},{"imageOffset":4773228,"symb ol":"Parker::park(bool,

long)","symbolLocation":510,"imageIndex":13},{"imageOffset":5820899,"symbol":"Unsafe\_Park ","symbolLocation":126,"imageIndex":13},{"imageOffset":4596671210,"imageIndex":0},{"image

Offset":4596739660,"imageIndex":0},{"imageOffset":4590317632,"imageIndex":0},{"imageOffs et":4590318269,"imageIndex":0},{"imageOffset":4590318338,"imageIndex":0},{"imageOffset": 4590286759,"imageIndex":0},{"imageOffset":3087110,"symbol":"JavaCalls::call\_helper(JavaVal ue\*, methodHandle\*, JavaCallArguments\*,

Thread\*)","symbolLocation":1710,"imageIndex":13},{"imageOffset":3089066,"symbol":"JavaCal ls::call\_virtual(JavaValue\*, KlassHandle, Symbol\*, Symbol\*, JavaCallArguments\*,

Thread\*)","symbolLocation":356,"imageIndex":13},{"imageOffset":3089494,"symbol":"JavaCall s::call\_virtual(JavaValue\*, Handle, KlassHandle, Symbol\*, Symbol\*,

Thread\*)","symbolLocation":74,"imageIndex":13},{"imageOffset":3460421,"symbol":"thread\_e ntry(JavaThread\*,

Thread\*)","symbolLocation":124,"imageIndex":13},{"imageOffset":5729171,"symbol":"JavaThr ead::thread\_main\_inner()","symbolLocation":155,"imageIndex":13},{"imageOffset":5735054,"s ymbol":"JavaThread::run()","symbolLocation":450,"imageIndex":13},{"imageOffset":4787078,"s ymbol":"java\_start(Thread\*)","symbolLocation":246,"imageIndex":13},{"imageOffset":25825,"s ymbol":" pthread start","symbolLocation":125,"imageIndex":12},{"imageOffset":8043,"symbol ":"thread\_start","symbolLocation":15,"imageIndex":12}]},{"id":96534,"name":"Java: EventAdminAsyncThread

#5","frames":[{"imageOffset":140705774872896,"imageIndex":0},{"imageOffset":17386,"symb ol":" psynch cvwait","symbolLocation":10,"imageIndex":1},{"imageOffset":27247,"symbol":" \_pthread\_cond\_wait","symbolLocation":1249,"imageIndex":12},{"imageOffset":4773228,"symb ol":"Parker::park(bool,

long)","symbolLocation":510,"imageIndex":13},{"imageOffset":5820899,"symbol":"Unsafe\_Park ","symbolLocation":126,"imageIndex":13},{"imageOffset":4596671210,"imageIndex":0},{"image Offset":4596739660,"imageIndex":0},{"imageOffset":4590317632,"imageIndex":0},{"imageOffs et":4590318269,"imageIndex":0},{"imageOffset":4590318338,"imageIndex":0},{"imageOffset": 4590286759,"imageIndex":0},{"imageOffset":3087110,"symbol":"JavaCalls::call\_helper(JavaVal ue\*, methodHandle\*, JavaCallArguments\*,

Thread\*)","symbolLocation":1710,"imageIndex":13},{"imageOffset":3089066,"symbol":"JavaCal ls::call\_virtual(JavaValue\*, KlassHandle, Symbol\*, Symbol\*, JavaCallArguments\*,

Thread\*)","symbolLocation":356,"imageIndex":13},{"imageOffset":3089494,"symbol":"JavaCall s::call\_virtual(JavaValue\*, Handle, KlassHandle, Symbol\*, Symbol\*,

Thread\*)","symbolLocation":74,"imageIndex":13},{"imageOffset":3460421,"symbol":"thread\_e ntry(JavaThread\*,

Thread\*)","symbolLocation":124,"imageIndex":13},{"imageOffset":5729171,"symbol":"JavaThr ead::thread\_main\_inner()","symbolLocation":155,"imageIndex":13},{"imageOffset":5735054,"s ymbol":"JavaThread::run()","symbolLocation":450,"imageIndex":13},{"imageOffset":4787078,"s ymbol":"java\_start(Thread\*)","symbolLocation":246,"imageIndex":13},{"imageOffset":25825,"s ymbol":"\_pthread\_start","symbolLocation":125,"imageIndex":12},{"imageOffset":8043,"symbol ":"thread\_start","symbolLocation":15,"imageIndex":12}]},{"id":96535,"name":"Java: EventAdminAsyncThread

#6","frames":[{"imageOffset":140705774872896,"imageIndex":0},{"imageOffset":17386,"symb ol":"\_\_psynch\_cvwait","symbolLocation":10,"imageIndex":1},{"imageOffset":27247,"symbol":" pthread\_cond\_wait","symbolLocation":1249,"imageIndex":12},{"imageOffset":4773228,"symb ol":"Parker::park(bool,

long)","symbolLocation":510,"imageIndex":13},{"imageOffset":5820899,"symbol":"Unsafe\_Park ","symbolLocation":126,"imageIndex":13},{"imageOffset":4596671210,"imageIndex":0},{"image Offset":4596739660,"imageIndex":0},{"imageOffset":4590317632,"imageIndex":0},{"imageOffs et":4590318269,"imageIndex":0},{"imageOffset":4590318338,"imageIndex":0},{"imageOffset": 4590286759,"imageIndex":0},{"imageOffset":3087110,"symbol":"JavaCalls::call\_helper(JavaVal ue\*, methodHandle\*, JavaCallArguments\*,

Thread\*)","symbolLocation":1710,"imageIndex":13},{"imageOffset":3089066,"symbol":"JavaCal ls::call\_virtual(JavaValue\*, KlassHandle, Symbol\*, Symbol\*, JavaCallArguments\*,

Thread\*)","symbolLocation":356,"imageIndex":13},{"imageOffset":3089494,"symbol":"JavaCall s::call\_virtual(JavaValue\*, Handle, KlassHandle, Symbol\*, Symbol\*,

Thread\*)","symbolLocation":74,"imageIndex":13},{"imageOffset":3460421,"symbol":"thread\_e ntry(JavaThread\*,

Thread\*)","symbolLocation":124,"imageIndex":13},{"imageOffset":5729171,"symbol":"JavaThr ead::thread main inner()","symbolLocation":155,"imageIndex":13},{"imageOffset":5735054,"s ymbol":"JavaThread::run()","symbolLocation":450,"imageIndex":13},{"imageOffset":4787078,"s ymbol":"java\_start(Thread\*)","symbolLocation":246,"imageIndex":13},{"imageOffset":25825,"s ymbol":" pthread start","symbolLocation":125,"imageIndex":12},{"imageOffset":8043,"symbol ":"thread\_start","symbolLocation":15,"imageIndex":12}]},{"id":96536,"name":"Java: EventAdminAsyncThread

#7","frames":[{"imageOffset":140705774872896,"imageIndex":0},{"imageOffset":17386,"symb ol":" psynch cvwait","symbolLocation":10,"imageIndex":1},{"imageOffset":27247,"symbol":" \_pthread\_cond\_wait","symbolLocation":1249,"imageIndex":12},{"imageOffset":4773228,"symb ol":"Parker::park(bool,

long)","symbolLocation":510,"imageIndex":13},{"imageOffset":5820899,"symbol":"Unsafe\_Park ","symbolLocation":126,"imageIndex":13},{"imageOffset":4596671210,"imageIndex":0},{"image Offset":4596739660,"imageIndex":0},{"imageOffset":4590317632,"imageIndex":0},{"imageOffs et":4590318269,"imageIndex":0},{"imageOffset":4590318338,"imageIndex":0},{"imageOffset": 4590286759,"imageIndex":0},{"imageOffset":3087110,"symbol":"JavaCalls::call\_helper(JavaVal ue\*, methodHandle\*, JavaCallArguments\*,

Thread\*)","symbolLocation":1710,"imageIndex":13},{"imageOffset":3089066,"symbol":"JavaCal ls::call\_virtual(JavaValue\*, KlassHandle, Symbol\*, Symbol\*, JavaCallArguments\*,

Thread\*)","symbolLocation":356,"imageIndex":13},{"imageOffset":3089494,"symbol":"JavaCall s::call\_virtual(JavaValue\*, Handle, KlassHandle, Symbol\*, Symbol\*,

Thread\*)","symbolLocation":74,"imageIndex":13},{"imageOffset":3460421,"symbol":"thread\_e ntry(JavaThread\*,

Thread\*)","symbolLocation":124,"imageIndex":13},{"imageOffset":5729171,"symbol":"JavaThr ead::thread\_main\_inner()","symbolLocation":155,"imageIndex":13},{"imageOffset":5735054,"s ymbol":"JavaThread::run()","symbolLocation":450,"imageIndex":13},{"imageOffset":4787078,"s ymbol":"java\_start(Thread\*)","symbolLocation":246,"imageIndex":13},{"imageOffset":25825,"s ymbol":" pthread start","symbolLocation":125,"imageIndex":12},{"imageOffset":8043,"symbol ":"thread\_start","symbolLocation":15,"imageIndex":12}]},{"id":96547,"name":"Java: EventAdminAsyncThread

#8","frames":[{"imageOffset":140705774872896,"imageIndex":0},{"imageOffset":17386,"symb ol":" psynch cvwait","symbolLocation":10,"imageIndex":1},{"imageOffset":27247,"symbol":"

\_pthread\_cond\_wait","symbolLocation":1249,"imageIndex":12},{"imageOffset":4773228,"symb ol":"Parker::park(bool,

long)","symbolLocation":510,"imageIndex":13},{"imageOffset":5820899,"symbol":"Unsafe\_Park ","symbolLocation":126,"imageIndex":13},{"imageOffset":4596671210,"imageIndex":0},{"image Offset":4596739660,"imageIndex":0},{"imageOffset":4590317632,"imageIndex":0},{"imageOffs et":4590318269,"imageIndex":0},{"imageOffset":4590318338,"imageIndex":0},{"imageOffset": 4590286759,"imageIndex":0},{"imageOffset":3087110,"symbol":"JavaCalls::call\_helper(JavaVal ue\*, methodHandle\*, JavaCallArguments\*,

Thread\*)","symbolLocation":1710,"imageIndex":13},{"imageOffset":3089066,"symbol":"JavaCal ls::call\_virtual(JavaValue\*, KlassHandle, Symbol\*, Symbol\*, JavaCallArguments\*,

Thread\*)","symbolLocation":356,"imageIndex":13},{"imageOffset":3089494,"symbol":"JavaCall s::call\_virtual(JavaValue\*, Handle, KlassHandle, Symbol\*, Symbol\*,

Thread\*)","symbolLocation":74,"imageIndex":13},{"imageOffset":3460421,"symbol":"thread\_e ntry(JavaThread\*,

Thread\*)","symbolLocation":124,"imageIndex":13},{"imageOffset":5729171,"symbol":"JavaThr ead::thread\_main\_inner()","symbolLocation":155,"imageIndex":13},{"imageOffset":5735054,"s ymbol":"JavaThread::run()","symbolLocation":450,"imageIndex":13},{"imageOffset":4787078,"s ymbol":"java\_start(Thread\*)","symbolLocation":246,"imageIndex":13},{"imageOffset":25825,"s ymbol":" pthread start","symbolLocation":125,"imageIndex":12},{"imageOffset":8043,"symbol ":"thread\_start","symbolLocation":15,"imageIndex":12}]},{"id":96548,"name":"Java: EventAdminAsyncThread

#9","frames":[{"imageOffset":140705774872896,"imageIndex":0},{"imageOffset":17386,"symb ol":" psynch cvwait","symbolLocation":10,"imageIndex":1},{"imageOffset":27247,"symbol":" \_pthread\_cond\_wait","symbolLocation":1249,"imageIndex":12},{"imageOffset":4773228,"symb ol":"Parker::park(bool,

long)","symbolLocation":510,"imageIndex":13},{"imageOffset":5820899,"symbol":"Unsafe\_Park ","symbolLocation":126,"imageIndex":13},{"imageOffset":4596671210,"imageIndex":0},{"image Offset":4596739660,"imageIndex":0},{"imageOffset":4590317632,"imageIndex":0},{"imageOffs et":4590318269,"imageIndex":0},{"imageOffset":4590318338,"imageIndex":0},{"imageOffset": 4590286759,"imageIndex":0},{"imageOffset":3087110,"symbol":"JavaCalls::call\_helper(JavaVal ue\*, methodHandle\*, JavaCallArguments\*,

Thread\*)","symbolLocation":1710,"imageIndex":13},{"imageOffset":3089066,"symbol":"JavaCal ls::call\_virtual(JavaValue\*, KlassHandle, Symbol\*, Symbol\*, JavaCallArguments\*,

Thread\*)","symbolLocation":356,"imageIndex":13},{"imageOffset":3089494,"symbol":"JavaCall s::call\_virtual(JavaValue\*, Handle, KlassHandle, Symbol\*, Symbol\*,

Thread\*)","symbolLocation":74,"imageIndex":13},{"imageOffset":3460421,"symbol":"thread\_e ntry(JavaThread\*,

Thread\*)","symbolLocation":124,"imageIndex":13},{"imageOffset":5729171,"symbol":"JavaThr ead::thread\_main\_inner()","symbolLocation":155,"imageIndex":13},{"imageOffset":5735054,"s ymbol":"JavaThread::run()","symbolLocation":450,"imageIndex":13},{"imageOffset":4787078,"s ymbol":"java\_start(Thread\*)","symbolLocation":246,"imageIndex":13},{"imageOffset":25825,"s ymbol":"\_pthread\_start","symbolLocation":125,"imageIndex":12},{"imageOffset":8043,"symbol ":"thread\_start","symbolLocation":15,"imageIndex":12}]},{"id":96549,"name":"Java: qtp1774383363-

327","frames":[{"imageOffset":140705774872896,"imageIndex":0},{"imageOffset":25422,"sym bol":"kevent","symbolLocation":10,"imageIndex":1},{"imageOffset":10650,"symbol":"Java\_sun nio\_ch\_KQueueArrayWrapper\_kevent0","symbolLocation":98,"imageIndex":14},{"imageOffset ":4590383303,"imageIndex":0},{"imageOffset":4590316800,"imageIndex":0},{"imageOffset":45 90316800,"imageIndex":0},{"imageOffset":4590316800,"imageIndex":0},{"imageOffset":45903 16800,"imageIndex":0},{"imageOffset":4590316800,"imageIndex":0},{"imageOffset":45903168 00,"imageIndex":0},{"imageOffset":4590316176,"imageIndex":0},{"imageOffset":4590317844,"i mageIndex":0},{"imageOffset":4590317632,"imageIndex":0},{"imageOffset":4590316176,"imag eIndex":0},{"imageOffset":4590318269,"imageIndex":0},{"imageOffset":4590318338,"imageInd ex":0},{"imageOffset":4590318338,"imageIndex":0},{"imageOffset":4590318269,"imageIndex": 0},{"imageOffset":4590318338,"imageIndex":0},{"imageOffset":4590286759,"imageIndex":0},{" imageOffset":3087110,"symbol":"JavaCalls::call\_helper(JavaValue\*, methodHandle\*, JavaCallArguments\*,

Thread\*)","symbolLocation":1710,"imageIndex":13},{"imageOffset":3089066,"symbol":"JavaCal ls::call\_virtual(JavaValue\*, KlassHandle, Symbol\*, Symbol\*, JavaCallArguments\*,

Thread\*)","symbolLocation":356,"imageIndex":13},{"imageOffset":3089494,"symbol":"JavaCall s::call\_virtual(JavaValue\*, Handle, KlassHandle, Symbol\*, Symbol\*,

Thread\*)","symbolLocation":74,"imageIndex":13},{"imageOffset":3460421,"symbol":"thread\_e ntry(JavaThread\*,

Thread\*)","symbolLocation":124,"imageIndex":13},{"imageOffset":5729171,"symbol":"JavaThr ead::thread main inner()","symbolLocation":155,"imageIndex":13},{"imageOffset":5735054,"s ymbol":"JavaThread::run()","symbolLocation":450,"imageIndex":13},{"imageOffset":4787078,"s ymbol":"java\_start(Thread\*)","symbolLocation":246,"imageIndex":13},{"imageOffset":25825,"s ymbol":"\_pthread\_start","symbolLocation":125,"imageIndex":12},{"imageOffset":8043,"symbol ":"thread\_start","symbolLocation":15,"imageIndex":12}]},{"id":96550,"name":"Java: qtp1774383363-

328","frames":[{"imageOffset":140705774872896,"imageIndex":0},{"imageOffset":25422,"sym bol":"kevent","symbolLocation":10,"imageIndex":1},{"imageOffset":10650,"symbol":"Java\_sun

\_nio\_ch\_KQueueArrayWrapper\_kevent0","symbolLocation":98,"imageIndex":14},{"imageOffset ":4590383303,"imageIndex":0},{"imageOffset":4590316800,"imageIndex":0},{"imageOffset":45 90316800,"imageIndex":0},{"imageOffset":4590316800,"imageIndex":0},{"imageOffset":45903 16800,"imageIndex":0},{"imageOffset":4590316800,"imageIndex":0},{"imageOffset":45903168 00,"imageIndex":0},{"imageOffset":4590316176,"imageIndex":0},{"imageOffset":4590317844,"i mageIndex":0},{"imageOffset":4590317632,"imageIndex":0},{"imageOffset":4590316176,"imag eIndex":0},{"imageOffset":4590318269,"imageIndex":0},{"imageOffset":4590318338,"imageInd ex":0},{"imageOffset":4590318338,"imageIndex":0},{"imageOffset":4590318269,"imageIndex": 0},{"imageOffset":4590318338,"imageIndex":0},{"imageOffset":4590286759,"imageIndex":0},{" imageOffset":3087110,"symbol":"JavaCalls::call\_helper(JavaValue\*, methodHandle\*, JavaCallArguments\*,

Thread\*)","symbolLocation":1710,"imageIndex":13},{"imageOffset":3089066,"symbol":"JavaCal ls::call\_virtual(JavaValue\*, KlassHandle, Symbol\*, Symbol\*, JavaCallArguments\*,

Thread\*)","symbolLocation":356,"imageIndex":13},{"imageOffset":3089494,"symbol":"JavaCall s::call\_virtual(JavaValue\*, Handle, KlassHandle, Symbol\*, Symbol\*,

Thread\*)","symbolLocation":74,"imageIndex":13},{"imageOffset":3460421,"symbol":"thread\_e

ntry(JavaThread\*,

Thread\*)","symbolLocation":124,"imageIndex":13},{"imageOffset":5729171,"symbol":"JavaThr ead::thread\_main\_inner()","symbolLocation":155,"imageIndex":13},{"imageOffset":5735054,"s ymbol":"JavaThread::run()","symbolLocation":450,"imageIndex":13},{"imageOffset":4787078,"s ymbol":"java\_start(Thread\*)","symbolLocation":246,"imageIndex":13},{"imageOffset":25825,"s ymbol":" pthread start","symbolLocation":125,"imageIndex":12},{"imageOffset":8043,"symbol ":"thread\_start","symbolLocation":15,"imageIndex":12}]},{"id":96551,"name":"Java: qtp1774383363-

329","frames":[{"imageOffset":140705774872896,"imageIndex":0},{"imageOffset":25422,"sym bol":"kevent","symbolLocation":10,"imageIndex":1},{"imageOffset":10650,"symbol":"Java\_sun

nio\_ch\_KQueueArrayWrapper\_kevent0","symbolLocation":98,"imageIndex":14},{"imageOffset ":4590383303,"imageIndex":0},{"imageOffset":4590316800,"imageIndex":0},{"imageOffset":45 90316800,"imageIndex":0},{"imageOffset":4590316800,"imageIndex":0},{"imageOffset":45903 16800,"imageIndex":0},{"imageOffset":4590316800,"imageIndex":0},{"imageOffset":45903168 00,"imageIndex":0},{"imageOffset":4590316176,"imageIndex":0},{"imageOffset":4590317844,"i mageIndex":0},{"imageOffset":4590317632,"imageIndex":0},{"imageOffset":4590316176,"imag eIndex":0},{"imageOffset":4590318269,"imageIndex":0},{"imageOffset":4590318338,"imageInd ex":0},{"imageOffset":4590318338,"imageIndex":0},{"imageOffset":4590318269,"imageIndex": 0},{"imageOffset":4590318338,"imageIndex":0},{"imageOffset":4590286759,"imageIndex":0},{" imageOffset":3087110,"symbol":"JavaCalls::call\_helper(JavaValue\*, methodHandle\*, JavaCallArguments\*,

Thread\*)","symbolLocation":1710,"imageIndex":13},{"imageOffset":3089066,"symbol":"JavaCal ls::call\_virtual(JavaValue\*, KlassHandle, Symbol\*, Symbol\*, JavaCallArguments\*,

Thread\*)","symbolLocation":356,"imageIndex":13},{"imageOffset":3089494,"symbol":"JavaCall s::call\_virtual(JavaValue\*, Handle, KlassHandle, Symbol\*, Symbol\*,

Thread\*)","symbolLocation":74,"imageIndex":13},{"imageOffset":3460421,"symbol":"thread\_e ntry(JavaThread\*,

Thread\*)","symbolLocation":124,"imageIndex":13},{"imageOffset":5729171,"symbol":"JavaThr ead::thread\_main\_inner()","symbolLocation":155,"imageIndex":13},{"imageOffset":5735054,"s ymbol":"JavaThread::run()","symbolLocation":450,"imageIndex":13},{"imageOffset":4787078,"s ymbol":"java\_start(Thread\*)","symbolLocation":246,"imageIndex":13},{"imageOffset":25825,"s ymbol":" pthread start","symbolLocation":125,"imageIndex":12},{"imageOffset":8043,"symbol ":"thread\_start","symbolLocation":15,"imageIndex":12}]},{"id":96552,"name":"Java: qtp1774383363-

330","frames":[{"imageOffset":140705774872896,"imageIndex":0},{"imageOffset":25422,"sym bol":"kevent","symbolLocation":10,"imageIndex":1},{"imageOffset":10650,"symbol":"Java\_sun \_nio\_ch\_KQueueArrayWrapper\_kevent0","symbolLocation":98,"imageIndex":14},{"imageOffset ":4590383303,"imageIndex":0},{"imageOffset":4590316800,"imageIndex":0},{"imageOffset":45 90316800,"imageIndex":0},{"imageOffset":4590316800,"imageIndex":0},{"imageOffset":45903 16800,"imageIndex":0},{"imageOffset":4590316800,"imageIndex":0},{"imageOffset":45903168 00,"imageIndex":0},{"imageOffset":4590316176,"imageIndex":0},{"imageOffset":4590317844,"i mageIndex":0},{"imageOffset":4590317632,"imageIndex":0},{"imageOffset":4590316176,"imag eIndex":0},{"imageOffset":4590318269,"imageIndex":0},{"imageOffset":4590318338,"imageInd ex":0},{"imageOffset":4590318338,"imageIndex":0},{"imageOffset":4590318269,"imageIndex":

0},{"imageOffset":4590318338,"imageIndex":0},{"imageOffset":4590286759,"imageIndex":0},{" imageOffset":3087110,"symbol":"JavaCalls::call\_helper(JavaValue\*, methodHandle\*, JavaCallArguments\*,

Thread\*)","symbolLocation":1710,"imageIndex":13},{"imageOffset":3089066,"symbol":"JavaCal ls::call\_virtual(JavaValue\*, KlassHandle, Symbol\*, Symbol\*, JavaCallArguments\*,

Thread\*)","symbolLocation":356,"imageIndex":13},{"imageOffset":3089494,"symbol":"JavaCall s::call\_virtual(JavaValue\*, Handle, KlassHandle, Symbol\*, Symbol\*,

Thread\*)","symbolLocation":74,"imageIndex":13},{"imageOffset":3460421,"symbol":"thread\_e ntry(JavaThread\*,

Thread\*)","symbolLocation":124,"imageIndex":13},{"imageOffset":5729171,"symbol":"JavaThr ead::thread\_main\_inner()","symbolLocation":155,"imageIndex":13},{"imageOffset":5735054,"s ymbol":"JavaThread::run()","symbolLocation":450,"imageIndex":13},{"imageOffset":4787078,"s ymbol":"java\_start(Thread\*)","symbolLocation":246,"imageIndex":13},{"imageOffset":25825,"s ymbol":" pthread start","symbolLocation":125,"imageIndex":12},{"imageOffset":8043,"symbol ":"thread\_start","symbolLocation":15,"imageIndex":12}]},{"id":96553,"name":"Java: qtp1774383363-

331","frames":[{"imageOffset":140705774872896,"imageIndex":0},{"imageOffset":25422,"sym bol":"kevent","symbolLocation":10,"imageIndex":1},{"imageOffset":10650,"symbol":"Java\_sun \_nio\_ch\_KQueueArrayWrapper\_kevent0","symbolLocation":98,"imageIndex":14},{"imageOffset ":4590383303,"imageIndex":0},{"imageOffset":4590316800,"imageIndex":0},{"imageOffset":45 90316800,"imageIndex":0},{"imageOffset":4590316800,"imageIndex":0},{"imageOffset":45903 16800,"imageIndex":0},{"imageOffset":4590316800,"imageIndex":0},{"imageOffset":45903168 00,"imageIndex":0},{"imageOffset":4590316176,"imageIndex":0},{"imageOffset":4590317844,"i mageIndex":0},{"imageOffset":4590317632,"imageIndex":0},{"imageOffset":4590316176,"imag eIndex":0},{"imageOffset":4590318269,"imageIndex":0},{"imageOffset":4590318338,"imageInd ex":0},{"imageOffset":4590318338,"imageIndex":0},{"imageOffset":4590318269,"imageIndex": 0},{"imageOffset":4590318338,"imageIndex":0},{"imageOffset":4590286759,"imageIndex":0},{" imageOffset":3087110,"symbol":"JavaCalls::call\_helper(JavaValue\*, methodHandle\*,

JavaCallArguments\*,

Thread\*)","symbolLocation":1710,"imageIndex":13},{"imageOffset":3089066,"symbol":"JavaCal ls::call\_virtual(JavaValue\*, KlassHandle, Symbol\*, Symbol\*, JavaCallArguments\*,

Thread\*)","symbolLocation":356,"imageIndex":13},{"imageOffset":3089494,"symbol":"JavaCall s::call\_virtual(JavaValue\*, Handle, KlassHandle, Symbol\*, Symbol\*,

Thread\*)","symbolLocation":74,"imageIndex":13},{"imageOffset":3460421,"symbol":"thread\_e ntry(JavaThread\*,

Thread\*)","symbolLocation":124,"imageIndex":13},{"imageOffset":5729171,"symbol":"JavaThr ead::thread\_main\_inner()","symbolLocation":155,"imageIndex":13},{"imageOffset":5735054,"s ymbol":"JavaThread::run()","symbolLocation":450,"imageIndex":13},{"imageOffset":4787078,"s ymbol":"java\_start(Thread\*)","symbolLocation":246,"imageIndex":13},{"imageOffset":25825,"s ymbol":" pthread start","symbolLocation":125,"imageIndex":12},{"imageOffset":8043,"symbol ":"thread\_start","symbolLocation":15,"imageIndex":12}]},{"id":96554,"name":"Java: qtp1774383363-332-acceptor-0@19f06e70-

ServerConnector@5cb","frames":[{"imageOffset":140705774872896,"imageIndex":0},{"imageO ffset":32914,"symbol":"\_\_accept","symbolLocation":10,"imageIndex":1},{"imageOffset":459038 3303,"imageIndex":0},{"imageOffset":4590316800,"imageIndex":0},{"imageOffset":459031680 0,"imageIndex":0},{"imageOffset":4590317632,"imageIndex":0},{"imageOffset":4590318269,"i mageIndex":0},{"imageOffset":4590318338,"imageIndex":0},{"imageOffset":4590318269,"imag eIndex":0},{"imageOffset":4590318338,"imageIndex":0},{"imageOffset":4590286759,"imageInd ex":0},{"imageOffset":3087110,"symbol":"JavaCalls::call\_helper(JavaValue\*, methodHandle\*, JavaCallArguments\*,

Thread\*)","symbolLocation":1710,"imageIndex":13},{"imageOffset":3089066,"symbol":"JavaCal ls::call\_virtual(JavaValue\*, KlassHandle, Symbol\*, Symbol\*, JavaCallArguments\*,

Thread\*)","symbolLocation":356,"imageIndex":13},{"imageOffset":3089494,"symbol":"JavaCall s::call\_virtual(JavaValue\*, Handle, KlassHandle, Symbol\*, Symbol\*,

Thread\*)","symbolLocation":74,"imageIndex":13},{"imageOffset":3460421,"symbol":"thread\_e ntry(JavaThread\*,

Thread\*)","symbolLocation":124,"imageIndex":13},{"imageOffset":5729171,"symbol":"JavaThr ead::thread main inner()","symbolLocation":155,"imageIndex":13},{"imageOffset":5735054,"s ymbol":"JavaThread::run()","symbolLocation":450,"imageIndex":13},{"imageOffset":4787078,"s ymbol":"java\_start(Thread\*)","symbolLocation":246,"imageIndex":13},{"imageOffset":25825,"s ymbol":" pthread start","symbolLocation":125,"imageIndex":12},{"imageOffset":8043,"symbol ":"thread\_start","symbolLocation":15,"imageIndex":12}]},{"id":96555,"name":"Java: qtp1774383363-

333","frames":[{"imageOffset":140705774872896,"imageIndex":0},{"imageOffset":17386,"sym bol":" psynch cvwait","symbolLocation":10,"imageIndex":1},{"imageOffset":27247,"symbol": "\_pthread\_cond\_wait","symbolLocation":1249,"imageIndex":12},{"imageOffset":4773245,"sym bol":"Parker::park(bool,

long)","symbolLocation":527,"imageIndex":13},{"imageOffset":5820899,"symbol":"Unsafe\_Park ","symbolLocation":126,"imageIndex":13},{"imageOffset":4596671210,"imageIndex":0},{"image Offset":4617280780,"imageIndex":0},{"imageOffset":4590317844,"imageIndex":0},{"imageOffs et":4590317632,"imageIndex":0},{"imageOffset":4590318338,"imageIndex":0},{"imageOffset": 4590286759,"imageIndex":0},{"imageOffset":3087110,"symbol":"JavaCalls::call\_helper(JavaVal ue\*, methodHandle\*, JavaCallArguments\*,

Thread\*)","symbolLocation":1710,"imageIndex":13},{"imageOffset":3089066,"symbol":"JavaCal ls::call\_virtual(JavaValue\*, KlassHandle, Symbol\*, Symbol\*, JavaCallArguments\*,

Thread\*)","symbolLocation":356,"imageIndex":13},{"imageOffset":3089494,"symbol":"JavaCall s::call\_virtual(JavaValue\*, Handle, KlassHandle, Symbol\*, Symbol\*,

Thread\*)","symbolLocation":74,"imageIndex":13},{"imageOffset":3460421,"symbol":"thread\_e ntry(JavaThread\*,

Thread\*)","symbolLocation":124,"imageIndex":13},{"imageOffset":5729171,"symbol":"JavaThr ead::thread\_main\_inner()","symbolLocation":155,"imageIndex":13},{"imageOffset":5735054,"s ymbol":"JavaThread::run()","symbolLocation":450,"imageIndex":13},{"imageOffset":4787078,"s ymbol":"java\_start(Thread\*)","symbolLocation":246,"imageIndex":13},{"imageOffset":25825,"s ymbol":" pthread start","symbolLocation":125,"imageIndex":12},{"imageOffset":8043,"symbol ":"thread\_start","symbolLocation":15,"imageIndex":12}]},{"id":96556,"name":"Java: qtp1774383363-

334","frames":[{"imageOffset":140705774872896,"imageIndex":0},{"imageOffset":17386,"sym bol":" psynch cvwait","symbolLocation":10,"imageIndex":1},{"imageOffset":27247,"symbol": "\_pthread\_cond\_wait","symbolLocation":1249,"imageIndex":12},{"imageOffset":4773245,"sym bol":"Parker::park(bool,

long)","symbolLocation":527,"imageIndex":13},{"imageOffset":5820899,"symbol":"Unsafe\_Park ","symbolLocation":126,"imageIndex":13},{"imageOffset":4596671210,"imageIndex":0},{"image Offset":4617280780,"imageIndex":0},{"imageOffset":4590317844,"imageIndex":0},{"imageOffs et":4590317632,"imageIndex":0},{"imageOffset":4590318338,"imageIndex":0},{"imageOffset": 4590286759,"imageIndex":0},{"imageOffset":3087110,"symbol":"JavaCalls::call\_helper(JavaVal ue\*, methodHandle\*, JavaCallArguments\*,

Thread\*)","symbolLocation":1710,"imageIndex":13},{"imageOffset":3089066,"symbol":"JavaCal ls::call\_virtual(JavaValue\*, KlassHandle, Symbol\*, Symbol\*, JavaCallArguments\*,

Thread\*)","symbolLocation":356,"imageIndex":13},{"imageOffset":3089494,"symbol":"JavaCall s::call\_virtual(JavaValue\*, Handle, KlassHandle, Symbol\*, Symbol\*,

Thread\*)","symbolLocation":74,"imageIndex":13},{"imageOffset":3460421,"symbol":"thread\_e ntry(JavaThread\*,

Thread\*)","symbolLocation":124,"imageIndex":13},{"imageOffset":5729171,"symbol":"JavaThr ead::thread\_main\_inner()","symbolLocation":155,"imageIndex":13},{"imageOffset":5735054,"s ymbol":"JavaThread::run()","symbolLocation":450,"imageIndex":13},{"imageOffset":4787078,"s ymbol":"java\_start(Thread\*)","symbolLocation":246,"imageIndex":13},{"imageOffset":25825,"s ymbol":" pthread start","symbolLocation":125,"imageIndex":12},{"imageOffset":8043,"symbol ":"thread\_start","symbolLocation":15,"imageIndex":12}]},{"id":96557,"name":"Java: Session-HouseKeeper-

1c1586c5","frames":[{"imageOffset":140705774872896,"imageIndex":0},{"imageOffset":17386, "symbol":"\_\_psynch\_cvwait","symbolLocation":10,"imageIndex":1},{"imageOffset":27247,"sym bol":"\_pthread\_cond\_wait","symbolLocation":1249,"imageIndex":12},{"imageOffset":4773245, "symbol":"Parker::park(bool,

long)","symbolLocation":527,"imageIndex":13},{"imageOffset":5820899,"symbol":"Unsafe\_Park ","symbolLocation":126,"imageIndex":13},{"imageOffset":4596671210,"imageIndex":0},{"image Offset":4617280780,"imageIndex":0},{"imageOffset":4590317632,"imageIndex":0},{"imageOffs et":4614046156,"imageIndex":0},{"imageOffset":4590318269,"imageIndex":0},{"imageOffset": 4590318338,"imageIndex":0},{"imageOffset":4590286759,"imageIndex":0},{"imageOffset":308 7110,"symbol":"JavaCalls::call\_helper(JavaValue\*, methodHandle\*, JavaCallArguments\*,

Thread\*)","symbolLocation":1710,"imageIndex":13},{"imageOffset":3089066,"symbol":"JavaCal ls::call\_virtual(JavaValue\*, KlassHandle, Symbol\*, Symbol\*, JavaCallArguments\*,

Thread\*)","symbolLocation":356,"imageIndex":13},{"imageOffset":3089494,"symbol":"JavaCall s::call\_virtual(JavaValue\*, Handle, KlassHandle, Symbol\*, Symbol\*,

Thread\*)","symbolLocation":74,"imageIndex":13},{"imageOffset":3460421,"symbol":"thread\_e ntry(JavaThread\*,

Thread\*)","symbolLocation":124,"imageIndex":13},{"imageOffset":5729171,"symbol":"JavaThr ead::thread\_main\_inner()","symbolLocation":155,"imageIndex":13},{"imageOffset":5735054,"s ymbol":"JavaThread::run()","symbolLocation":450,"imageIndex":13},{"imageOffset":4787078,"s ymbol":"java\_start(Thread\*)","symbolLocation":246,"imageIndex":13},{"imageOffset":25825,"s ymbol":"\_pthread\_start","symbolLocation":125,"imageIndex":12},{"imageOffset":8043,"symbol ":"thread\_start","symbolLocation":15,"imageIndex":12}]},{"id":96558,"name":"Java: EventAdminAsyncThread

#10","frames":[{"imageOffset":140705774872896,"imageIndex":0},{"imageOffset":17386,"sym bol":" psynch cvwait","symbolLocation":10,"imageIndex":1},{"imageOffset":27247,"symbol": "\_pthread\_cond\_wait","symbolLocation":1249,"imageIndex":12},{"imageOffset":4773228,"sym bol":"Parker::park(bool,

long)","symbolLocation":510,"imageIndex":13},{"imageOffset":5820899,"symbol":"Unsafe\_Park ","symbolLocation":126,"imageIndex":13},{"imageOffset":4596671210,"imageIndex":0},{"image Offset":4596739660,"imageIndex":0},{"imageOffset":4590317632,"imageIndex":0},{"imageOffs et":4590318269,"imageIndex":0},{"imageOffset":4590318338,"imageIndex":0},{"imageOffset": 4590286759,"imageIndex":0},{"imageOffset":3087110,"symbol":"JavaCalls::call\_helper(JavaVal ue\*, methodHandle\*, JavaCallArguments\*,

Thread\*)","symbolLocation":1710,"imageIndex":13},{"imageOffset":3089066,"symbol":"JavaCal ls::call\_virtual(JavaValue\*, KlassHandle, Symbol\*, Symbol\*, JavaCallArguments\*,

Thread\*)","symbolLocation":356,"imageIndex":13},{"imageOffset":3089494,"symbol":"JavaCall s::call\_virtual(JavaValue\*, Handle, KlassHandle, Symbol\*, Symbol\*,

Thread\*)","symbolLocation":74,"imageIndex":13},{"imageOffset":3460421,"symbol":"thread\_e ntry(JavaThread\*,

Thread\*)","symbolLocation":124,"imageIndex":13},{"imageOffset":5729171,"symbol":"JavaThr ead::thread\_main\_inner()","symbolLocation":155,"imageIndex":13},{"imageOffset":5735054,"s ymbol":"JavaThread::run()","symbolLocation":450,"imageIndex":13},{"imageOffset":4787078,"s ymbol":"java\_start(Thread\*)","symbolLocation":246,"imageIndex":13},{"imageOffset":25825,"s ymbol":" pthread start","symbolLocation":125,"imageIndex":12},{"imageOffset":8043,"symbol ":"thread\_start","symbolLocation":15,"imageIndex":12}]},{"id":96571,"name":"Java: SCR Component

Actor","frames":[{"imageOffset":140705774872896,"imageIndex":0},{"imageOffset":17386,"sy mbol":" psynch cvwait","symbolLocation":10,"imageIndex":1},{"imageOffset":27247,"symbol ":" pthread cond wait","symbolLocation":1249,"imageIndex":12},{"imageOffset":4769958,"sy mbol":"os::PlatformEvent::park()","symbolLocation":192,"imageIndex":13},{"imageOffset":473 5775,"symbol":"ObjectMonitor::wait(long, bool,

Thread\*)","symbolLocation":763,"imageIndex":13},{"imageOffset":5517548,"symbol":"ObjectS ynchronizer::wait(Handle, long,

Thread\*)","symbolLocation":202,"imageIndex":13},{"imageOffset":3488003,"symbol":"JVM\_M onitorWait","symbolLocation":156,"imageIndex":13},{"imageOffset":4591510120,"imageIndex" :0},{"imageOffset":4592880004,"imageIndex":0},{"imageOffset":4590318338,"imageIndex":0},{ "imageOffset":4590286759,"imageIndex":0},{"imageOffset":3087110,"symbol":"JavaCalls::call\_ helper(JavaValue\*, methodHandle\*, JavaCallArguments\*,

Thread\*)","symbolLocation":1710,"imageIndex":13},{"imageOffset":3089066,"symbol":"JavaCal ls::call\_virtual(JavaValue\*, KlassHandle, Symbol\*, Symbol\*, JavaCallArguments\*,

Thread\*)","symbolLocation":356,"imageIndex":13},{"imageOffset":3089494,"symbol":"JavaCall s::call\_virtual(JavaValue\*, Handle, KlassHandle, Symbol\*, Symbol\*,

Thread\*)","symbolLocation":74,"imageIndex":13},{"imageOffset":3460421,"symbol":"thread\_e ntry(JavaThread\*,

Thread\*)","symbolLocation":124,"imageIndex":13},{"imageOffset":5729171,"symbol":"JavaThr ead::thread main inner()","symbolLocation":155,"imageIndex":13},{"imageOffset":5735054,"s ymbol":"JavaThread::run()","symbolLocation":450,"imageIndex":13},{"imageOffset":4787078,"s ymbol":"java\_start(Thread\*)","symbolLocation":246,"imageIndex":13},{"imageOffset":25825,"s ymbol":" pthread start","symbolLocation":125,"imageIndex":12},{"imageOffset":8043,"symbol ":"thread\_start","symbolLocation":15,"imageIndex":12}]},{"id":96574,"name":"Java: Java2D Queue

Flusher","frames":[{"imageOffset":140705774872896,"imageIndex":0},{"imageOffset":17386,"s ymbol":"\_\_psynch\_cvwait","symbolLocation":10,"imageIndex":1},{"imageOffset":27247,"symb ol":" pthread cond wait","symbolLocation":1249,"imageIndex":12},{"imageOffset":4773790," symbol":"os::PlatformEvent::park(long)","symbolLocation":404,"imageIndex":13},{"imageOffset ":4735792,"symbol":"ObjectMonitor::wait(long, bool,

Thread\*)","symbolLocation":780,"imageIndex":13},{"imageOffset":5517548,"symbol":"ObjectS ynchronizer::wait(Handle, long,

Thread\*)","symbolLocation":202,"imageIndex":13},{"imageOffset":3488003,"symbol":"JVM\_M onitorWait","symbolLocation":156,"imageIndex":13},{"imageOffset":4591510120,"imageIndex" :0},{"imageOffset":4590318269,"imageIndex":0},{"imageOffset":4590286759,"imageIndex":0},{ "imageOffset":3087110,"symbol":"JavaCalls::call\_helper(JavaValue\*, methodHandle\*, JavaCallArguments\*,

Thread\*)","symbolLocation":1710,"imageIndex":13},{"imageOffset":3089066,"symbol":"JavaCal ls::call\_virtual(JavaValue\*, KlassHandle, Symbol\*, Symbol\*, JavaCallArguments\*,

Thread\*)","symbolLocation":356,"imageIndex":13},{"imageOffset":3089494,"symbol":"JavaCall s::call\_virtual(JavaValue\*, Handle, KlassHandle, Symbol\*, Symbol\*,

Thread\*)","symbolLocation":74,"imageIndex":13},{"imageOffset":3460421,"symbol":"thread\_e ntry(JavaThread\*,

Thread\*)","symbolLocation":124,"imageIndex":13},{"imageOffset":5729171,"symbol":"JavaThr ead::thread\_main\_inner()","symbolLocation":155,"imageIndex":13},{"imageOffset":5735054,"s ymbol":"JavaThread::run()","symbolLocation":450,"imageIndex":13},{"imageOffset":4787078,"s ymbol":"java\_start(Thread\*)","symbolLocation":246,"imageIndex":13},{"imageOffset":25825,"s ymbol":" pthread start","symbolLocation":125,"imageIndex":12},{"imageOffset":8043,"symbol ":"thread\_start","symbolLocation":15,"imageIndex":12}]},{"id":96576,"name":"Java: Java2D Disposer","frames":[{"imageOffset":140705774872896,"imageIndex":0},{"imageOffset":17386," symbol":" psynch cvwait","symbolLocation":10,"imageIndex":1},{"imageOffset":27247,"symb

ol":" pthread cond wait","symbolLocation":1249,"imageIndex":12},{"imageOffset":4769958," symbol":"os::PlatformEvent::park()","symbolLocation":192,"imageIndex":13},{"imageOffset":47 35775,"symbol":"ObjectMonitor::wait(long, bool,

Thread\*)","symbolLocation":763,"imageIndex":13},{"imageOffset":5517548,"symbol":"ObjectS ynchronizer::wait(Handle, long,

Thread\*)","symbolLocation":202,"imageIndex":13},{"imageOffset":3488003,"symbol":"JVM\_M onitorWait","symbolLocation":156,"imageIndex":13},{"imageOffset":4591510120,"imageIndex" :0},{"imageOffset":4591742372,"imageIndex":0}]},{"id":96580,"name":"Java: QuantumRenderer-

0","frames":[{"imageOffset":140705774872896,"imageIndex":0},{"imageOffset":17386,"symbol ":"\_\_psynch\_cvwait","symbolLocation":10,"imageIndex":1},{"imageOffset":27247,"symbol":"\_p thread\_cond\_wait","symbolLocation":1249,"imageIndex":12},{"imageOffset":4773228,"symbol ":"Parker::park(bool,

long)","symbolLocation":510,"imageIndex":13},{"imageOffset":5820899,"symbol":"Unsafe\_Park

","symbolLocation":126,"imageIndex":13},{"imageOffset":4596671210,"imageIndex":0},{"image Offset":4596739660,"imageIndex":0},{"imageOffset":4590317632,"imageIndex":0},{"imageOffs et":4590318269,"imageIndex":0},{"imageOffset":4590318338,"imageIndex":0},{"imageOffset": 4590318338,"imageIndex":0},{"imageOffset":4590286759,"imageIndex":0},{"imageOffset":308 7110,"symbol":"JavaCalls::call\_helper(JavaValue\*, methodHandle\*, JavaCallArguments\*,

Thread\*)","symbolLocation":1710,"imageIndex":13},{"imageOffset":3089066,"symbol":"JavaCal ls::call\_virtual(JavaValue\*, KlassHandle, Symbol\*, Symbol\*, JavaCallArguments\*,

Thread\*)","symbolLocation":356,"imageIndex":13},{"imageOffset":3089494,"symbol":"JavaCall s::call\_virtual(JavaValue\*, Handle, KlassHandle, Symbol\*, Symbol\*,

Thread\*)","symbolLocation":74,"imageIndex":13},{"imageOffset":3460421,"symbol":"thread\_e ntry(JavaThread\*,

Thread\*)","symbolLocation":124,"imageIndex":13},{"imageOffset":5729171,"symbol":"JavaThr ead::thread\_main\_inner()","symbolLocation":155,"imageIndex":13},{"imageOffset":5735054,"s ymbol":"JavaThread::run()","symbolLocation":450,"imageIndex":13},{"imageOffset":4787078,"s ymbol":"java\_start(Thread\*)","symbolLocation":246,"imageIndex":13},{"imageOffset":25825,"s ymbol":" pthread start","symbolLocation":125,"imageIndex":12},{"imageOffset":8043,"symbol ":"thread\_start","symbolLocation":15,"imageIndex":12}]},{"triggered":true,"id":96581,"name":" Java: Thread-

24","threadState":{"flavor":"x86\_THREAD\_STATE","rbp":{"value":0},"r12":{"value":95307},"rose tta":{"tmp2":{"value":140703352614916},"tmp1":{"value":140705774872852},"tmp0":{"value": 18446744073709551615}},"rbx":{"value":0},"r8":{"value":13160419328},"r15":{"value":22},"r10 ":{"value":0},"rdx":{"value":0},"rdi":{"value":4567315808,"symbolLocation":0,"symbol":"VMErr or::report\_and\_die()::buffer"},"r9":{"value":0},"r13":{"value":13160415000},"rflags":{"value":64 3},"rax":{"value":0},"rsp":{"value":140704451021896,"symbolLocation":248,"symbol":"\_\_sFX"}, "r11":{"value":140704451021888,"symbolLocation":240,"symbol":"\_\_sFX"},"rcx":{"value":0},"r1 4":{"value":6},"rsi":{"value":3}},"frames":[{"imageOffset":140705774872896,"imageIndex":0},{" imageOffset":32782,"symbol":" pthread kill","symbolLocation":10,"imageIndex":1},{"imageO ffset":25087,"symbol":"pthread\_kill","symbolLocation":263,"imageIndex":12},{"imageOffset":5 31748,"symbol":"abort","symbolLocation":123,"imageIndex":15},{"imageOffset":4784925,"sym bol":"os::abort(bool)","symbolLocation":25,"imageIndex":13},{"imageOffset":6016670,"symbol ":"VMError::report\_and\_die()","symbolLocation":2306,"imageIndex":13},{"imageOffset":20095 93,"symbol":"report\_vm\_error(char const\*, int, char const\*, char

const\*)","symbolLocation":84,"imageIndex":13},{"imageOffset":5144690,"symbol":"SafepointS ynchronize::block(JavaThread\*)","symbolLocation":440,"imageIndex":13},{"imageOffset":57247 86,"symbol":"JavaThread::check safepoint and suspend for native trans(JavaThread\*)","sym bolLocation":232,"imageIndex":13},{"imageOffset":1488902,"symbol":"ThreadStateTransition:: trans\_from\_native(JavaThreadState)","symbolLocation":150,"imageIndex":13},{"imageOffset":3 244929,"symbol":"jni\_DeleteGlobalRef","symbolLocation":53,"imageIndex":13},{"imageOffset": 20821,"symbol":"-[GlassRunnable

dealloc]","symbolLocation":53,"imageIndex":16},{"imageOffset":155560,"symbol":"objc\_object ::sidetable\_release(bool,

bool)","symbolLocation":238,"imageIndex":17},{"imageOffset":531438,"symbol":"-

[\_NSThreadPerformInfo

dealloc]","symbolLocation":42,"imageIndex":8},{"imageOffset":155560,"symbol":"objc\_object::

sidetable release(bool,

bool)","symbolLocation":238,"imageIndex":17},{"imageOffset":320662,"symbol":"- [NSObject(NSThreadPerformAdditions)

performSelectorOnMainThread:withObject:waitUntilDone:]","symbolLocation":124,"imageInde x":8},{"imageOffset":4612579324,"imageIndex":0},{"imageOffset":4613080764,"imageIndex":0} ,{"imageOffset":3087110,"symbol":"JavaCalls::call\_helper(JavaValue\*, methodHandle\*, JavaCallArguments\*,

Thread\*)","symbolLocation":1710,"imageIndex":13},{"imageOffset":3089066,"symbol":"JavaCal ls::call\_virtual(JavaValue\*, KlassHandle, Symbol\*, Symbol\*, JavaCallArguments\*,

Thread\*)","symbolLocation":356,"imageIndex":13},{"imageOffset":3089494,"symbol":"JavaCall s::call\_virtual(JavaValue\*, Handle, KlassHandle, Symbol\*, Symbol\*,

Thread\*)","symbolLocation":74,"imageIndex":13},{"imageOffset":3460421,"symbol":"thread\_e ntry(JavaThread\*,

Thread\*)","symbolLocation":124,"imageIndex":13},{"imageOffset":5729171,"symbol":"JavaThr ead::thread\_main\_inner()","symbolLocation":155,"imageIndex":13},{"imageOffset":5735054,"s ymbol":"JavaThread::run()","symbolLocation":450,"imageIndex":13},{"imageOffset":4787078,"s ymbol":"java\_start(Thread\*)","symbolLocation":246,"imageIndex":13},{"imageOffset":25825,"s ymbol":" pthread start","symbolLocation":125,"imageIndex":12},{"imageOffset":8043,"symbol ":"thread\_start","symbolLocation":15,"imageIndex":12}]},{"id":96619,"name":"Java: Thread-25","frames":[{"imageOffset":140705774872896,"imageIndex":0},{"imageOffset":17386,"symb ol":" psynch cvwait","symbolLocation":10,"imageIndex":1},{"imageOffset":27247,"symbol":" \_pthread\_cond\_wait","symbolLocation":1249,"imageIndex":12},{"imageOffset":4769958,"symb ol":"os::PlatformEvent::park()","symbolLocation":192,"imageIndex":13},{"imageOffset":473577 5,"symbol":"ObjectMonitor::wait(long, bool,

Thread\*)","symbolLocation":763,"imageIndex":13},{"imageOffset":5517548,"symbol":"ObjectS ynchronizer::wait(Handle, long,

Thread\*)","symbolLocation":202,"imageIndex":13},{"imageOffset":3488003,"symbol":"JVM\_M onitorWait","symbolLocation":156,"imageIndex":13},{"imageOffset":4591510120,"imageIndex" :0},{"imageOffset":4592820116,"imageIndex":0},{"imageOffset":4590286759,"imageIndex":0},{ "imageOffset":3087110,"symbol":"JavaCalls::call\_helper(JavaValue\*, methodHandle\*, JavaCallArguments\*,

Thread\*)","symbolLocation":1710,"imageIndex":13},{"imageOffset":3089066,"symbol":"JavaCal ls::call\_virtual(JavaValue\*, KlassHandle, Symbol\*, Symbol\*, JavaCallArguments\*,

Thread\*)","symbolLocation":356,"imageIndex":13},{"imageOffset":3089494,"symbol":"JavaCall s::call\_virtual(JavaValue\*, Handle, KlassHandle, Symbol\*, Symbol\*,

Thread\*)","symbolLocation":74,"imageIndex":13},{"imageOffset":3460421,"symbol":"thread\_e ntry(JavaThread\*,

Thread\*)","symbolLocation":124,"imageIndex":13},{"imageOffset":5729171,"symbol":"JavaThr ead::thread\_main\_inner()","symbolLocation":155,"imageIndex":13},{"imageOffset":5735054,"s ymbol":"JavaThread::run()","symbolLocation":450,"imageIndex":13},{"imageOffset":4787078,"s ymbol":"java\_start(Thread\*)","symbolLocation":246,"imageIndex":13},{"imageOffset":25825,"s ymbol":" pthread start","symbolLocation":125,"imageIndex":12},{"imageOffset":8043,"symbol ":"thread\_start","symbolLocation":15,"imageIndex":12}]},{"id":96622,"name":"Java: AWT-EventQueue0","frames":[{"imageOffset":140705774872896,"imageIndex":0},{"imageOffset":17386,"symbol ":" psynch\_cvwait","symbolLocation":10,"imageIndex":1},{"imageOffset":27247,"symbol":" p thread\_cond\_wait","symbolLocation":1249,"imageIndex":12},{"imageOffset":4773228,"symbol ":"Parker::park(bool,

long)","symbolLocation":510,"imageIndex":13},{"imageOffset":5820899,"symbol":"Unsafe\_Park ","symbolLocation":126,"imageIndex":13},{"imageOffset":4596671210,"imageIndex":0},{"image Offset":4612785592,"imageIndex":0},{"imageOffset":3626140311,"imageIndex":0}]},{"id":9667 4,"name":"Java: pool-40-thread-

1","frames":[{"imageOffset":140705774872896,"imageIndex":0},{"imageOffset":17386,"symbol ":" psynch\_cvwait","symbolLocation":10,"imageIndex":1},{"imageOffset":27247,"symbol":" p thread\_cond\_wait","symbolLocation":1249,"imageIndex":12},{"imageOffset":4773245,"symbol ":"Parker::park(bool,

long)","symbolLocation":527,"imageIndex":13},{"imageOffset":5820899,"symbol":"Unsafe\_Park ","symbolLocation":126,"imageIndex":13},{"imageOffset":4596671210,"imageIndex":0},{"image Offset":4617280780,"imageIndex":0},{"imageOffset":4590317632,"imageIndex":0},{"imageOffs et":4614046156,"imageIndex":0},{"imageOffset":4590318269,"imageIndex":0},{"imageOffset": 4593859396,"imageIndex":0},{"imageOffset":3087110,"symbol":"JavaCalls::call\_helper(JavaVal ue\*, methodHandle\*, JavaCallArguments\*,

Thread\*)","symbolLocation":1710,"imageIndex":13},{"imageOffset":3089066,"symbol":"JavaCal ls::call\_virtual(JavaValue\*, KlassHandle, Symbol\*, Symbol\*, JavaCallArguments\*,

Thread\*)","symbolLocation":356,"imageIndex":13},{"imageOffset":3089494,"symbol":"JavaCall s::call\_virtual(JavaValue\*, Handle, KlassHandle, Symbol\*, Symbol\*,

Thread\*)","symbolLocation":74,"imageIndex":13},{"imageOffset":3460421,"symbol":"thread\_e ntry(JavaThread\*,

Thread\*)","symbolLocation":124,"imageIndex":13},{"imageOffset":5729171,"symbol":"JavaThr ead::thread\_main\_inner()","symbolLocation":155,"imageIndex":13},{"imageOffset":5735054,"s ymbol":"JavaThread::run()","symbolLocation":450,"imageIndex":13},{"imageOffset":4787078,"s ymbol":"java\_start(Thread\*)","symbolLocation":246,"imageIndex":13},{"imageOffset":25825,"s ymbol":" pthread start","symbolLocation":125,"imageIndex":12},{"imageOffset":8043,"symbol ":"thread\_start","symbolLocation":15,"imageIndex":12}]},{"id":96695,"name":"Java: pool-44 thread-

1","frames":[{"imageOffset":140705774872896,"imageIndex":0},{"imageOffset":17386,"symbol ":"\_\_psynch\_cvwait","symbolLocation":10,"imageIndex":1},{"imageOffset":27247,"symbol":"\_p thread cond wait","symbolLocation":1249,"imageIndex":12},{"imageOffset":4773228,"symbol ":"Parker::park(bool,

long)","symbolLocation":510,"imageIndex":13},{"imageOffset":5820899,"symbol":"Unsafe\_Park ","symbolLocation":126,"imageIndex":13},{"imageOffset":4596671210,"imageIndex":0},{"image Offset":4596739660,"imageIndex":0},{"imageOffset":3087110,"symbol":"JavaCalls::call\_helper( JavaValue\*, methodHandle\*, JavaCallArguments\*,

Thread\*)","symbolLocation":1710,"imageIndex":13},{"imageOffset":3089066,"symbol":"JavaCal ls::call\_virtual(JavaValue\*, KlassHandle, Symbol\*, Symbol\*, JavaCallArguments\*,

Thread\*)","symbolLocation":356,"imageIndex":13},{"imageOffset":3089494,"symbol":"JavaCall s::call\_virtual(JavaValue\*, Handle, KlassHandle, Symbol\*, Symbol\*,

Thread\*)","symbolLocation":74,"imageIndex":13},{"imageOffset":3460421,"symbol":"thread\_e

ntry(JavaThread\*,

Thread\*)","symbolLocation":124,"imageIndex":13},{"imageOffset":5729171,"symbol":"JavaThr ead::thread\_main\_inner()","symbolLocation":155,"imageIndex":13},{"imageOffset":5735054,"s ymbol":"JavaThread::run()","symbolLocation":450,"imageIndex":13},{"imageOffset":4787078,"s ymbol":"java\_start(Thread\*)","symbolLocation":246,"imageIndex":13},{"imageOffset":25825,"s ymbol":" pthread start","symbolLocation":125,"imageIndex":12},{"imageOffset":8043,"symbol ":"thread\_start","symbolLocation":15,"imageIndex":12}]},{"id":96696,"name":"Java: pool-39 thread-

1","frames":[{"imageOffset":140705774872896,"imageIndex":0},{"imageOffset":17386,"symbol ":"\_\_psynch\_cvwait","symbolLocation":10,"imageIndex":1},{"imageOffset":27247,"symbol":"\_p thread\_cond\_wait","symbolLocation":1249,"imageIndex":12},{"imageOffset":4773228,"symbol ":"Parker::park(bool,

long)","symbolLocation":510,"imageIndex":13},{"imageOffset":5820899,"symbol":"Unsafe\_Park ","symbolLocation":126,"imageIndex":13},{"imageOffset":4596671210,"imageIndex":0},{"image Offset":4596739660,"imageIndex":0},{"imageOffset":3087110,"symbol":"JavaCalls::call\_helper( JavaValue\*, methodHandle\*, JavaCallArguments\*,

Thread\*)","symbolLocation":1710,"imageIndex":13},{"imageOffset":3089066,"symbol":"JavaCal ls::call\_virtual(JavaValue\*, KlassHandle, Symbol\*, Symbol\*, JavaCallArguments\*,

Thread\*)","symbolLocation":356,"imageIndex":13},{"imageOffset":3089494,"symbol":"JavaCall s::call\_virtual(JavaValue\*, Handle, KlassHandle, Symbol\*, Symbol\*,

Thread\*)","symbolLocation":74,"imageIndex":13},{"imageOffset":3460421,"symbol":"thread\_e ntry(JavaThread\*,

Thread\*)","symbolLocation":124,"imageIndex":13},{"imageOffset":5729171,"symbol":"JavaThr ead::thread\_main\_inner()","symbolLocation":155,"imageIndex":13},{"imageOffset":5735054,"s ymbol":"JavaThread::run()","symbolLocation":450,"imageIndex":13},{"imageOffset":4787078,"s ymbol":"java\_start(Thread\*)","symbolLocation":246,"imageIndex":13},{"imageOffset":25825,"s ymbol":" pthread start","symbolLocation":125,"imageIndex":12},{"imageOffset":8043,"symbol ":"thread\_start","symbolLocation":15,"imageIndex":12}]},{"id":96707,"name":"Java: pool-46 thread-

1","frames":[{"imageOffset":140705774872896,"imageIndex":0},{"imageOffset":17386,"symbol ":"\_\_psynch\_cvwait","symbolLocation":10,"imageIndex":1},{"imageOffset":27247,"symbol":"\_p thread cond wait","symbolLocation":1249,"imageIndex":12},{"imageOffset":4773228,"symbol ":"Parker::park(bool,

long)","symbolLocation":510,"imageIndex":13},{"imageOffset":5820899,"symbol":"Unsafe\_Park ","symbolLocation":126,"imageIndex":13},{"imageOffset":4596671210,"imageIndex":0},{"image Offset":4598717108,"imageIndex":0},{"imageOffset":3626188169,"imageIndex":0}]},{"id":9670 8,"name":"Java:

TimerQueue","frames":[{"imageOffset":140705774872896,"imageIndex":0},{"imageOffset":173 86,"symbol":"\_psynch\_cvwait","symbolLocation":10,"imageIndex":1},{"imageOffset":27247,"s ymbol":" pthread cond wait","symbolLocation":1249,"imageIndex":12},{"imageOffset":47732 45,"symbol":"Parker::park(bool,

long)","symbolLocation":527,"imageIndex":13},{"imageOffset":5820899,"symbol":"Unsafe\_Park ","symbolLocation":126,"imageIndex":13},{"imageOffset":4596671210,"imageIndex":0},{"image Offset":4617280780,"imageIndex":0},{"imageOffset":4593859396,"imageIndex":0},{"imageOffs

et":3087110,"symbol":"JavaCalls::call\_helper(JavaValue\*, methodHandle\*, JavaCallArguments\*,

Thread\*)","symbolLocation":1710,"imageIndex":13},{"imageOffset":3089066,"symbol":"JavaCal ls::call\_virtual(JavaValue\*, KlassHandle, Symbol\*, Symbol\*, JavaCallArguments\*,

Thread\*)","symbolLocation":356,"imageIndex":13},{"imageOffset":3089494,"symbol":"JavaCall s::call\_virtual(JavaValue\*, Handle, KlassHandle, Symbol\*, Symbol\*,

Thread\*)","symbolLocation":74,"imageIndex":13},{"imageOffset":3460421,"symbol":"thread\_e ntry(JavaThread\*,

Thread\*)","symbolLocation":124,"imageIndex":13},{"imageOffset":5729171,"symbol":"JavaThr ead::thread main inner()","symbolLocation":155,"imageIndex":13},{"imageOffset":5735054,"s ymbol":"JavaThread::run()","symbolLocation":450,"imageIndex":13},{"imageOffset":4787078,"s ymbol":"java\_start(Thread\*)","symbolLocation":246,"imageIndex":13},{"imageOffset":25825,"s ymbol":" pthread start","symbolLocation":125,"imageIndex":12},{"imageOffset":8043,"symbol ":"thread\_start","symbolLocation":15,"imageIndex":12}]},{"id":96912,"name":"JavaScriptCore bmalloc

scavenger","frames":[{"imageOffset":140705774872896,"imageIndex":0},{"imageOffset":17386 ,"symbol":"\_\_psynch\_cvwait","symbolLocation":10,"imageIndex":1},{"imageOffset":27247,"sy

mbol":" pthread cond wait","symbolLocation":1249,"imageIndex":12},{"imageOffset":48290," symbol":"std:: 1::condition\_variable::wait(std:: 1::unique\_lock<std:: 1::mutex>&)","symbo lLocation":18,"imageIndex":18},{"imageOffset":31646658,"symbol":"void

std:: 1::condition variable any::wait<std:: 1::unique lock<bmalloc::Mutex> >(std:: 1::uniq ue\_lock<bmalloc::Mutex>&)","symbolLocation":82,"imageIndex":19},{"imageOffset":31641611, "symbol":"bmalloc::Scavenger::threadRunLoop()","symbolLocation":139,"imageIndex":19},{"im ageOffset":31638953,"symbol":"bmalloc::Scavenger::threadEntryPoint(bmalloc::Scavenger\*)"," symbolLocation":9,"imageIndex":19},{"imageOffset":31646455,"symbol":"void\*

std:: 1:: thread proxy<std:: 1::tuple<std:: 1::unique ptr<std:: 1:: thread struct, std:: 1::default delete<std:: 1:: thread struct> >, void (\*)(bmalloc::Scavenger\*),

bmalloc::Scavenger\*> >(void\*)","symbolLocation":39,"imageIndex":19},{"imageOffset":25825," symbol":" pthread start","symbolLocation":125,"imageIndex":12},{"imageOffset":8043,"symb ol":"thread\_start","symbolLocation":15,"imageIndex":12}]},{"id":96914,"name":"Java: Prism Font

Disposer","frames":[{"imageOffset":140705774872896,"imageIndex":0},{"imageOffset":17386," symbol":"\_\_psynch\_cvwait","symbolLocation":10,"imageIndex":1},{"imageOffset":27247,"symb ol":" pthread cond wait","symbolLocation":1249,"imageIndex":12},{"imageOffset":4769958," symbol":"os::PlatformEvent::park()","symbolLocation":192,"imageIndex":13},{"imageOffset":47 35775,"symbol":"ObjectMonitor::wait(long, bool,

Thread\*)","symbolLocation":763,"imageIndex":13},{"imageOffset":5517548,"symbol":"ObjectS ynchronizer::wait(Handle, long,

Thread\*)","symbolLocation":202,"imageIndex":13},{"imageOffset":3488003,"symbol":"JVM\_M onitorWait","symbolLocation":156,"imageIndex":13},{"imageOffset":4591510120,"imageIndex" :0},{"imageOffset":4591742372,"imageIndex":0}]},{"id":96915,"name":"Java:

Disposer","frames":[{"imageOffset":140705774872896,"imageIndex":0},{"imageOffset":17386," symbol":" psynch cvwait","symbolLocation":10,"imageIndex":1},{"imageOffset":27247,"symb ol":" pthread cond wait","symbolLocation":1249,"imageIndex":12},{"imageOffset":4769958,"
symbol":"os::PlatformEvent::park()","symbolLocation":192,"imageIndex":13},{"imageOffset":47 35775,"symbol":"ObjectMonitor::wait(long, bool,

Thread\*)","symbolLocation":763,"imageIndex":13},{"imageOffset":5517548,"symbol":"ObjectS ynchronizer::wait(Handle, long,

Thread\*)","symbolLocation":202,"imageIndex":13},{"imageOffset":3488003,"symbol":"JVM\_M onitorWait","symbolLocation":156,"imageIndex":13},{"imageOffset":4591510120,"imageIndex" :0},{"imageOffset":4591742372,"imageIndex":0}]},{"id":96916,"name":"CVDisplayLink","frames ":[{"imageOffset":140705774872896,"imageIndex":0},{"imageOffset":17386,"symbol":"\_\_psync h\_cvwait","symbolLocation":10,"imageIndex":1},{"imageOffset":27300,"symbol":"\_pthread\_co nd wait","symbolLocation":1302,"imageIndex":12},{"imageOffset":13898,"symbol":"CVDisplay

Link::waitUntil(unsigned long

long)","symbolLocation":370,"imageIndex":20},{"imageOffset":10312,"symbol":"CVDisplayLink: :runIOThread()","symbolLocation":526,"imageIndex":20},{"imageOffset":25825,"symbol":"\_pth read start","symbolLocation":125,"imageIndex":12},{"imageOffset":8043,"symbol":"thread sta rt","symbolLocation":15,"imageIndex":12}]},{"id":97311,"name":"Java: NanoHttpd Main

Listener","frames":[{"imageOffset":140705774872896,"imageIndex":0},{"imageOffset":40282," symbol":"\_\_select","symbolLocation":10,"imageIndex":1},{"imageOffset":40416,"symbol":"NET \_Timeout0","symbolLocation":612,"imageIndex":21},{"imageOffset":47623,"symbol":"NET\_Tim eout","symbolLocation":80,"imageIndex":21},{"imageOffset":35521,"symbol":"Java\_java\_net\_P lainSocketImpl\_socketAccept","symbolLocation":452,"imageIndex":21},{"imageOffset":459038 3303,"imageIndex":0},{"imageOffset":4590318269,"imageIndex":0},{"imageOffset":459031826 9,"imageIndex":0},{"imageOffset":4590318269,"imageIndex":0},{"imageOffset":4590317632,"i mageIndex":0},{"imageOffset":4593859396,"imageIndex":0},{"imageOffset":3087110,"symbol": "JavaCalls::call\_helper(JavaValue\*, methodHandle\*, JavaCallArguments\*,

Thread\*)","symbolLocation":1710,"imageIndex":13},{"imageOffset":3089066,"symbol":"JavaCal ls::call\_virtual(JavaValue\*, KlassHandle, Symbol\*, Symbol\*, JavaCallArguments\*,

Thread\*)","symbolLocation":356,"imageIndex":13},{"imageOffset":3089494,"symbol":"JavaCall s::call\_virtual(JavaValue\*, Handle, KlassHandle, Symbol\*, Symbol\*,

Thread\*)","symbolLocation":74,"imageIndex":13},{"imageOffset":3460421,"symbol":"thread\_e ntry(JavaThread\*,

Thread\*)","symbolLocation":124,"imageIndex":13},{"imageOffset":5729171,"symbol":"JavaThr ead::thread\_main\_inner()","symbolLocation":155,"imageIndex":13},{"imageOffset":5735054,"s ymbol":"JavaThread::run()","symbolLocation":450,"imageIndex":13},{"imageOffset":4787078,"s ymbol":"java\_start(Thread\*)","symbolLocation":246,"imageIndex":13},{"imageOffset":25825,"s ymbol":" pthread start","symbolLocation":125,"imageIndex":12},{"imageOffset":8043,"symbol ":"thread\_start","symbolLocation":15,"imageIndex":12}]},{"id":97434,"name":"Java: NanoHttpd Main

Listener","frames":[{"imageOffset":140705774872896,"imageIndex":0},{"imageOffset":40282," symbol":"\_\_select","symbolLocation":10,"imageIndex":1},{"imageOffset":40416,"symbol":"NET \_Timeout0","symbolLocation":612,"imageIndex":21},{"imageOffset":47623,"symbol":"NET\_Tim eout","symbolLocation":80,"imageIndex":21},{"imageOffset":35521,"symbol":"Java\_java\_net\_P lainSocketImpl\_socketAccept","symbolLocation":452,"imageIndex":21},{"imageOffset":459038 3303,"imageIndex":0},{"imageOffset":4590318269,"imageIndex":0},{"imageOffset":459031826 9,"imageIndex":0},{"imageOffset":4590318269,"imageIndex":0},{"imageOffset":4590317632,"i

mageIndex":0},{"imageOffset":4593859396,"imageIndex":0},{"imageOffset":3087110,"symbol": "JavaCalls::call\_helper(JavaValue\*, methodHandle\*, JavaCallArguments\*,

Thread\*)","symbolLocation":1710,"imageIndex":13},{"imageOffset":3089066,"symbol":"JavaCal ls::call\_virtual(JavaValue\*, KlassHandle, Symbol\*, Symbol\*, JavaCallArguments\*,

Thread\*)","symbolLocation":356,"imageIndex":13},{"imageOffset":3089494,"symbol":"JavaCall s::call\_virtual(JavaValue\*, Handle, KlassHandle, Symbol\*, Symbol\*,

Thread\*)","symbolLocation":74,"imageIndex":13},{"imageOffset":3460421,"symbol":"thread\_e ntry(JavaThread\*,

Thread\*)","symbolLocation":124,"imageIndex":13},{"imageOffset":5729171,"symbol":"JavaThr ead::thread main inner()","symbolLocation":155,"imageIndex":13},{"imageOffset":5735054,"s ymbol":"JavaThread::run()","symbolLocation":450,"imageIndex":13},{"imageOffset":4787078,"s ymbol":"java\_start(Thread\*)","symbolLocation":246,"imageIndex":13},{"imageOffset":25825,"s ymbol":" pthread start","symbolLocation":125,"imageIndex":12},{"imageOffset":8043,"symbol ":"thread\_start","symbolLocation":15,"imageIndex":12}]},{"id":100168,"frames":[{"imageOffset ":141332,"imageIndex":11}]},{"id":100195,"frames":[{"imageOffset":141332,"imageIndex":11}]} ,{"id":100290,"frames":[{"imageOffset":141332,"imageIndex":11}]},{"id":100298,"name":"Java: pool-59-thread-

1","frames":[{"imageOffset":140705774872896,"imageIndex":0},{"imageOffset":17386,"symbol ":" psynch\_cvwait","symbolLocation":10,"imageIndex":1},{"imageOffset":27247,"symbol":" p thread cond wait","symbolLocation":1249,"imageIndex":12},{"imageOffset":4773228,"symbol ":"Parker::park(bool,

long)","symbolLocation":510,"imageIndex":13},{"imageOffset":5820899,"symbol":"Unsafe\_Park ","symbolLocation":126,"imageIndex":13},{"imageOffset":4596671210,"imageIndex":0},{"image Offset":4612785592,"imageIndex":0},{"imageOffset":3629434687,"imageIndex":0}]},{"id":1003 49,"name":"Java: pool-60-thread-

1","frames":[{"imageOffset":140705774872896,"imageIndex":0},{"imageOffset":17386,"symbol ":"\_\_psynch\_cvwait","symbolLocation":10,"imageIndex":1},{"imageOffset":27247,"symbol":"\_p thread cond wait","symbolLocation":1249,"imageIndex":12},{"imageOffset":4773228,"symbol ":"Parker::park(bool,

long)","symbolLocation":510,"imageIndex":13},{"imageOffset":5820899,"symbol":"Unsafe\_Park ","symbolLocation":126,"imageIndex":13},{"imageOffset":4596671210,"imageIndex":0},{"image Offset":4612785592,"imageIndex":0},{"imageOffset":3629434281,"imageIndex":0}]},{"id":1003 51,"name":"Java: Timer-

4","frames":[{"imageOffset":140705774872896,"imageIndex":0},{"imageOffset":17386,"symbol ":" psynch\_cvwait","symbolLocation":10,"imageIndex":1},{"imageOffset":27247,"symbol":" p thread cond wait","symbolLocation":1249,"imageIndex":12},{"imageOffset":4773790,"symbol ":"os::PlatformEvent::park(long)","symbolLocation":404,"imageIndex":13},{"imageOffset":4735 792,"symbol":"ObjectMonitor::wait(long, bool,

Thread\*)","symbolLocation":780,"imageIndex":13},{"imageOffset":5517548,"symbol":"ObjectS ynchronizer::wait(Handle, long,

Thread\*)","symbolLocation":202,"imageIndex":13},{"imageOffset":3488003,"symbol":"JVM\_M onitorWait","symbolLocation":156,"imageIndex":13},{"imageOffset":4591510120,"imageIndex" :0},{"imageOffset":4590318269,"imageIndex":0},{"imageOffset":4590318269,"imageIndex":0},{ "imageOffset":4590286759,"imageIndex":0},{"imageOffset":3087110,"symbol":"JavaCalls::call\_

helper(JavaValue\*, methodHandle\*, JavaCallArguments\*,

Thread\*)","symbolLocation":1710,"imageIndex":13},{"imageOffset":3089066,"symbol":"JavaCal ls::call\_virtual(JavaValue\*, KlassHandle, Symbol\*, Symbol\*, JavaCallArguments\*,

Thread\*)","symbolLocation":356,"imageIndex":13},{"imageOffset":3089494,"symbol":"JavaCall s::call\_virtual(JavaValue\*, Handle, KlassHandle, Symbol\*, Symbol\*,

Thread\*)","symbolLocation":74,"imageIndex":13},{"imageOffset":3460421,"symbol":"thread\_e ntry(JavaThread\*,

Thread\*)","symbolLocation":124,"imageIndex":13},{"imageOffset":5729171,"symbol":"JavaThr ead::thread\_main\_inner()","symbolLocation":155,"imageIndex":13},{"imageOffset":5735054,"s ymbol":"JavaThread::run()","symbolLocation":450,"imageIndex":13},{"imageOffset":4787078,"s ymbol":"java\_start(Thread\*)","symbolLocation":246,"imageIndex":13},{"imageOffset":25825,"s ymbol":" pthread start","symbolLocation":125,"imageIndex":12},{"imageOffset":8043,"symbol ":"thread\_start","symbolLocation":15,"imageIndex":12}]},{"id":100352,"name":"Java: pool-61 thread-

1","frames":[{"imageOffset":140705774872896,"imageIndex":0},{"imageOffset":17386,"symbol ":"\_\_psynch\_cvwait","symbolLocation":10,"imageIndex":1},{"imageOffset":27247,"symbol":"\_p thread\_cond\_wait","symbolLocation":1249,"imageIndex":12},{"imageOffset":4773228,"symbol ":"Parker::park(bool,

long)","symbolLocation":510,"imageIndex":13},{"imageOffset":5820899,"symbol":"Unsafe\_Park ","symbolLocation":126,"imageIndex":13},{"imageOffset":4596671210,"imageIndex":0},{"image Offset":4612785592,"imageIndex":0},{"imageOffset":3629370103,"imageIndex":0}]},{"id":1004 06,"name":"Java: pool-63-thread-

1","frames":[{"imageOffset":140705774872896,"imageIndex":0},{"imageOffset":17386,"symbol ":"\_\_psynch\_cvwait","symbolLocation":10,"imageIndex":1},{"imageOffset":27247,"symbol":"\_p thread cond wait","symbolLocation":1249,"imageIndex":12},{"imageOffset":4773228,"symbol ":"Parker::park(bool,

long)","symbolLocation":510,"imageIndex":13},{"imageOffset":5820899,"symbol":"Unsafe\_Park ","symbolLocation":126,"imageIndex":13},{"imageOffset":4596671210,"imageIndex":0},{"image Offset":4612785592,"imageIndex":0},{"imageOffset":3633150699,"imageIndex":0}]},{"id":1060 99,"frames":[{"imageOffset":141332,"imageIndex":11}]},{"id":106103,"frames":[{"imageOffset" :141332,"imageIndex":11}]},{"id":106104,"frames":[{"imageOffset":141332,"imageIndex":11}]}, {"id":106105,"frames":[{"imageOffset":141332,"imageIndex":11}]},{"id":106106,"name":"Java: pool-64-thread-

1","frames":[{"imageOffset":140705774872896,"imageIndex":0},{"imageOffset":17386,"symbol ":"\_\_psynch\_cvwait","symbolLocation":10,"imageIndex":1},{"imageOffset":27247,"symbol":"\_p thread cond wait","symbolLocation":1249,"imageIndex":12},{"imageOffset":4773228,"symbol ":"Parker::park(bool,

long)","symbolLocation":510,"imageIndex":13},{"imageOffset":5820899,"symbol":"Unsafe\_Park ","symbolLocation":126,"imageIndex":13},{"imageOffset":4596671210,"imageIndex":0},{"image Offset":4612785592,"imageIndex":0},{"imageOffset":3683523278,"imageIndex":0}]},{"id":1061 17,"name":"Java: pool-65-thread-

1","frames":[{"imageOffset":140705774872896,"imageIndex":0},{"imageOffset":17386,"symbol ":" psynch\_cvwait","symbolLocation":10,"imageIndex":1},{"imageOffset":27247,"symbol":"\_p thread cond wait","symbolLocation":1249,"imageIndex":12},{"imageOffset":4773228,"symbol

":"Parker::park(bool,

long)","symbolLocation":510,"imageIndex":13},{"imageOffset":5820899,"symbol":"Unsafe\_Park ","symbolLocation":126,"imageIndex":13},{"imageOffset":4596671210,"imageIndex":0},{"image Offset":4612785592,"imageIndex":0},{"imageOffset":3684881017,"imageIndex":0}]},{"id":1061 18,"name":"Java: pool-66-thread-

1","frames":[{"imageOffset":140705774872896,"imageIndex":0},{"imageOffset":17386,"symbol ":"\_\_psynch\_cvwait","symbolLocation":10,"imageIndex":1},{"imageOffset":27247,"symbol":"\_p thread\_cond\_wait","symbolLocation":1249,"imageIndex":12},{"imageOffset":4773228,"symbol ":"Parker::park(bool,

long)","symbolLocation":510,"imageIndex":13},{"imageOffset":5820899,"symbol":"Unsafe\_Park ","symbolLocation":126,"imageIndex":13},{"imageOffset":4596671210,"imageIndex":0},{"image Offset":4612785592,"imageIndex":0},{"imageOffset":3684881527,"imageIndex":0}]},{"id":1061 19,"name":"Java: pool-67-thread-

1","frames":[{"imageOffset":140705774872896,"imageIndex":0},{"imageOffset":17386,"symbol ":" psynch\_cvwait","symbolLocation":10,"imageIndex":1},{"imageOffset":27247,"symbol":" p thread\_cond\_wait","symbolLocation":1249,"imageIndex":12},{"imageOffset":4773228,"symbol ":"Parker::park(bool,

long)","symbolLocation":510,"imageIndex":13},{"imageOffset":5820899,"symbol":"Unsafe\_Park ","symbolLocation":126,"imageIndex":13},{"imageOffset":4596671210,"imageIndex":0},{"image Offset":4612785592,"imageIndex":0},{"imageOffset":3684885302,"imageIndex":0}]},{"id":1064 61,"frames":[{"imageOffset":141332,"imageIndex":11}]},{"id":106462,"frames":[{"imageOffset" :141332,"imageIndex":11}]},{"id":106623,"frames":[{"imageOffset":141332,"imageIndex":11}]}, {"id":106625,"frames":[{"imageOffset":141332,"imageIndex":11}]},{"id":106631,"frames":[{"im ageOffset":141332,"imageIndex":11}]},{"id":106633,"name":"Java: pool-68-thread-

1","frames":[{"imageOffset":140705774872896,"imageIndex":0},{"imageOffset":17386,"symbol ":"\_\_psynch\_cvwait","symbolLocation":10,"imageIndex":1},{"imageOffset":27247,"symbol":"\_p thread cond wait","symbolLocation":1249,"imageIndex":12},{"imageOffset":4773228,"symbol ":"Parker::park(bool,

long)","symbolLocation":510,"imageIndex":13},{"imageOffset":5820899,"symbol":"Unsafe\_Park ","symbolLocation":126,"imageIndex":13},{"imageOffset":4596671210,"imageIndex":0},{"image Offset":4612785592,"imageIndex":0},{"imageOffset":3685902133,"imageIndex":0}]},{"id":1066 42,"name":"Java: pool-69-thread-

1","frames":[{"imageOffset":140705774872896,"imageIndex":0},{"imageOffset":17386,"symbol ":" psynch\_cvwait","symbolLocation":10,"imageIndex":1},{"imageOffset":27247,"symbol":" p thread\_cond\_wait","symbolLocation":1249,"imageIndex":12},{"imageOffset":4773228,"symbol ":"Parker::park(bool,

long)","symbolLocation":510,"imageIndex":13},{"imageOffset":5820899,"symbol":"Unsafe\_Park ","symbolLocation":126,"imageIndex":13},{"imageOffset":4596671210,"imageIndex":0},{"image Offset":4612785592,"imageIndex":0},{"imageOffset":3685959344,"imageIndex":0}]},{"id":1066 43,"name":"Java: pool-70-thread-

1","frames":[{"imageOffset":140705774872896,"imageIndex":0},{"imageOffset":17386,"symbol ":"\_\_psynch\_cvwait","symbolLocation":10,"imageIndex":1},{"imageOffset":27247,"symbol":"\_p thread cond wait","symbolLocation":1249,"imageIndex":12},{"imageOffset":4773228,"symbol ":"Parker::park(bool,

```
long)","symbolLocation":510,"imageIndex":13},{"imageOffset":5820899,"symbol":"Unsafe_Park
","symbolLocation":126,"imageIndex":13},{"imageOffset":4596671210,"imageIndex":0},{"image
Offset":4612785592,"imageIndex":0},{"imageOffset":4153047007,"imageIndex":0}]},{"id":1066
47,"frames":[{"imageOffset":141332,"imageIndex":11}]},{"id":106650,"frames":[{"imageOffset"
:141332,"imageIndex":11}]},{"id":106651,"frames":[{"imageOffset":141332,"imageIndex":11}]},
{"id":106669,"frames":[{"imageOffset":141332,"imageIndex":11}]},{"id":106702,"frames":[{"im
ageOffset":141332,"imageIndex":11}]},{"id":106703,"frames":[{"imageOffset":141332,"imageIn
dex":11}]},{"id":106718,"frames":[{"imageOffset":141332,"imageIndex":11}]},{"id":106719,"fra
mes":[{"imageOffset":141332,"imageIndex":11}]},{"id":106816,"frames":[{"imageOffset":14133
2,"imageIndex":11}]},{"id":106817,"frames":[{"imageOffset":141332,"imageIndex":11}]},{"id":1
06818,"frames":[{"imageOffset":141332,"imageIndex":11}]},{"id":106819,"frames":[{"imageOff
set":141332,"imageIndex":11}]},{"id":106820,"frames":[{"imageOffset":141332,"imageIndex":1
1}]},{"id":106826,"frames":[{"imageOffset":141332,"imageIndex":11}]},{"id":106845,"frames":[{
"imageOffset":141332,"imageIndex":11}]}],
  "usedImages" : [
  {
   "size" : 0,
   "source" : "A",
   "base" : 0,
   "uuid" : "00000000-0000-0000-0000-000000000000"
  },
  {
   "source" : "P",
   "arch" : "x86_64",
   "base" : 140703352582144,
   "size" : 229376,
   "uuid" : "26a59789-b846-3ed4-96dc-8dbef3c0c8e7",
   "path" : "\/usr\/lib\/system\/libsystem_kernel.dylib",
   "name" : "libsystem_kernel.dylib"
  },
  {
   "source" : "P",
   "arch" : "x86_64",
   "base" : 140703353126912,
   "CFBundleShortVersionString" : "6.9",
   "CFBundleIdentifier" : "com.apple.CoreFoundation",
   "size" : 5246976,
   "uuid" : "fa52ff10-225c-3a0f-bfcc-556795ccd233",
   "path" : 
"\/System\/Library\/Frameworks\/CoreFoundation.framework\/Versions\/A\/CoreFoundation"
,
```
 "name" : "CoreFoundation", "CFBundleVersion" : "1858.112" },

```
 {
   "source" : "P",
   "arch" : "x86_64",
   "base" : 140703505448960,
   "CFBundleShortVersionString" : "2.1.1",
   "CFBundleIdentifier" : "com.apple.HIToolbox",
   "size" : 3096576,
   "uuid" : "7761967d-a138-33b6-9e3f-5c5420a2eeff",
   "path" : 
"\/System\/Library\/Frameworks\/Carbon.framework\/Versions\/A\/Frameworks\/HIToolbox.f
ramework\/Versions\/A\/HIToolbox",
   "name" : "HIToolbox"
 },
  {
   "source" : "P",
   "arch" : "x86_64",
   "base" : 140703396761600,
   "CFBundleShortVersionString" : "6.9",
   "CFBundleIdentifier" : "com.apple.AppKit",
   "size" : 15261696,
   "uuid" : "92a78ebd-bba5-3f18-a5e1-768c955539d7",
   "path" : "\/System\/Library\/Frameworks\/AppKit.framework\/Versions\/C\/AppKit",
   "name" : "AppKit",
   "CFBundleVersion" : "2113.40.127"
  },
  {
   "source" : "P",
   "arch" : "x86_64",
   "base" : 4999651328,
   "size" : 28672,
   "uuid" : "2d269de6-b410-3b98-b682-937eb0b2a547",
   "path" : "\/Applications\/Integrated Genome 
Browser\/*\/jre.bundle\/Contents\/Home\/jre\/lib\/libosxapp.dylib",
   "name" : "libosxapp.dylib"
  },
  {
   "source" : "P",
   "arch" : "x86_64",
   "base" : 4999880704,
   "size" : 294912,
   "uuid" : "f8198fae-0233-39f4-b5de-8856b13f89bc",
   "path" : "\/Applications\/Integrated Genome 
Browser\/*\/jre.bundle\/Contents\/Home\/jre\/lib\/libsplashscreen.dylib",
   "name" : "libsplashscreen.dylib"
```

```
 },
 {
   "source" : "P",
   "arch" : "x86_64",
   "base" : 140712432816128,
   "size" : 49152,
   "uuid" : "8f8c261c-2d3f-35e8-bf35-7d44c88aae71",
   "path" : 
"\/System\/Library\/Frameworks\/JavaNativeFoundation.framework\/Versions\/A\/JavaNative
Foundation",
   "name" : "JavaNativeFoundation"
  },
 {
   "source" : "P",
   "arch" : "x86_64",
   "base" : 140703367450624,
   "CFBundleShortVersionString" : "6.9",
   "CFBundleIdentifier" : "com.apple.Foundation",
   "size" : 3915776,
   "uuid" : "3370467f-ef48-301d-97d1-cdc236b7053a",
   "path" : 
"\/System\/Library\/Frameworks\/Foundation.framework\/Versions\/C\/Foundation",
   "name" : "Foundation",
   "CFBundleVersion" : "1858.112"
  },
 {
   "source" : "P",
   "arch" : "x86_64",
   "base" : 4541120512,
   "size" : 45056,
   "uuid" : "38c50ffa-e16b-3084-aaa9-237fb99ce6c5",
   "path" : "\/Applications\/Integrated Genome 
Browser\/*\/jre.bundle\/Contents\/Home\/jre\/lib\/jli\/libjli.dylib",
   "name" : "libjli.dylib"
  },
  {
   "source" : "P",
   "arch" : "x86_64",
   "base" : 4368252928,
   "CFBundleShortVersionString" : "9.1.10",
   "CFBundleIdentifier" : "com.install4j.1717-8724-7098-6386.22",
   "size" : 53248,
   "uuid" : "e1f7d08d-79e2-30ad-bc42-989042d26b4e",
```

```
 "path" : "\/Applications\/Integrated Genome 
Browser\/IntegratedGenomeBrowser.app\/Contents\/MacOS\/JavaApplicationStub",
   "name" : "JavaApplicationStub",
   "CFBundleVersion" : "9.1.10"
  },
  {
   "source" : "P",
   "arch" : "arm64",
   "base" : 140703124676608,
   "size" : 196608,
   "uuid" : "24497be3-a1b4-360a-b90e-cde9ce78a93b",
   "path" : "\/usr\/libexec\/rosetta\/runtime",
   "name" : "runtime"
  },
  {
   "source" : "P",
   "arch" : "x86_64",
   "base" : 140703352811520,
   "size" : 49152,
   "uuid" : "2f6c275d-7e14-3d31-a924-e1bb41d2415f",
   "path" : "\/usr\/lib\/system\/libsystem_pthread.dylib",
   "name" : "libsystem_pthread.dylib"
  },
  {
   "source" : "P",
   "arch" : "x86_64",
   "base" : 4557746176,
   "size" : 8507392,
   "uuid" : "f9a1fb1e-2eb4-3148-968d-7cf1b9012121",
   "path" : "\/Applications\/Integrated Genome 
Browser\/*\/jre.bundle\/Contents\/Home\/jre\/lib\/server\/libjvm.dylib",
   "name" : "libjvm.dylib"
 },
  {
   "source" : "P",
   "arch" : "x86_64",
   "base" : 5066231808,
   "size" : 36864,
   "uuid" : "9271b42f-cd6e-3047-beb7-3e3a1a7eb80c",
   "path" : "\/Applications\/Integrated Genome 
Browser\/*\/jre.bundle\/Contents\/Home\/jre\/lib\/libnio.dylib",
   "name" : "libnio.dylib"
 },
  {
```

```
 "source" : "P",
   "arch" : "x86_64",
   "base" : 140703351566336,
   "size" : 561152,
   "uuid" : "8e54eca2-9bd8-3482-9589-b9574434d1aa",
   "path" : "\/usr\/lib\/system\/libsystem_c.dylib",
   "name" : "libsystem_c.dylib"
  },
  {
   "source" : "P",
   "arch" : "x86_64",
   "base" : 5109133312,
   "size" : 229376,
   "uuid" : "2aa6b741-30ba-38c7-9506-df723f71de56",
   "path" : "\/Applications\/Integrated Genome 
Browser\/*\/jre.bundle\/Contents\/Home\/jre\/lib\/libglass.dylib",
   "name" : "libglass.dylib"
  },
  {
   "source" : "P",
   "arch" : "x86_64",
   "base" : 140703351316480,
   "size" : 237568,
   "uuid" : "0783d336-ab25-3d27-8b26-583ec2682f02",
   "path" : "\/usr\/lib\/libobjc.A.dylib",
   "name" : "libobjc.A.dylib"
  },
  {
   "source" : "P",
   "arch" : "x86_64",
   "base" : 140703352127488,
   "size" : 364544,
   "uuid" : "94af60f2-7351-357d-8d33-d1b719c36a95",
   "path" : "\/usr\/lib\/libc++.1.dylib",
   "name" : "libc++.1.dylib"
  },
  {
   "source" : "P",
   "arch" : "x86_64",
   "base" : 7164309504,
   "size" : 64811008,
   "uuid" : "39d4e480-75bf-38f6-aa25-67f1fdffd9f4",
   "path" : "\/Applications\/Integrated Genome 
Browser\/*\/jre.bundle\/Contents\/Home\/jre\/lib\/libjfxwebkit.dylib",
```

```
 "name" : "libjfxwebkit.dylib"
  },
  {
   "source" : "P",
  "arch" : "x86_64",
   "base" : 140703483822080,
   "CFBundleShortVersionString" : "1.8",
  "CFBundleIdentifier" : "com.apple.CoreVideo",
  "size" : 335872,
  "uuid" : "1f916be5-077b-3103-adce-c69e661cc102",
   "path" : "\/System\/Library\/Frameworks\/CoreVideo.framework\/Versions\/A\/CoreVideo",
   "name" : "CoreVideo",
  "CFBundleVersion" : "0.0"
  },
  {
   "source" : "P",
  "arch" : "x86_64",
  "base" : 5066534912,
   "size" : 65536,
   "uuid" : "578de90c-f7a0-3e41-bca4-4fd779ec7392",
   "path" : "\/Applications\/Integrated Genome 
Browser\/*\/jre.bundle\/Contents\/Home\/jre\/lib\/libnet.dylib",
   "name" : "libnet.dylib"
 }
],
  "sharedCache" : {
  "base" : 140703349555200,
  "size" : 15226814464,
  "uuid" : "a1c5d735-ceb0-350d-9729-bb0e9be86d75"
},
  "vmSummary" : "ReadOnly portion of Libraries: Total=1.1G resident=0K(0%) 
swapped_out_or_unallocated=1.1G(100%)\nWritable regions: Total=70.0G written=0K(0%)
resident=0K(0%) swapped_out=0K(0%) unallocated=70.0G(100%)\n\n 
VIRTUAL REGION \nREGION TYPE SIZE COUNT (non-coalesced) \n===========
=====\hat{\text{for support}} 32.4M 29 \nats (font support) (reserved)
16K 2 reserved VM address space (unallocated)\nAccelerate framework 384K 
3 \nActivity Tracing 256K 1 \nCG backing stores 3520K 4 \nCG image 
3528K 762 \nColorSync 244K 28 \nCoreAnimation 1096K 23 
\nCoreGraphics 12K 2 \nCoreImage 8K 2 \nCoreUI image 
data 36K 2 \nFoundation 36K 2 \nImage IO 64K
1 \nJS JIT generated code 1.0G 83 \nJS VM Gigacage 32.2G 3 \nJS VM 
Gigacage (reserved) 63.8G 3 reserved VM address space (unallocated)\nKernel
Alloc Once 28K 1 \nMALLOC 494.7M 273 \nMALLOC guard page
192K 9 \nMALLOC MEDIUM (reserved) 1.1G 10 reserved VM address space
```

```
(unallocated)\nMALLOC_NANO (reserved) 384.0M 1 reserved VM address space
(unallocated)\nRosetta Arena 4096K 2 \nRosetta Generic 12.4M 
3183 \nRosetta JIT 128.0M 1 \nRosetta Return Stack 1240K 124 
\nRosetta Thread Context 1260K 126 \nSTACK GUARD 108K 27 \nStack
97.9M 107 \nStack Guard 57.1M 143 \nVM_ALLOCATE 5.3G 
3063 \nVM_ALLOCATE (reserved) 125.0M 5 reserved VM address space
(unallocated)\nWebKit Malloc 136K 13 \n__DATA 24.4M 409 
\n__DATA_CONST 17.7M 224 \n__DATA_DIRTY 914K 129 
\n FONT_DATA 4K 1 \n GLSLBUILTINS 5176K 1
\n LINKEDIT 731.7M 37 \n OBJC_RO 82.6M 1
\n OBJC RW 3200K 2 \n TEXT 361.9M 416 \n UNICODE
592K 1 \ndyld private memory 1024K 1 \nmapped file 6.3G 932 
\nshared memory 800K 13\nunshared pmap 11.0M 7
\n=========== ======= ======= \nTOTAL 112.2G 10212 
\nTOTAL, minus reserved VM space 46.8G 10212 \n",
 "legacyInfo" : {
 "threadTriggered" : {
  "name" : "Java: Thread-24"
 }
},
 "trialInfo" : {
 "rollouts" : [
  {
   "rolloutId" : "5ffde50ce2aacd000d47a95f",
   "factorPackIds" : {
   },
   "deploymentId" : 240000128
  },
  {
   "rolloutId" : "61af99aeda72d16a4beb7756",
   "factorPackIds" : {
   },
   "deploymentId" : 240000073
  }
 ],
 "experiments" : [
 ]
}
}
```